# **Informationen zur Heinrich KG**

# **1 Unternehmensbeschreibung**

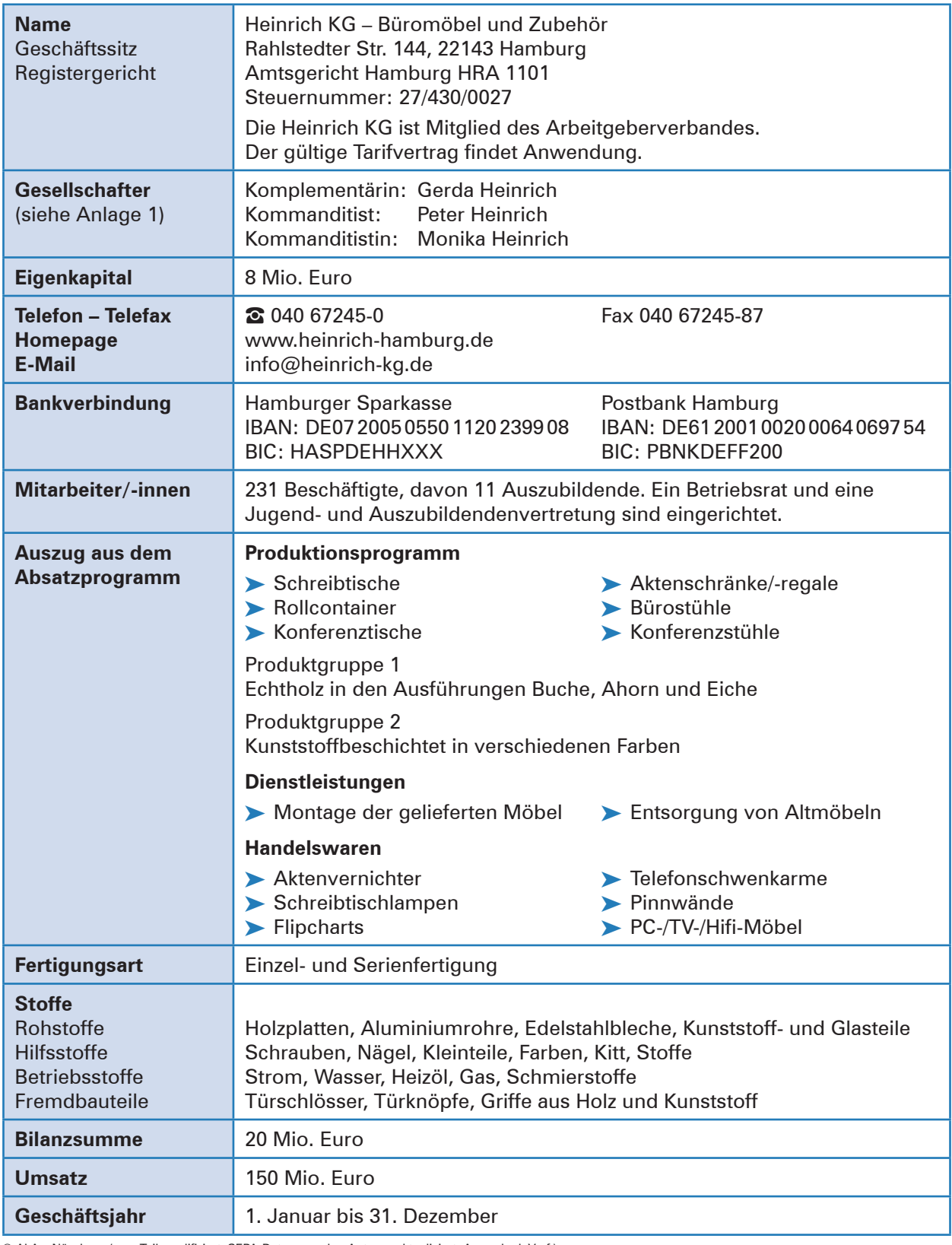

© AkA – Nürnberg (zum Teil modifiziert, SEPA-Daten von den Autoren aktualisiert, Anmerk. d. Verf.)

## **2 Auszug aus dem Handelsregister Anlage 1**

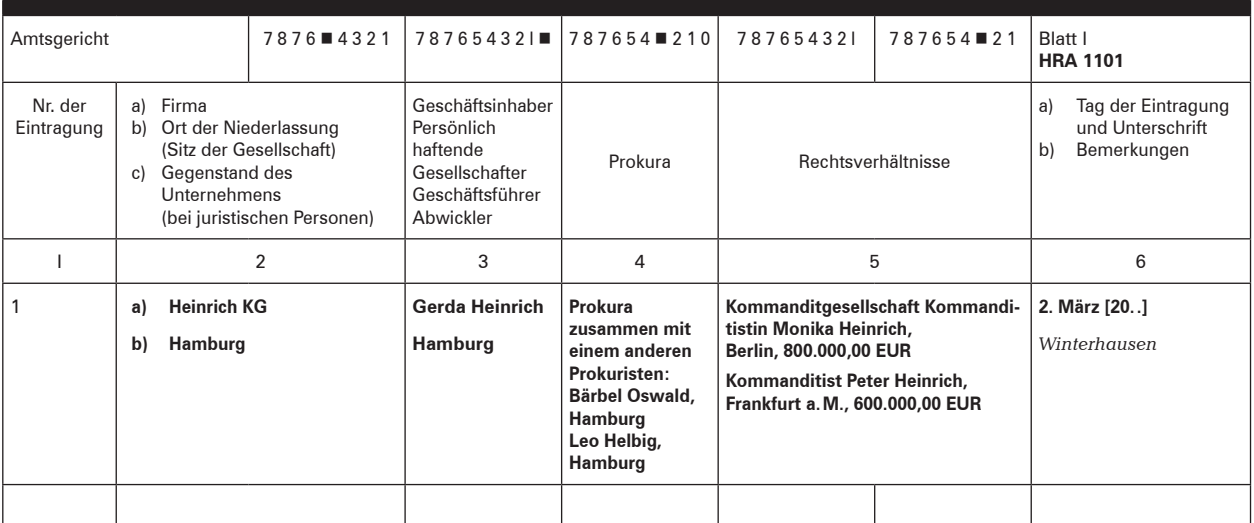

© AkA – Nürnberg

# **3 Auszug aus dem Gesellschaftsvertrag**

- § 4 Geschäftsführung und Vertretung sind gemäß § 164 HGB geregelt.
- § 6 Die Komplementärin erhält für die Geschäftsführungstätigkeit vorab eine monatliche Vergütung von 6.000,00 EUR.

Der nach Abzug der Vorabvergütung verbleibende Reingewinn wird wie folgt verteilt:

- ▶ Komplementärin Gerda Heinrich erhält 50%,
- ▶ Kommanditistin Monika Heinrich erhält 30%,
- ³ Kommanditist Peter Heinrich erhält 20%.

Einen Verlust tragen die Gesellschafter je zu einem Drittel.

© AkA – Nürnberg

## **4 Allgemeine Geschäftsbedingungen (Auszug)**

#### **1. Geltung der Verkaufsbedingungen**

1.1 Sämtliche Lieferungen, Leistungen und Angebote der Heinrich KG – nachfolgend *Verkäuferin* genannt – erfolgen ausschließlich auf Grund dieser Allgemeinen Geschäftsbedingungen.

1.2 Alle Vereinbarungen, die zwischen der Verkäuferin und dem Kunden zwecks Ausführung dieses Vertrages getroffen werden, sind schriftlich niederzulegen.

#### **2. Angebot und Vertragsschluss**

2.1 In Prospekten, Anzeigen usw. enthaltene Angebote der Verkäuferin sind freibleibend und unverbindlich. An speziell ausgearbeitete Angebote hält sich die Verkäuferin 14 Kalendertage gebunden. Annahmeerklärungen und sämtliche Bestellungen bedürfen zur Rechtswirksamkeit der Bestätigung durch die Verkäuferin in Schriftform. Lehnt die Verkäuferin nicht binnen zwei Wochen nach Auftragseingang die Annahme ab, so gilt die Bestätigung als erteilt.

2.2 Zeichnungen, Abbildungen, Maße, oder sonstige Leistungsdaten sind nur verbindlich, wenn dies ausdrücklich schriftlich vereinbart wird.

#### **3. Preise und Preisänderungen**

3.1 Soweit nicht anders angegeben, hält sich die Verkäuferin an die in ihren Angeboten enthaltenen Preise 14 Tage ab Abgabedatum gebunden. Maßgebend sind ansonsten die in der Auftragsbestätigung der Verkäuferin genannten Preise, die die jeweilige gesetzliche Umsatzsteuer enthalten. Zusätzliche Lieferungen und Leistungen, insbesondere eine in Auftrag gegebene Montage, werden gesondert berechnet.

3.2 Alle Preise verstehen sich - falls nicht anders vereinbart - einschließlich normaler Verpackung, als Abholpreise.

3.3 Soweit zwischen Vertragsabschluss und vereinbartem und/oder tatsächlichem Lieferdatum mehr als sechs Monate liegen, gelten die zur Zeit der Lieferung oder Bereitstellung gültigen Preise der Verkäuferin; übersteigen die letztgenannten Preise die zunächst vereinbarten um mehr als 8%, so ist der Käufer berechtigt, vom Vertrag zurückzutreten.

#### **4. Liefer- und Leistungszeit**

4.1 Liefertermine oder -fristen, die verbindlich oder unverbindlich vereinbart werden können, bedürfen der Schriftform.

4.2 Bei Vorliegen von durch die Verkäuferin zu vertretenden Lieferverzögerungen wird die Dauer der vom Käufer gesetzlich zu setzenden Nachfrist auf drei Wochen festgelegt, die mit Eingang der Nachfristsetzung bei der Verkäuferin beginnt.

4.6 Die Verkäuferin ist zu Teillieferungen und Teilleistungen berechtigt, es sei denn die Teillieferung oder Teilleistung ist für den Käufer nicht von Interesse.

#### **5. Gefahrübergang**

5.1 Die Gefahr geht auf den Käufer über, sobald die Sendung an die den Transport ausführende Person übergeben worden ist oder zwecks Versendung das Lager der Verkäuferin verlassen hat. Wird der Versand auf Wunsch des Käufers verzögert, geht die Gefahr mit der Meldung der Versandbereitschaft auf ihn über.

#### **6. Rechte des Käufers wegen Mängel oder Garantie**

6.1 Hat die Kaufsache nicht die vereinbarte Beschaffenheit oder eignet sie sich nicht für die nach dem Vertrag vorausgesetzte oder die Verwendung allgemein, oder hat sie nicht die Eigenschaften, die der Käufer nach den öffentlichen Äußerungen der Verkäuferin erwarten kann, leistet die Verkäuferin grundsätzlich Nacherfüllung durch Nachlieferung einer mangelfreien Sache. Mehrfache Nachlieferung ist zulässig. Schlägt zweifache Nacherfüllung fehl, kann der Käufer nach seiner Wahl den Kaufpreis angemessen herabsetzen oder vom Vertrag zurücktreten. Unwesentliche Abweichungen von Farbe, Abmessungen und/oder anderen Qualitäts- und Leistungsmerkmalen der Kaufsache begründen keinerlei Ansprüche des Käufers, insbesondere nicht auf Haftung für Sach- und Rechtsmängel.

6.6 Die Verjährungsfrist für die vorstehenden Ansprüche beträgt grundsätzlich zwei Jahre ab Ablieferung der Ware. Ist der Käufer Unternehmer, beträgt die Frist ein Jahr. Das gleiche gilt auch für Verbraucher, wenn es sich bei der Ware um eine gebrauchte Sache handelt.

#### **7. Eigentumsvorbehalt**

7.1 Die Kaufsache bleibt bis zur Erfüllung aller Forderungen einschließlich Nebenforderungen (z.B. Wechselkosten, Finanzierungskosten, Zinsen usw.), die der Verkäuferin gegen den Käufer zustehen - gleich aus welchem Rechtsgrund -, ihr Eigentum. Verarbeitung oder Umbildung erfolgen stets für die Verkäuferin als Herstellerin, jedoch ohne Verpflichtung für sie. Erlischt das (Mit-)Eigentum der Verkäuferin durch Verbindung, so wird bereits jetzt vereinbart, dass das (Mit-) Eigentum des Käufers an der einheitlichen Sache wertanteilmäßig (Rechnungswert) auf die Verkäuferin übergeht. Der Käufer verwahrt das (Mit-)Eigentum der Verkäuferin unentgeltlich. Ware, an der der Verkäuferin (Mit-)Eigentum zusteht, wird im Folgenden als Vorbehaltsware bezeichnet.

© AkA – Nürnberg

7.2 Der Käufer ist berechtigt, die Vorbehaltsware im ordnungsgemäßen Geschäftsverkehr zu verarbeiten und zu veräußern, solange er nicht in Verzug ist. Verpfändungen oder Sicherungsübereignungen sind unzulässig. Die aus dem Weiterverkauf oder einem sonstigen Rechtsgrund (Versicherung, unerlaubte Handlung) bezüglich der Vorbehaltsware entstehenden Forderungen (einschließlich sämtlicher Saldoforderungen aus Kontokorrent) tritt der Käufer bereits jetzt sicherungshalber in vollem Umfang an die Verkäuferin ab. Die Verkäuferin ermächtigt den Käufer widerruflich, die an die Verkäuferin abgetretenen Forderungen für dessen Rechnung im eigenen Namen einzuziehen. Diese Einziehungsermächtigung kann nur widerrufen werden, wenn der Käufer seinen Zahlungsverpflichtungen nicht ordnungsgemäß nachkommt.

7.3 Bei Zugriffen Dritter auf die Vorbehaltsware, insbesondere Pfändungen, wird der Käufer auf das Eigentum der Verkäuferin hinweisen und diesen unverzüglich benachrichtigen, damit die Verkäuferin ihre Eigentumsrechte durchsetzen kann. Soweit der Dritte nicht in der Lage ist, der Verkäuferin die in diesem Zusammenhang entstehenden gerichtlichen oder außergerichtlichen Kosten zu erstatten, haftet hierfür der Käufer.

#### **8. Zahlung**

8.1 Soweit nicht anders vereinbart, sind die Rechnungen der Verkäuferin sofort und ohne Abzug zahlbar. Die Verkäuferin ist berechtigt, auch bei anders lautenden Bestimmungen des Käufers Zahlungen zunächst auf dessen ältere Schulden anzurechnen. Sie wird den Käufer über die Art der erfolgten Verrechnung informieren. Sind bereits Kosten und Zinsen entstanden, so ist die Verkäuferin auch berechtigt, die Zahlung zunächst auf die Kosten, dann auf die Zinsen und zuletzt auf die Hauptforderung anzurechnen.

8.2 Eine Zahlung gilt erst dann als erfolgt, wenn die Verkäuferin über den Betrag verfügen kann. Im Falle der Annahme von Schecks gilt die Zahlung erst dann als erfolgt, wenn der Scheck eingelöst wird.

8.4 Gerät der Käufer in Verzug, so ist die Verkäuferin berechtigt, von dem betreffenden Zeitpunkt an Zinsen in Höhe von 8% über dem Basiszinssatz als pauschalen Schadenersatz zu verlangen. Ist der Käufer Unternehmer, erhöht sich der Zinsanspruch auf 12,5% Zinsen über dem Basiszins. 8.7 Der Käufer ist zur Aufrechnung, Zurückbehaltung oder Minderung, auch wenn Mängelrügen oder Gegenansprüche geltend gemacht werden, nur berechtigt, wenn die Gegenansprüche rechtskräftig festgestellt worden oder unstreitig sind. Zur Zurückbehaltung aus demselben Vertragsverhältnis ist der Käufer wegen Mängelansprüchen jedoch nur dann berechtigt, wenn er offensichtliche Mängel fristgemäß angezeigt hat.

#### **9. Verwendung von Kundendaten**

Die Verkäuferin ist berechtigt, die ihr zur Verfügung gestellten personenbezogenen Daten, soweit sie die Geschäftsbeziehung mit dem Käufer betreffen, gemäß den Bestimmungen des [...]Datenschutzes zu verarbeiten und elektronisch zu speichern. Die Daten werden nicht an Dritte weitergegeben, es sei denn, dass der Kunde ausdrücklich sein Einverständnis erteilt.

#### **10. Haftung**

Schadensersatzansprüche des Käufers sind unabhängig von der Art der Pflichtverletzung, einschließlich unerlaubter Handlungen, ausgeschlossen, soweit nicht vorsätzliches oder grob fahrlässiges Handeln vorliegt. Bei leicht fahrlässiger Pflichtverletzung beschränkt sich die Haftung der Verkäuferin auf den nach der Art der Ware vorhersehbaren, vertragstypischen, unmittelbaren Durchschnittsschaden.

#### **11. Pauschaler Schadenersatz**

Ein Anspruch der Verkäuferin auf Schadenersatz gegen den Käufer aus dem Gesichtspunkt der vertraglichen Pflichtverletzung, insbesondere auf entgangenen Gewinn, beträgt mindestens 15 % des Nettokaufpreises. Das Recht des Käufers zum Nachweis des Nichteintritts eines Schadens bzw. eines geringeren Schadens bleibt hiervon unberührt. Der Verkäuferin bleibt ihrerseits das Recht zum Nachweis eines höheren Schadens vorbehalten.

#### **12. Anwendbares Recht, Gerichtsstand, Teilnichtigkeit**

12.1 Für diese Geschäftsbedingungen und die gesamten Rechtsbeziehungen zwischen Verkäuferin und Kunde gilt das Recht der Bundesrepublik Deutschland. Die Bestimmungen des UN-Kaufrechts finden keine Anwendung.

12.2 Soweit der Kunde Kaufmann, juristische Person des öffentlichen Rechts oder öffentlich-rechtliches Sondervermögen ist, ist Hamburg ausschließlicher Gerichtsstand für alle sich aus dem Vertragsverhältnis unmittelbar oder mittelbar ergebenden Streitigkeiten.

12.3 Sollte eine Bestimmung in diesen Geschäftsbedingungen oder eine Bestimmung im Rahmen sonstiger Vereinbarungen unwirksam sein oder werden, so wird hiervon die Wirksamkeit aller sonstigen Bestimmungen oder Vereinbarungen nicht berührt.

# **5 Auszug: Kunden- und Lieferantenkonten**

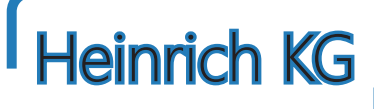

*Büromöbel und Zubehör*

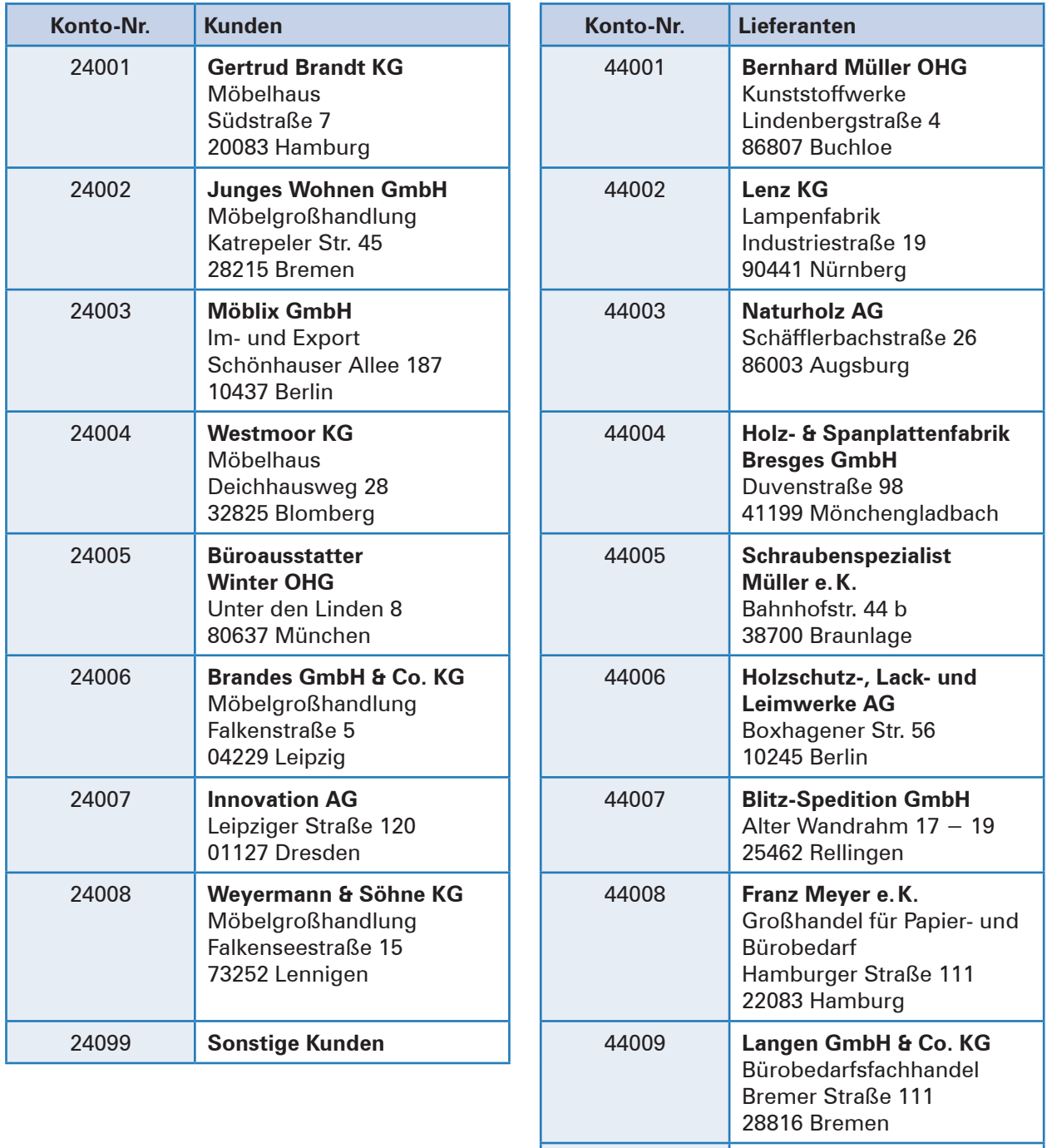

44099 **Sonstige Lieferanten**

© AkA – Nürnberg

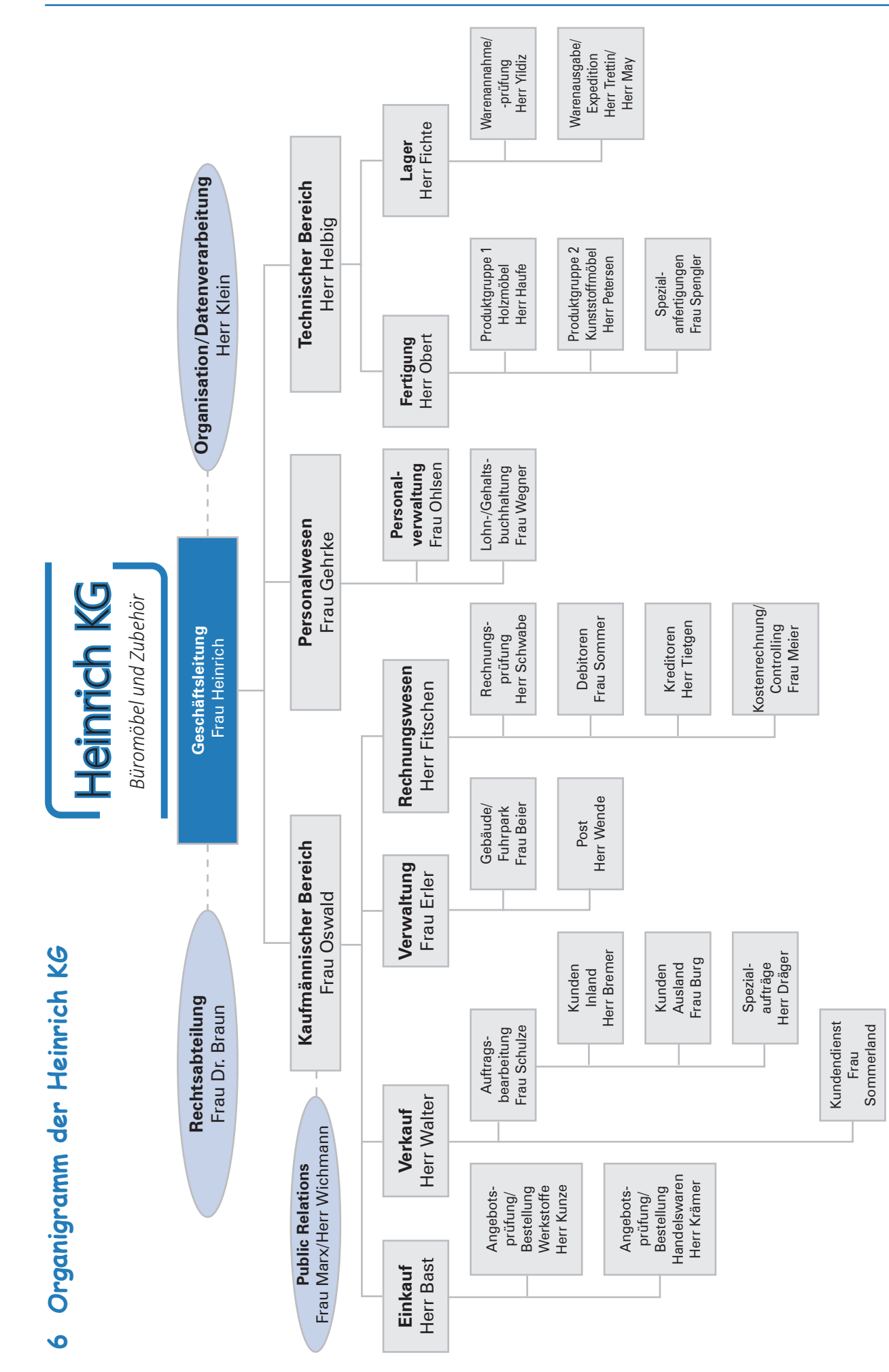

© AkA - Nümberg © AkA – Nürnberg

# **7 Personalbestand (Auszug)**

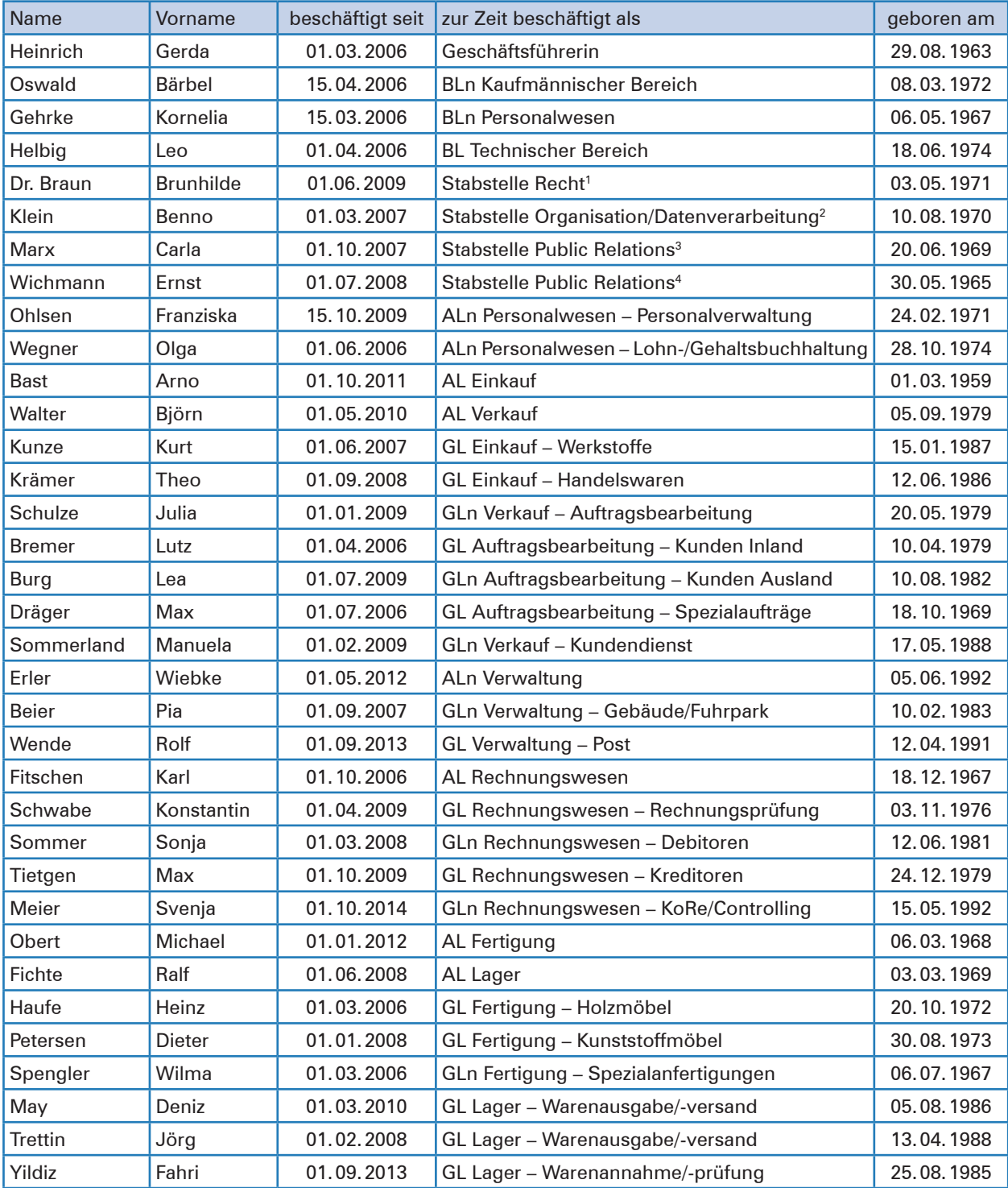

### **Legende:**

BL/n = Bereichsleiter/-in AL/n = Abteilungsleiter/-in GL/n = Gruppenleiter/-in

2 Assistent – Geschäftsleitung

4 Assistent – Kaufmännische BL

<sup>1</sup> Assistentin – Geschäftsleitung

<sup>3</sup> Assistent – Kaufmännische BL

# **8 Produktionsprogramm – Produktliste, -beschreibung; LVP (Auszug)**

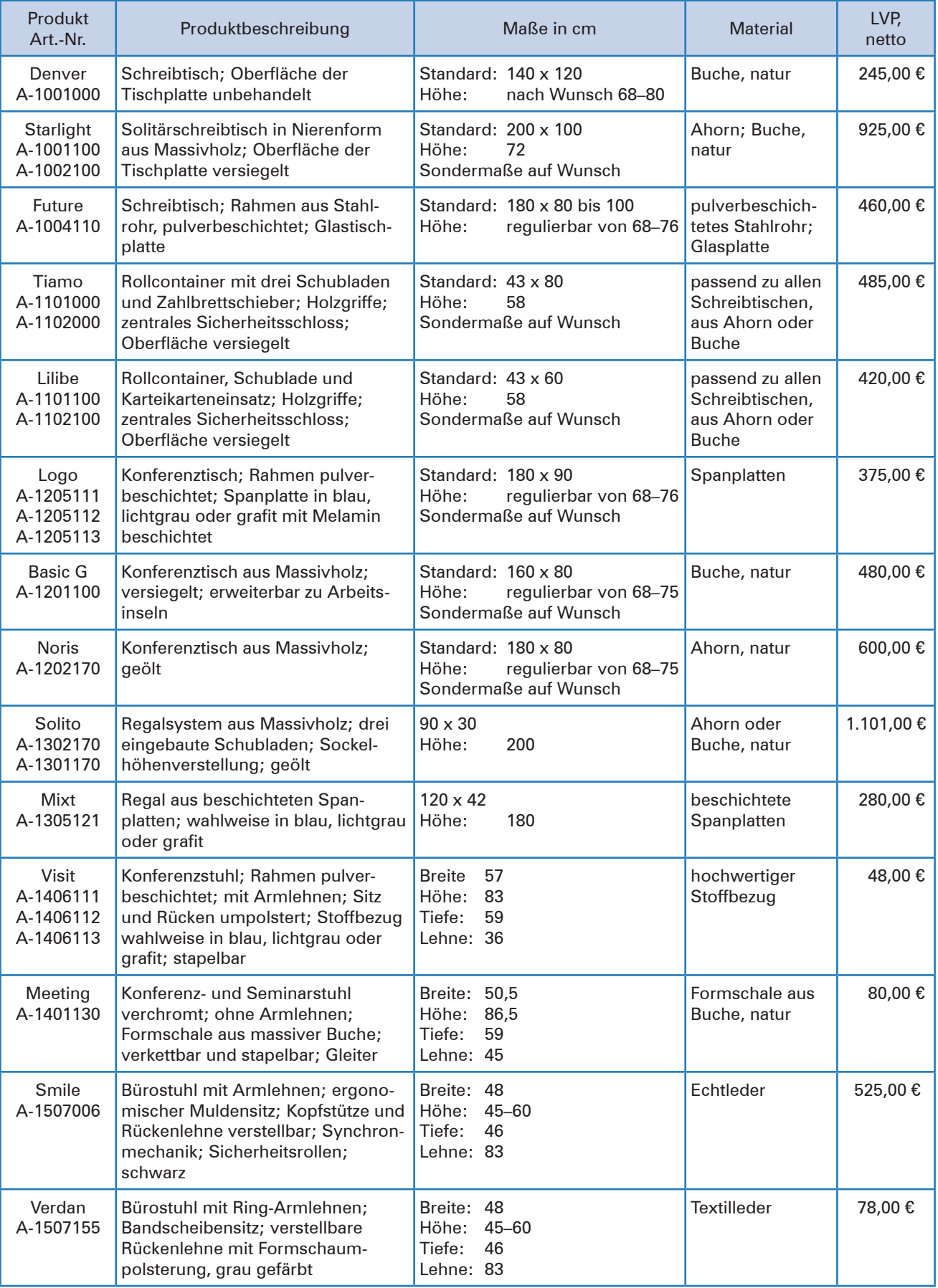

# **9 Handelswaren – Warenliste, -beschreibung; LVP (Auszug)**

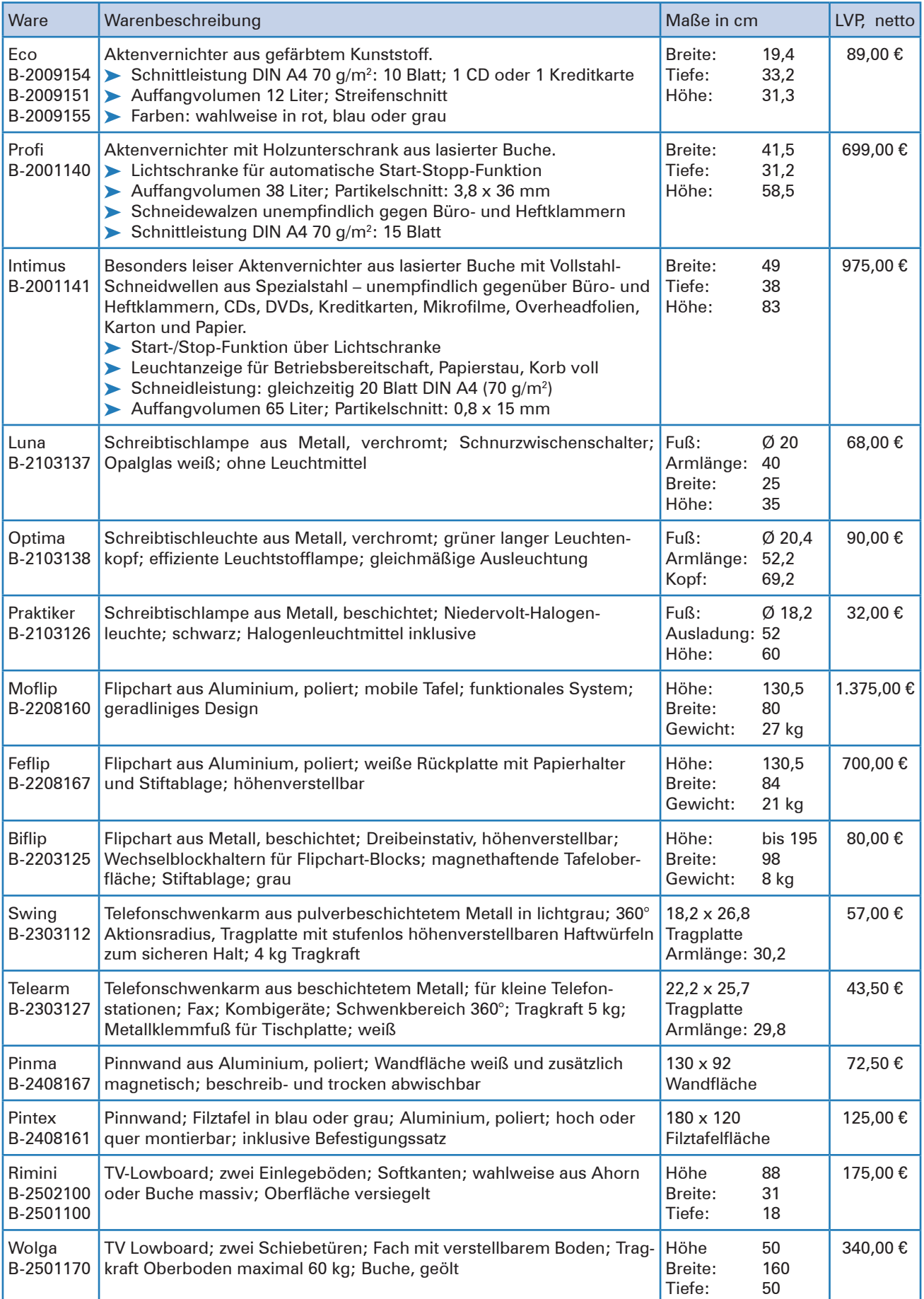

## **Lernfeld 1: Die eigene Rolle im Betrieb mitgestalten und den Betrieb präsentieren**

# **1 Einen Berufsausbildungsvertrag abschließen**

**Lernbuch Kap. 1.1**

# **Situation:**

Sonja kommt gerade aus der Schule. Sie liegt auf dem Sofa und liest in einer Jugendzeitschrift. Unter dem Titel "Wir wollen dich kennen lernen" findet sie einen Fragebogen, den man ausfüllen und einschicken kann. Unter den Einsendern wird eine Reise nach Hollywood ausgelost. Eigentlich ist ihr das Ausfüllen zu mühselig und sie fragt sich, warum die Zeitschrift so viel über sie wissen möchte. Wollen die vielleicht ihre Leser kennen lernen, damit sie wissen, was sie schreiben sollen? *"Warum auch nicht",* denkt Sonja, *"ich habe zwar nie Glück, aber einmal ist immer das erste Mal".* Sonja setzt sich hin und beginnt den Fragebogen auszufüllen.

Damit auch wir Sonja kennen lernen können, blicken wir ihr dabei über die Schulter.

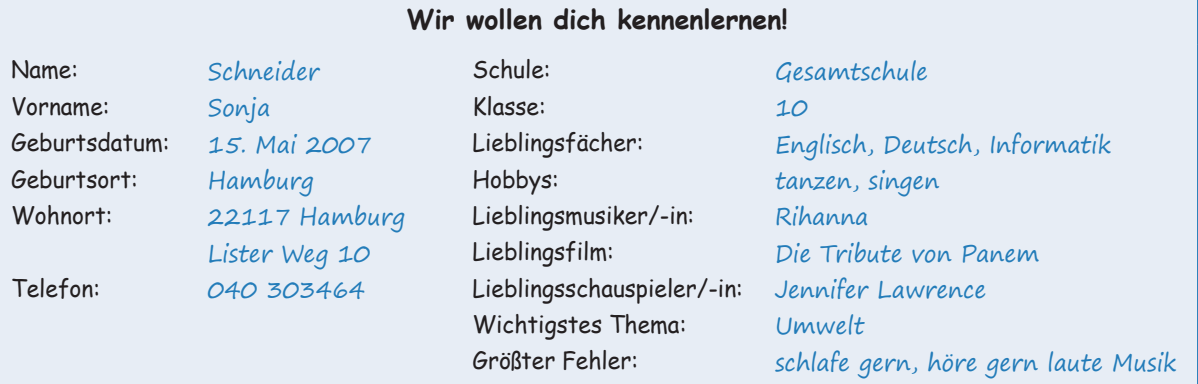

Nach dem Ausfüllen des Fragebogens blättert Sonja ein wenig in der Tageszeitung und findet folgende Stellenanzeige:

> Die **Heinrich KG** ist ein Unternehmen, das sich auf die Herstellung und den Vertrieb von Büromöbeln und Bürozubehör spezialisiert hat. Wir setzen auf Innovation bei unseren Produkten und Vertriebswegen sowie auf Selbstständigkeit und Eigenverantwortung bei unseren Mitarbeiterinnen und Mitarbeitern.

### Zum 1. September 2023 suchen wir zwei Auszubildende (m/w/d), die gerne *Kaufmann/Kauffrau für Büromanagement* werden wollen.

Die Ausbildung erfolgt an den Lernorten Betrieb und Berufsschule. Wir bieten eine qualifizierte Ausbildung in einem Team junger Kolleginnen und Kollegen.

Die Voraussetzungen, die Sie mitbringen sollten, sind: mindestens qualifizierter Hauptschulabschluss und die Bereitschaft, sich auf Neues einzulassen.

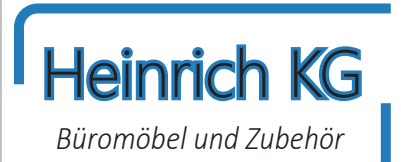

Rufen Sie uns an!

Frau Kornelia Gehrke steht Ihnen unter Tel. 040 67245-10 für alle weiteren Fragen zur Verfügung. Heinrich KG, Rahlstedter Str. 144, 22143 Hamburg

Da Sonja plant, eine Ausbildung als Kauffrau für Büromanagement zu beginnen, beschließt sie sich zu bewerben. Etwas beklommen wählt sie die angegebene Nummer. Erleichtert stellt sie fest, dass Frau Gehrke, die Ansprechpartnerin und Ausbilderin der kaufmännischen Auszubildenden bei der Heinrich KG, sehr freundlich ist. Sie bittet Sonja, an einem der nächsten Tage zu einem ersten Vorstellungsgespräch vorbeizukommen und dabei relevante Bewerbungsunterlagen gleich mitzubringen.

Das Vorstellungsgespräch beginnt ganz anders als von Sonja erwartet. Frau Gehrke führt Sonja zunächst durch den Betrieb. Treppauf, treppab, und lauter nette Leute. Sonja ist beeindruckt. Bei einer Tasse Kaffee werden dann die Einzelheiten besprochen. Nach zwei Stunden ist das Gespräch zwischen Sonja Schneider und Frau Gehrke beendet. Frau Gehrke sagt Sonja zu, dass sie sich innerhalb von zwei Wochen bei ihr melden wird. ...

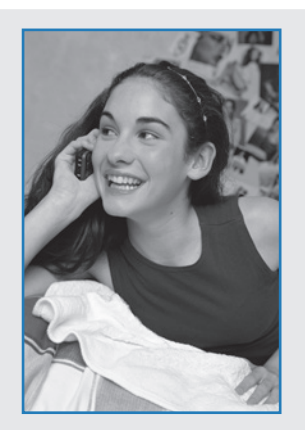

Genau zwei Wochen später erhält Sonja einen Brief von der Heinrich KG. Es ist eine Zusage! Sonja wird gebeten, mit ihren Eltern Monika und Paul Schneider vorbeizukommen, um den Berufsausbildungsvertrag zu unterschreiben. In dem Schreiben wird Sonja mitgeteilt, dass der Vertrag sich an Tarifverträgen für den Groß- und Außenhandel im Hamburger Wirtschaftsraum orientiert. Weiter wird Sonja zugesagt, dass sie wöchentlich innerbetrieblichen Unterricht erhält. Zudem wird Sonja darüber informiert, dass bei der Heinrich KG die Ausbildungsnachweise in elektronischer Form geführt werden.

Zur Information liegen dem Schreiben Auszüge aus den Tarifverträgen im Hamburger Groß- und Außenhandel (Material 2) und Hinweise zur Urlaubsberechnung (Material 3) bei.

Der Tag der Unterschrift ist gekommen. Sonja ist richtig feierlich zumute. Sie hat sich schick angezogen und ist ziemlich aufgeregt. Frau Gehrke hat die Leiterin des Kaufmännischen Bereichs, Frau Oswald, mitgebracht, die den Berufsausbildungsvertrag unterschreibt. Dann ist Sonja an der Reihe. Ein wenig eckig unterschreibt sie den Vertrag. Anschließend unterschreiben auch ihre Eltern den Berufsausbildungsvertrag. Als sie fertig sind, steht Frau Oswald auf, reicht Sonja die Hand und begrüßt sie als neue Auszubildende der Heinrich KG.

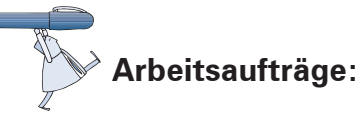

- 1. Bereiten Sie den Berufsausbildungsvertrag (Material 1) zur Unterschrift vor. Tragen Sie dazu die fehlenden Informationen mithilfe der Informationen aus der Situationsbeschreibung sowie der Materialien 2 und 3 in das Formular ein.
- 2. Erläutern Sie, warum es strenge Mindestanforderungen an den Inhalt und die Form des Berufsausbildungsvertrages gibt.

...

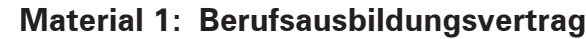

# Berufsausbildungsvertrag

(§§ 10, 11 des Berufsbildungsgesetzes - BBiG)

Zwischen dem Ausbildenden (Ausbildungsbetrieb) und der/dem Auszubildenden wird nachstehender Berufsausbildungsvertrag zur Ausbildung im Ausbildungsberuf

(wenn einschlägig, bitte einschließlich Fachrichtung, Schwerpunkt, Wahlqualifikation(en) und/oder Einsatzgebiet nach der Ausbildungsordnung bezeichnen)

nach Maßgabe der Ausbildungsordnung<sup>1</sup> geschlossen.

Zuständige Berufsschule

Änderungen des wesentlichen Vertragsinhaltes sind vom Ausbildenden unverzüglich zur Eintragung in das Verzeichnis der Berufsausbildungsverhältnisse bei der Industrie- und Handelskammer anzuzeigen. Die beigefügten Angaben zur sachlichen und zeitlichen Gliederung des Ausbildungsablaufes (Ausbildungsplan) sowie die beigefügten weiteren Bestimmungen sind Bestandteil dieses Vertrages.

Angaben zum Ausbildenden

Angaben zur/zum Auszubildenden

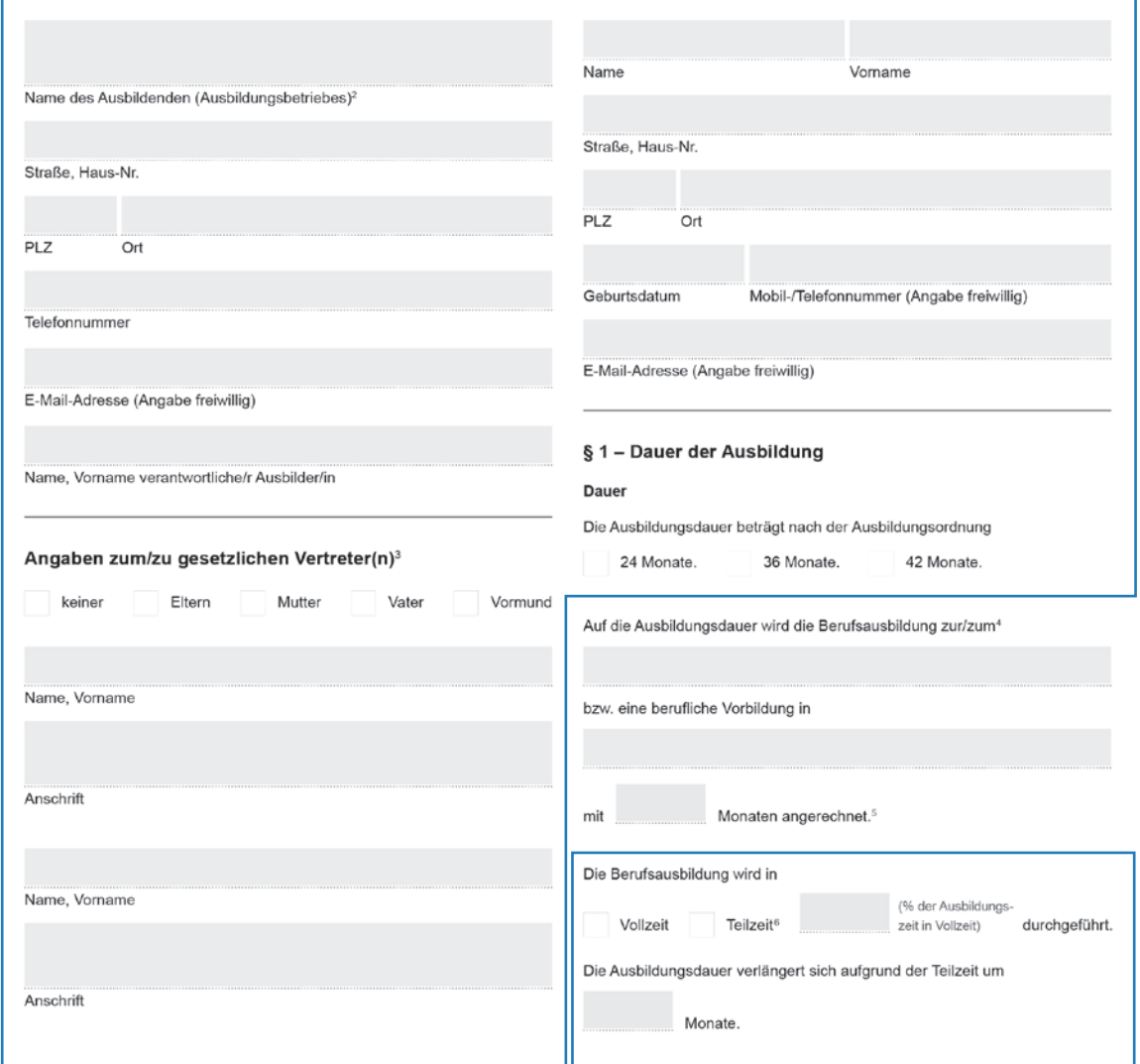

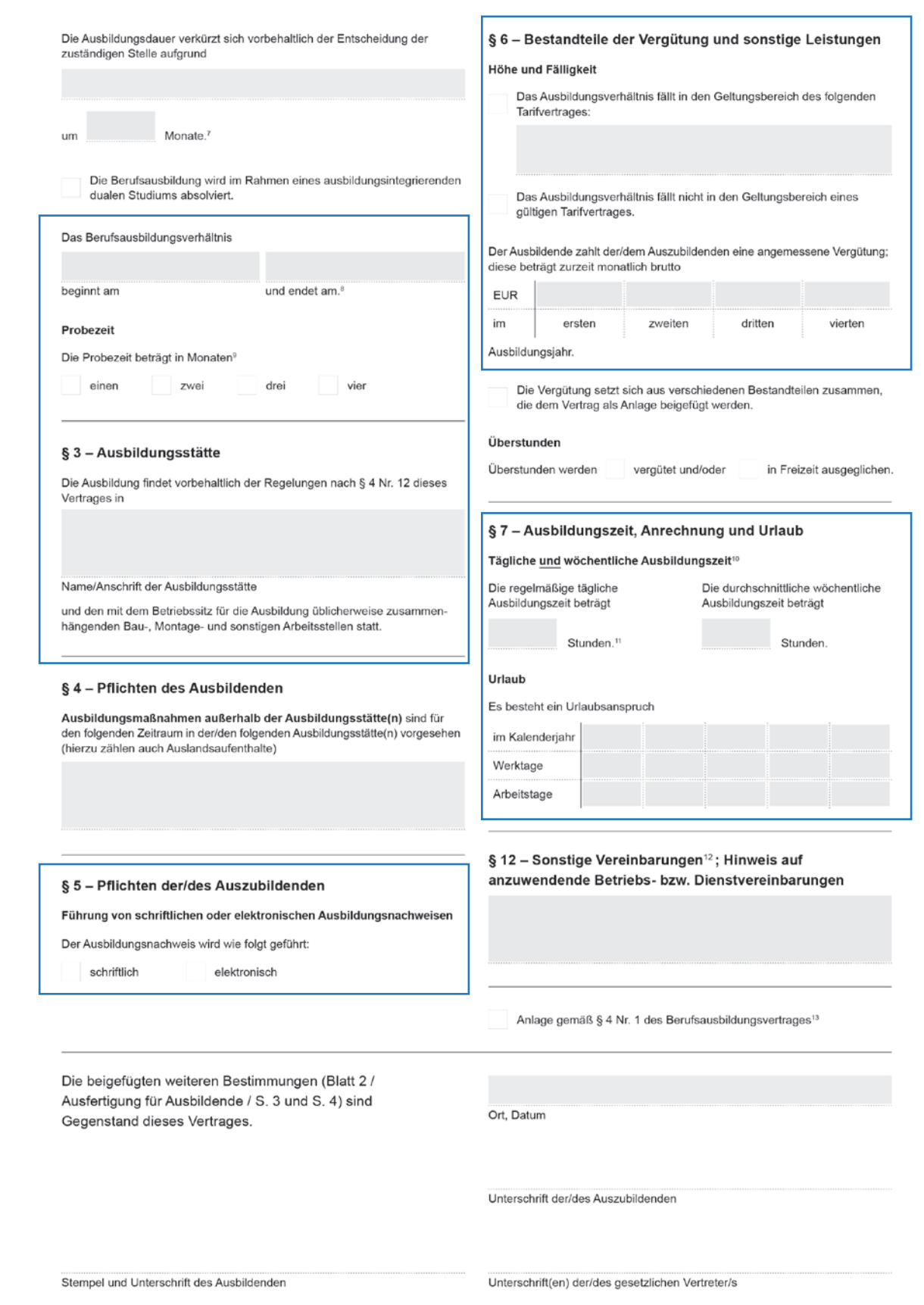

### **Material 2: Auszüge aus den Tarifverträgen im Hamburger Groß- und Außenhandel**

#### **Auszüge aus dem Rahmentarifvertrag Hamburger Groß- und Außenhandel**

...

#### **§ 3 Arbeitszeit**

#### **1. Regelarbeitszeit**

a) Die tarifliche Arbeitszeit beträgt wöchentlich 38,5 Stunden ausschließlich der Pausen und verteilt sich grundsätzlich auf maximal 5 Arbeitstage in der Woche. Mehrarbeit sind die Stunden, die über die wöchentliche Regelarbeitszeit hinausgehen. …

#### **§ 9 Urlaub**

#### **1. Urlaubsanspruch**

- a) Beschäftigte haben in jedem Urlaubsjahr (Kalenderjahr) Anspruch auf einen Erholungsurlaub unter Fortzahlung des Entgeltes.
- b) Die Dauer des Jahresurlaubs beträgt 30 Arbeitstage, basierend auf einer 5-Tage-Woche.
- c) Schwerbehinderte mit einem Grad der Behinderung von mindestens 50% erhalten den gesetzlichen Zusatzurlaub.
- d) Im Eintritts- und Austrittsjahr erhält der Beschäftigte für jeden Beschäftigungsmonat, in welchem das Arbeitsverhältnis mehr als 14 Kalendertage bestanden hat, 1/12 des Jahresurlaubs. Bruchteile von Urlaubstagen, die mindestens einen halben Tag ergeben, sind auf volle Urlaubstage aufzurunden. …

#### **Auszug aus dem Tarifvertrag über Gehälter, Löhne und Ausbildungsvergütungen im Hamburger Groß- und Außenhandel**

Die Ausbildungsvergütungen betragen:

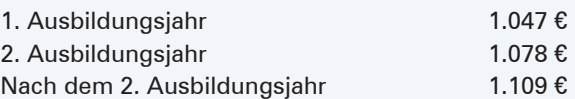

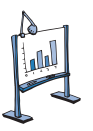

## **Material 3: Urlaubsberechnung nach dem Jugendarbeitsschutz-Gesetz und dem Bundesurlaubsgesetz**

#### **Jugendarbeitsschutz-Gesetz (JArbSchG)**

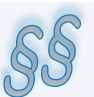

#### **§ 5 Abs. 2**

Bruchteile von Urlaubstagen, die mindestens einen halben Tag ergeben, sind auf volle Urlaubstage aufzurunden.

#### **§ 19 Abs. 1**

Der Arbeitgeber hat Jugendlichen für jedes Kalenderjahr einen bezahlten Urlaub zu gewähren.

#### **§ 19 Abs. 2**

Der Urlaub beträgt jährlich:

- ³ Mindestens 30 **Werktage,** wenn der Jugendliche **zu Beginn** des Kalenderjahres noch **nicht** 16 Jahre alt ist. Dies entspricht 25 Arbeitstagen.
- ³ Mindestens 27 **Werktage,** wenn der Jugendliche **zu Beginn** des Kalenderjahres noch **nicht** 17 Jahre alt ist. Dies entspricht 23 Arbeitstagen
- ³ Mindestens 25 **Werktage,** wenn der Jugendliche **zu Beginn** des Kalenderjahres noch **nicht** 18 Jahre alt ist. Dies entspricht 21 Arbeitstagen

#### **Bundesurlaubsgesetz (BUrlG)**

Jeder Arbeitnehmer hat laut § 1 BUrlG in jedem **Kalenderjahr** Anspruch auf bezahlten Erholungsurlaub.

Ein Arbeitnehmer, der sechs Tage die Woche arbeitet, hat gemäß § 3 BUrlG einen **Urlaubsanspruch** von 24 Werktagen (= vier Wochen). Werktage sind alle Tage einer Woche, außer Sonn- und Feiertage.

Der Mindesturlaub für Arbeitnehmer, die fünf Tage in der Woche arbeiten, beträgt 20 Tage. Bei nur vier Arbeitstagen pro Woche, hat man 16 Urlaubstage pro Jahr.

*Rechnung:*

24 Werktage : 6 Werktage = 4 Wochen Urlaub

4 Wochen ∙ 5 Arbeitstage = 20 Arbeitstage

4 Wochen ∙ 4 Arbeitstage = 16 Arbeitstage

usw.

Der volle Urlaubsanspruch kann bei einem neuen Arbeitgeber erst nach einer **Wartezeit** von sechs Monaten erworben werden. Wenn Sie die Wartezeit noch nicht hinter sich gebracht haben, steht Ihnen ein Teilurlaub zu. Dieser beträgt 1/12 des Jahresurlaubs für jeden vollen Monat des bisherigen Arbeitsverhältnisses.

3. Nachdem der unterschriebene Vertrag bei der Handelskammer Hamburg eingereicht wurde, überprüft diese, ob folgende Voraussetzungen erfüllt werden:

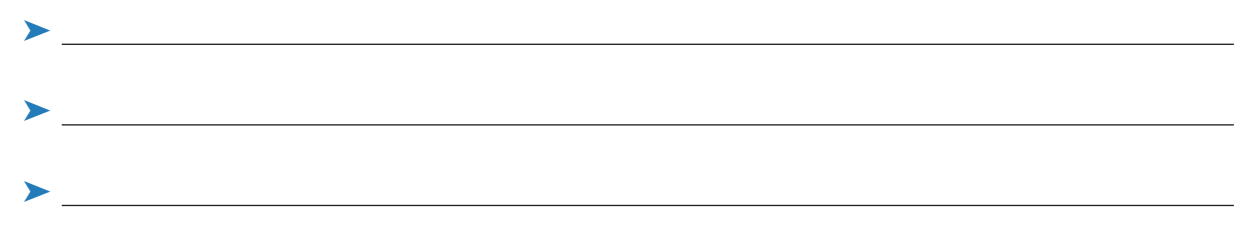

Wurden sämtliche Voraussetzungen erfüllt, trägt die Kammer den vorliegenden Vertrag in das Verzeichnis der Berufsausbildungsverhältnisse ein. Hiermit ist ein anerkanntes Berufsausbildungsverhältnis begründet.

4. Stellen Sie Ihre eigenen Interessen und mögliche Interessen Ihres Ausbildungsbetriebs an der Durchführung der Ausbildung in der folgenden Liste gegenüber und kennzeichnen Sie Übereinstimmungen (©) und mögliche Konfliktbereiche (©) durch Ankreuzen!

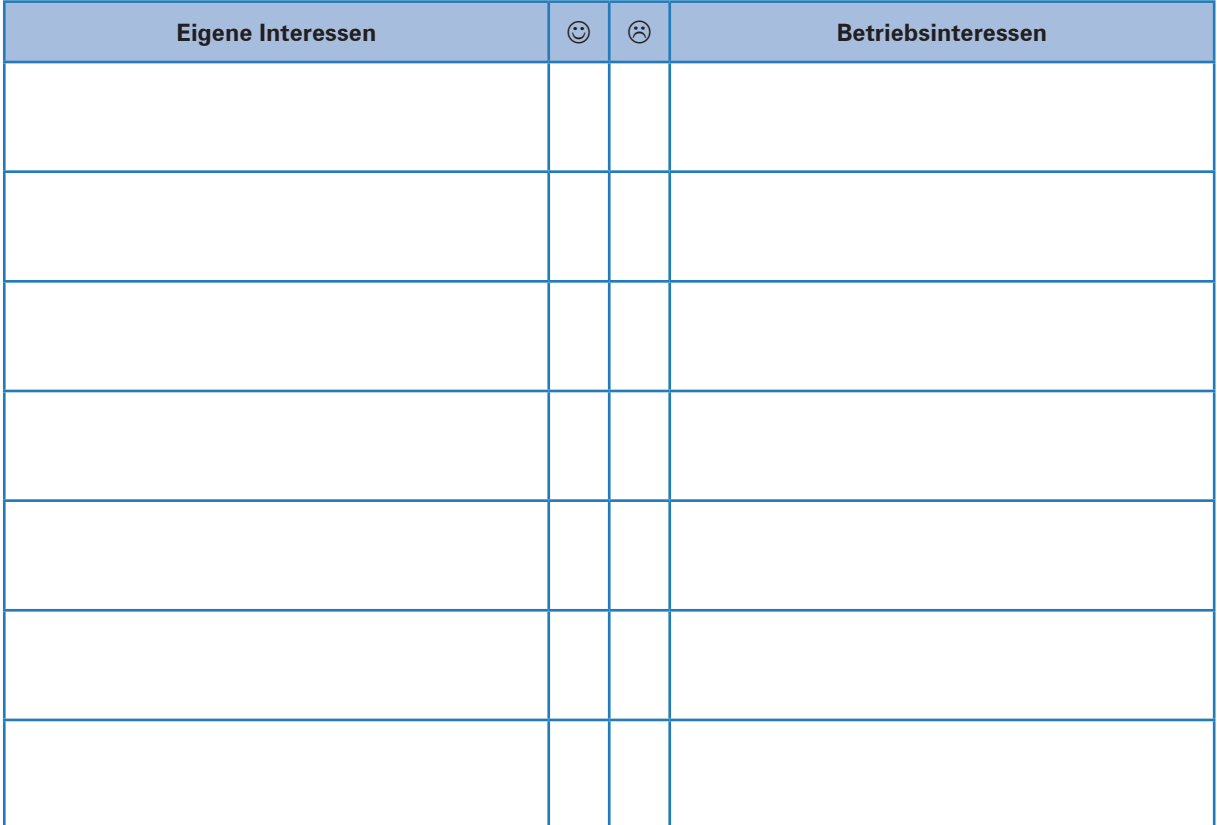

5. Befragen Sie Ihre Mitschüler nach der Höhe der Ausbildungsvergütung. Überlegen und recherchieren Sie, warum es hier zu Unterschieden kommen kann!

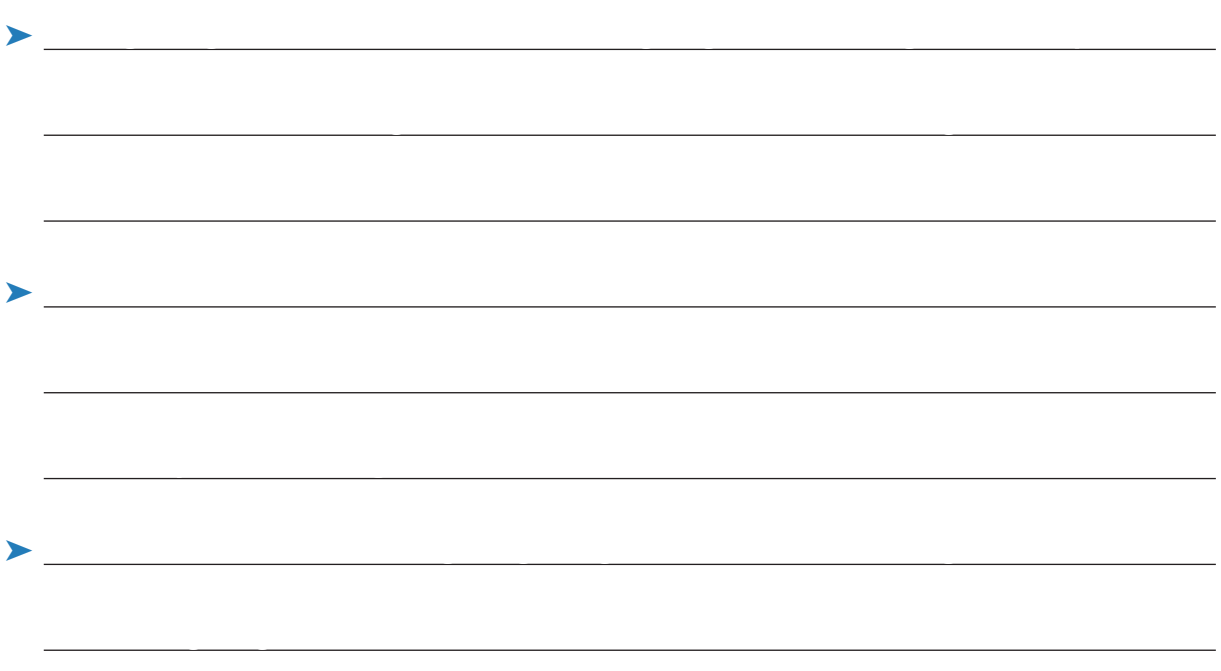

6. Vervollständigen Sie die folgende Übersicht zu den Rechtsnormen der Berufsausbildung, indem Sie den Textfeldern die folgenden Begriffe zuweisen: *Jugendarbeitschutzgesetz – Berufsschule – KMK-Rahmenlehrplan – Betrieb – Berufsbildungsgesetz – Ausbildungsordnung – beide – Ausbildungsrahmenlehrplan – Ausbildungsvertrag!*

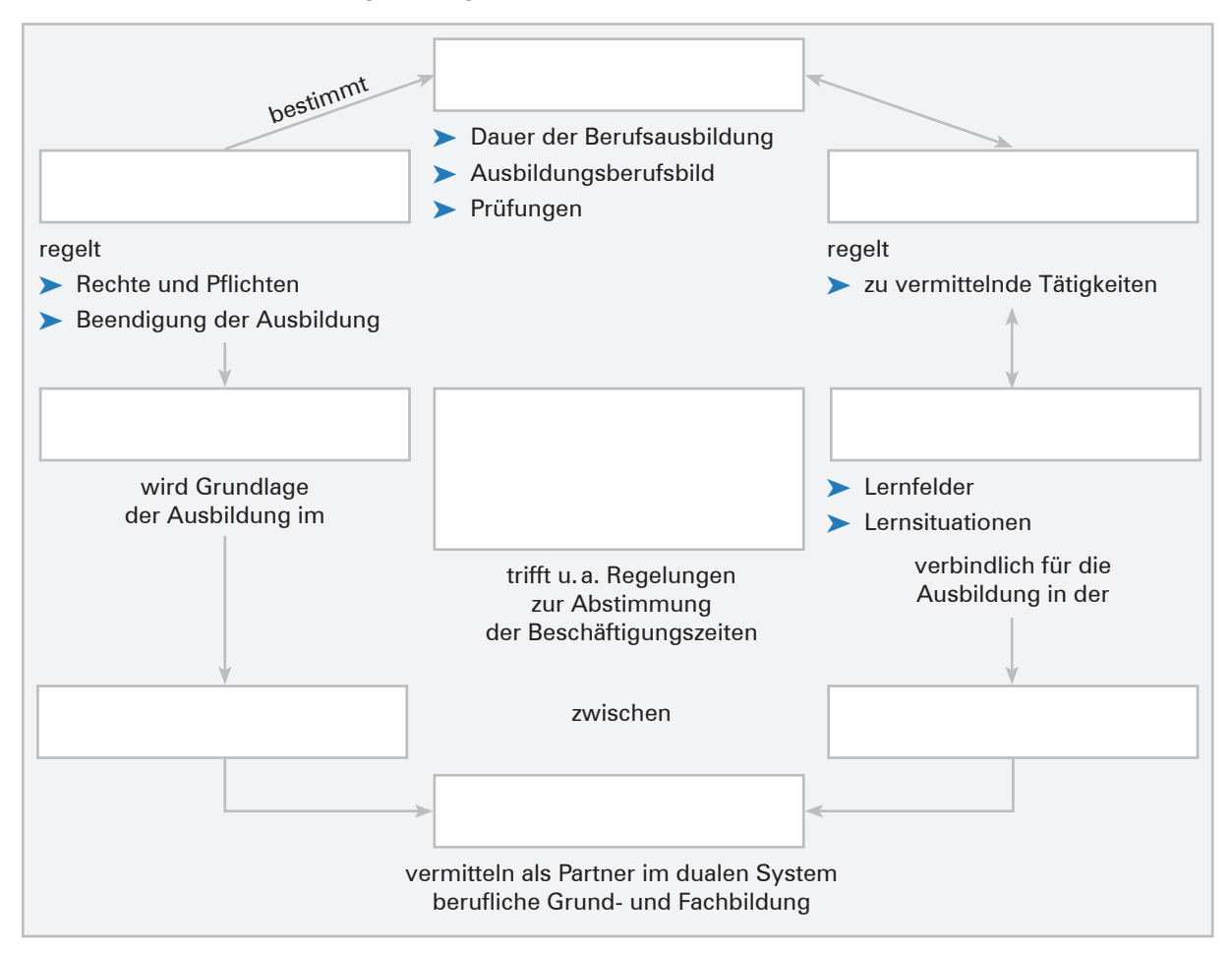

## **12 Befugnisse und Verantwortung auf Mitarbeiter übertragen**

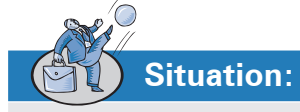

Kurz bevor sich Frau Wegner, bei der Heinrich KG verantwortlich für die Lohn- und Gehaltsbuchführung, in den Feierabend verabschiedet, beauftragt sie Sonja Schneider, einen Geschäftsbrief möglichst schnell auf den Postweg zu bringen. *"Lesen Sie ihn besser noch mal durch und prüfen Sie, ob mir da kein Rechtschreibfehler unterlaufen ist, es musste eben sehr schnell gehen",* sagt Frau Wegner – und weg ist sie.

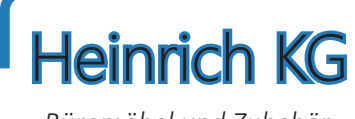

*Büromöbel und Zubehör*

In dem Brief geht es darum, dass die Heinrich KG das Angebot einer Zeitarbeitsfirma zur Überlassung eines Arbeitnehmers annimmt. Sonja entdeckt beim genauen Lesen in der Tat einen ärgerlichen Flüchtigkeitsfehler. *"So können wir das nicht wegschicken",* denkt Sonja, *"was hinterlässt denn das für einen Eindruck! Ich könnte natürlich den Fehler korrigieren und den Brief noch mal neu ausdrucken, aber dann fehlt mir ja die Unterschrift von Frau Wegner..."*

Sonja hat bisher in ihrer Ausbildung bei der Heinrich KG noch keine Geschäftsbriefe unterschrieben und ist unsicher, ob sie das überhaupt schon darf. Glücklicherweise kommt Frau Gehrke gerade zur Tür herein, sodass Sonja ihr Problem schildern kann. "Gut, dass du nachfragst, Sonja. Wenn *jeder Mitarbeiter alles unterschreiben dürfte, würde es intern und vor allem extern vermutlich ein heilloses Durcheinander geben."* Frau Gehrke beauftragt Sonja, sich über die unterschiedlichen Vollmachten im Handelsrecht zu informieren und zu klären, ob und gegebenenfalls wie sie den Geschäftsbrief unterschreiben darf.

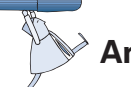

## **Arbeitsaufträge:**

1. Informieren Sie sich über die unterschiedlichen Arten der handelsrechtlichen Vollmachten und ergänzen Sie die nachfolgende Übersicht.

Verdeutlichen Sie dabei die Arten der Handlungsvollmacht jeweils an einem konkreten Beispiel aus der Heinrich KG.

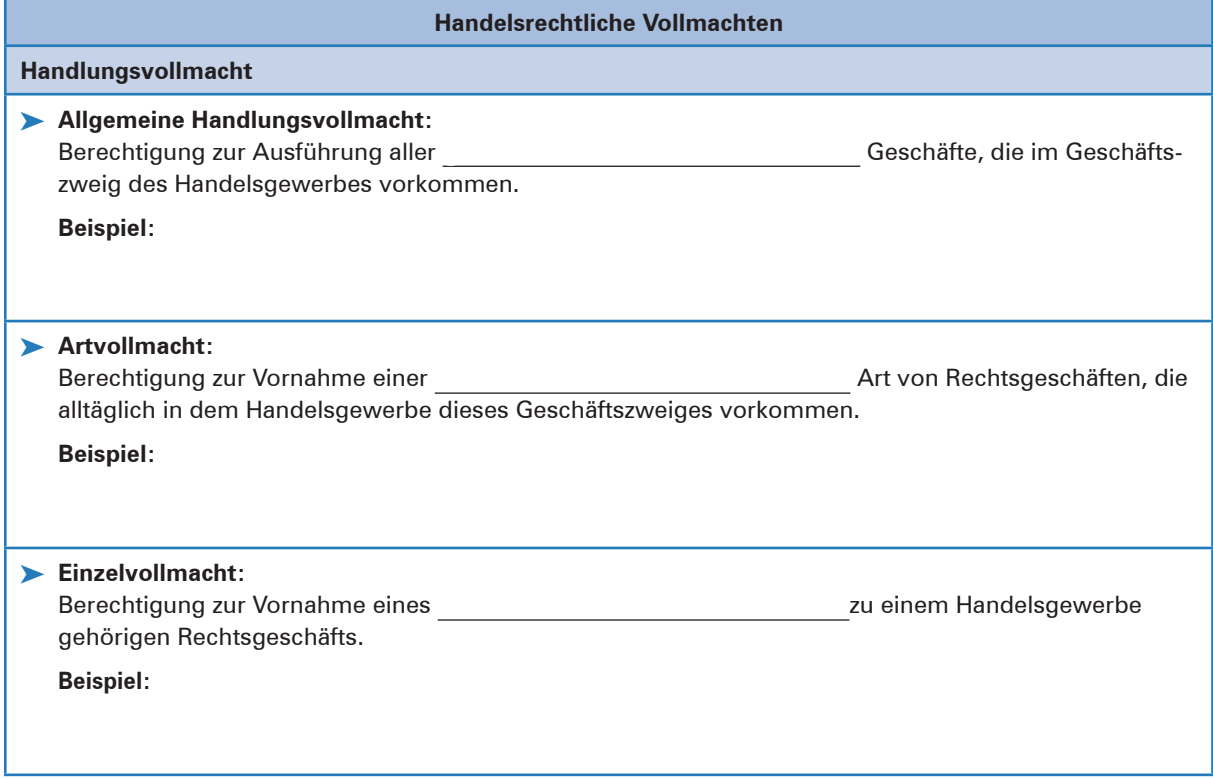

**Lernbuch Kap. 3.3**

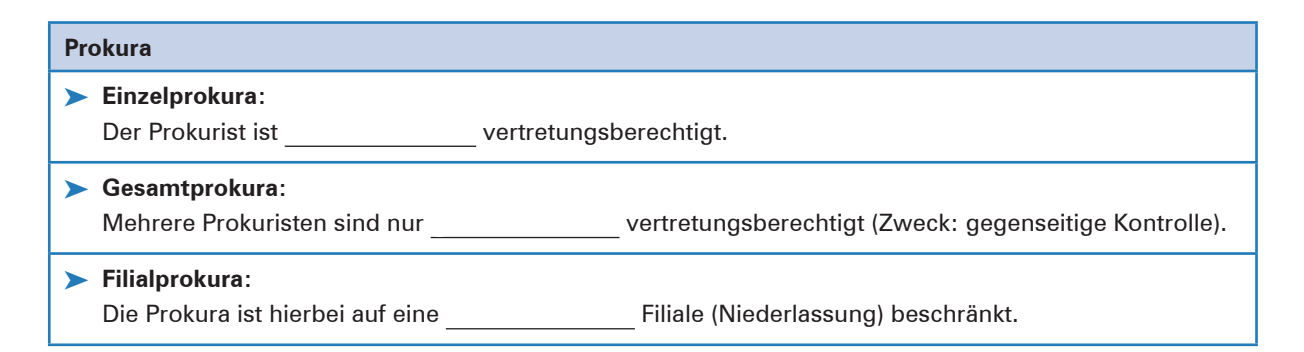

2. Informieren Sie sich zunächst über den Umfang der Prokura im Vergleich zur allgemeinen Handlungsvollmacht und kreuzen Sie in der nachfolgenden Tabelle an, welche rechtsgeschäftlichen Handlungen dem Prokuristen und welche dem Handlungsbevollmächtigten nach den gesetzlichen Vorschriften **nicht** erlaubt sind!

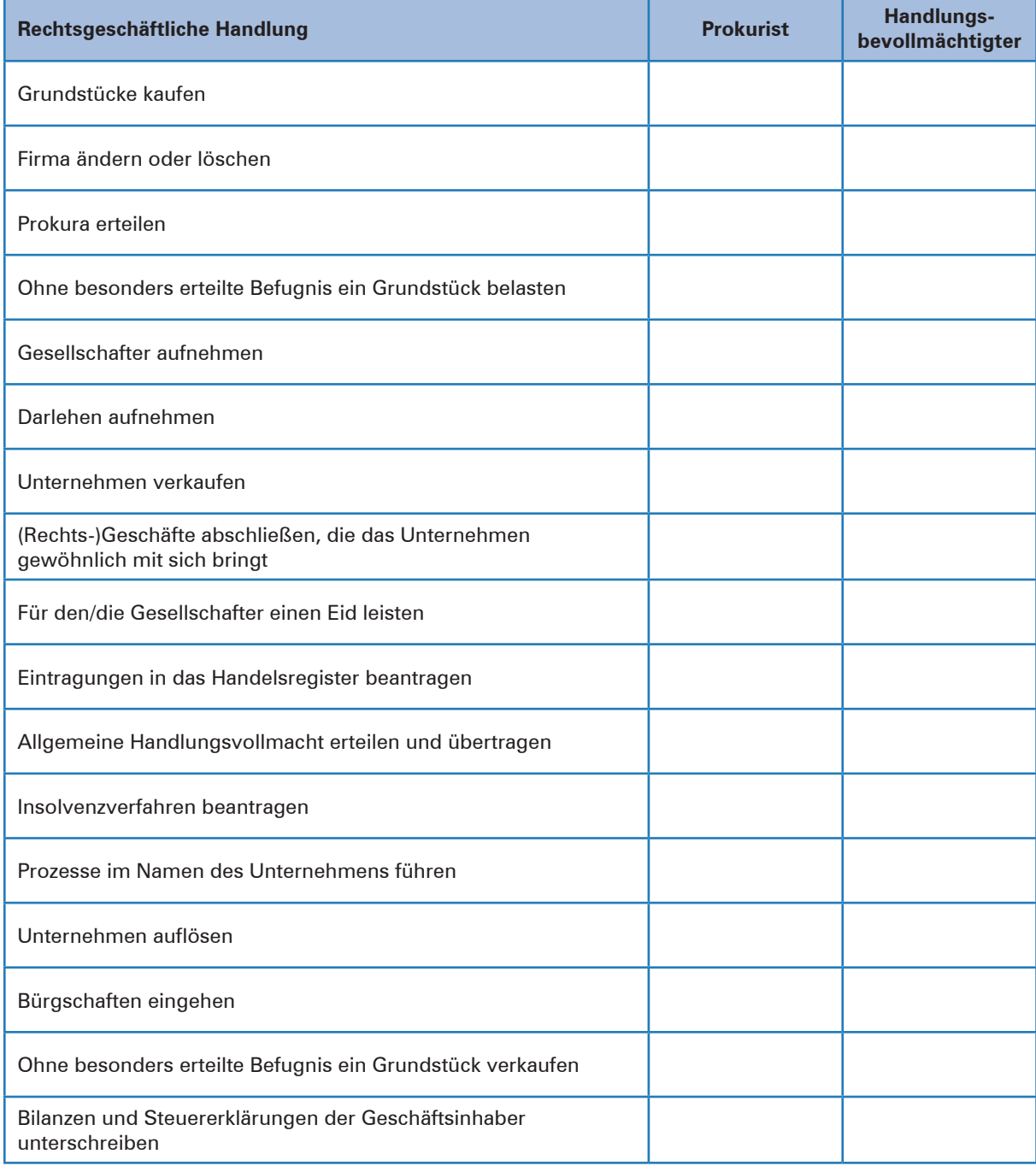

3. Füllen Sie den folgenden Lückentext zu den Formvorschriften der Vollmachtserteilung aus.

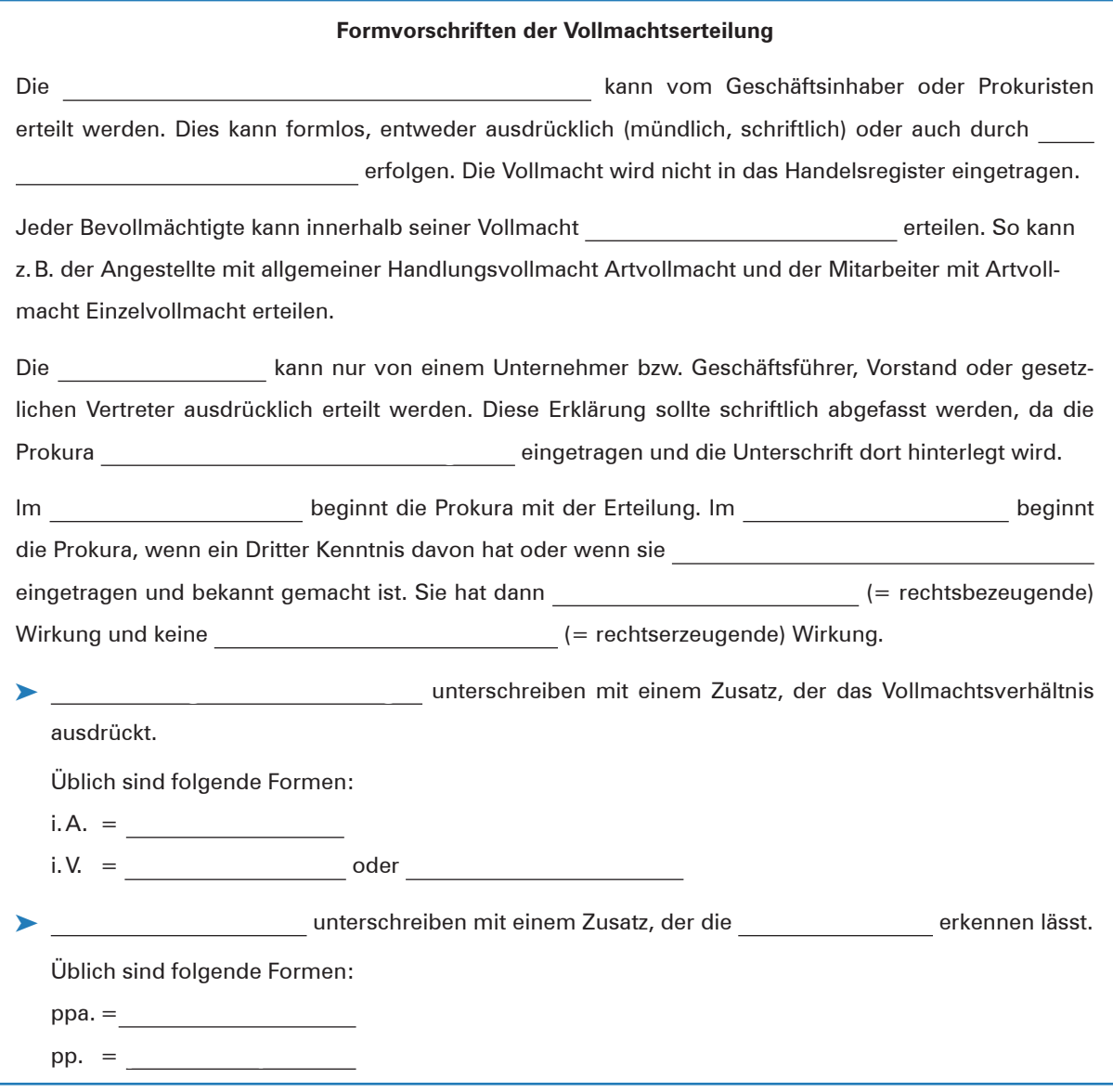

4. Klären Sie die Ausgangssituation: Darf Sonja Schneider den Brief anstelle von Frau Wegner unterschreiben? Begründen Sie Ihre Einschätzung.

**Absprachen nicht unterschreiben, da ihr Frau Wegener keine ausdrückliche** 

**Lernbuch Kap. 2.2**

# **4 Arbeitsabläufe planen (Zeitmanagement)**

# **Situation:**

Konstantin Küper hat vor etwa sechs Monaten, direkt nach der erfolgreich absolvierten Berufsausbildung, bei der Heinrich KG eine auf zwei Jahre befristete Stelle als Angestellter in der Abteilung Verkauf angetreten. Wie gewohnt holt ihn sein Kollege Sinan Sol mit dem Auto zur Arbeit ab. Während der Fahrt überlegt sich Herr Küper, was er heute im Büro erledigen muss. Um nichts zu vergessen, gibt

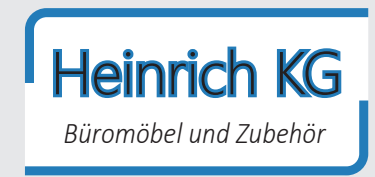

er alles in die kostenlose Notizblock-App seines Smartphones, das er als ständigen Begleiter mit sich trägt, ein:

- *Geschäftsvorgang Westmoor KG bearbeiten, E-Mail verfassen und mit Anlagen senden*
- *E-Mail der Bereichsleiterin Frau Oswald beantworten*
- *Antrag auf Genehmigung meiner Fortbildung stellen, begründen und Kosten ermitteln*
- *drei E-Mails von gestern bearbeiten und an Frau Erler weiterleiten*
- *Werbebriefe an ausgewählte Privatkunden verfassen*
- *bisher liegen gebliebene Schriftstücke sichten, sortieren und Ablage machen*

Zu den eingetragenen Verpflichtungen sind Herrn Küper folgende Fakten bekannt:

- *Herr Kirchhoff, Ansprechpartner bei der Westmoor KG, ist zurzeit in Urlaub*
- *die E-Mail der Bereichsleiterin Frau Oswald muss bis morgen beantwortet sein*
- *die Werbebriefe sollen in der nächsten Woche versendet werden*
- *der Antrag auf Genehmigung der Fortbildung muss heute gestellt werden*

Als Herr Küper seinen PC-Arbeitsplatz im Büro erreicht, ruft er zuerst in MS Outlook seine E-Mails ab und beginnt diese zu lesen. Einige E-Mails findet er so interessant, dass er sich sofort näher mit ihnen beschäftigt. Danach schaut er auf die im Auto erstellte To-do-Liste und beginnt damit, den Geschäftsvorgang Westmoor KG zu bearbeiten, der am Anfang seiner To-do-Liste steht. Wiederholt läutet dabei sein Telefon.

Abgelenkt nimmt Herr Küper die Telefonate entgegen und beantwortet die gestellten Nachfragen. Für manche Fragen muss er Schriftstücke aus der Ablage/Registratur nehmen und Fakten nachschlagen oder in MS Outlook im Posteingang bzw. -ausgang recherchieren. Zu einigen E-Mails benötigt er noch ergänzende Informationen, die er irgendwo auf seinem PC abgelegt hat. *"Oh je, es ist ja schon 12:15 Uhr und ich habe so gut wie nichts geschafft",* bemerkt Herr Küper auf einmal. Er hält die gerade begonnene E-Mail an die Westmoor KG als Entwurf in MS Outlook fest und geht in die Mittagspause.

Als Herr Küper um ca. 13:00 Uhr aus der Kantine zurückkehrt, gönnt er sich einen Cappuccino, surft ein wenig im Internet und öffnet dann die als Entwurf in MS Outlook gespeicherte E-Mail an die Westmoor KG und schreibt weiter. Dabei liest er eingehende E-Mails, die auf seinem Desktop angezeigt werden und ihn sehr interessieren, sofort. Da Herr Küper eingehende E-Mails prinzipiell im Posteingang lässt, fällt sein Blick eher zufällig auf die E-Mail von Frau Oswald: *"Ach du meine Güte, die muss ich ja auch noch beantworten!"* Er bricht die Bearbeitung der E-Mail an die Westmoor KG ab und beschäftigt sich mit der E-Mail an Frau Oswald. Weil er dazu einige relevante haus-

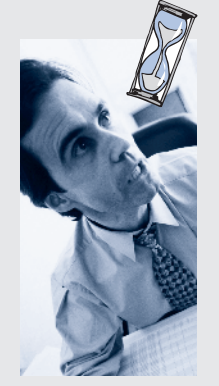

interne Informationen und Auskünfte benötigt, ruft er verschiedene Personen aus anderen Abteilungen an und sucht bereits abgelegte Schriftstücke aus Ordnern heraus. Schließlich ist er mit der Antwort fertig.

Die Büro-Uhr signalisiert 16:15 Uhr, Herr Küper hat in einer Viertelstunde Feierabend. Schnell schreibt er die E-Mail an die Westmoor KG fertig und versendet sie mit den Anlagen. Ein Blick auf die To-do-Liste im eigenen Smartphone zeigt, dass er bisher nur zwei Punkte der Liste abgearbeitet hat und er auf jeden Fall noch heute den Antrag auf die Genehmigung seiner Fortbildung stellen muss. *"Mist, vermutlich wieder eine Überstunde mehr und eine Besserung ist nicht in Sicht, da bereits morgen neue Verpflichtungen anstehen und ich noch nicht einmal die alten Aufgaben erledigt habe",* denkt Herr Küper. Frust und ein schlechtes Gewissen melden sich – das Gefühl der Überforderung stellt sich bei ihm ein.

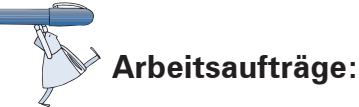

1. Nehmen Sie kritisch zum Zeit- und Selbstmanagement von Herrn Küper Stellung! Identifizieren Sie gemachte Fehler, Zeitdiebe und Zeitfallen mithilfe des eingesetzten Lernbuchs.

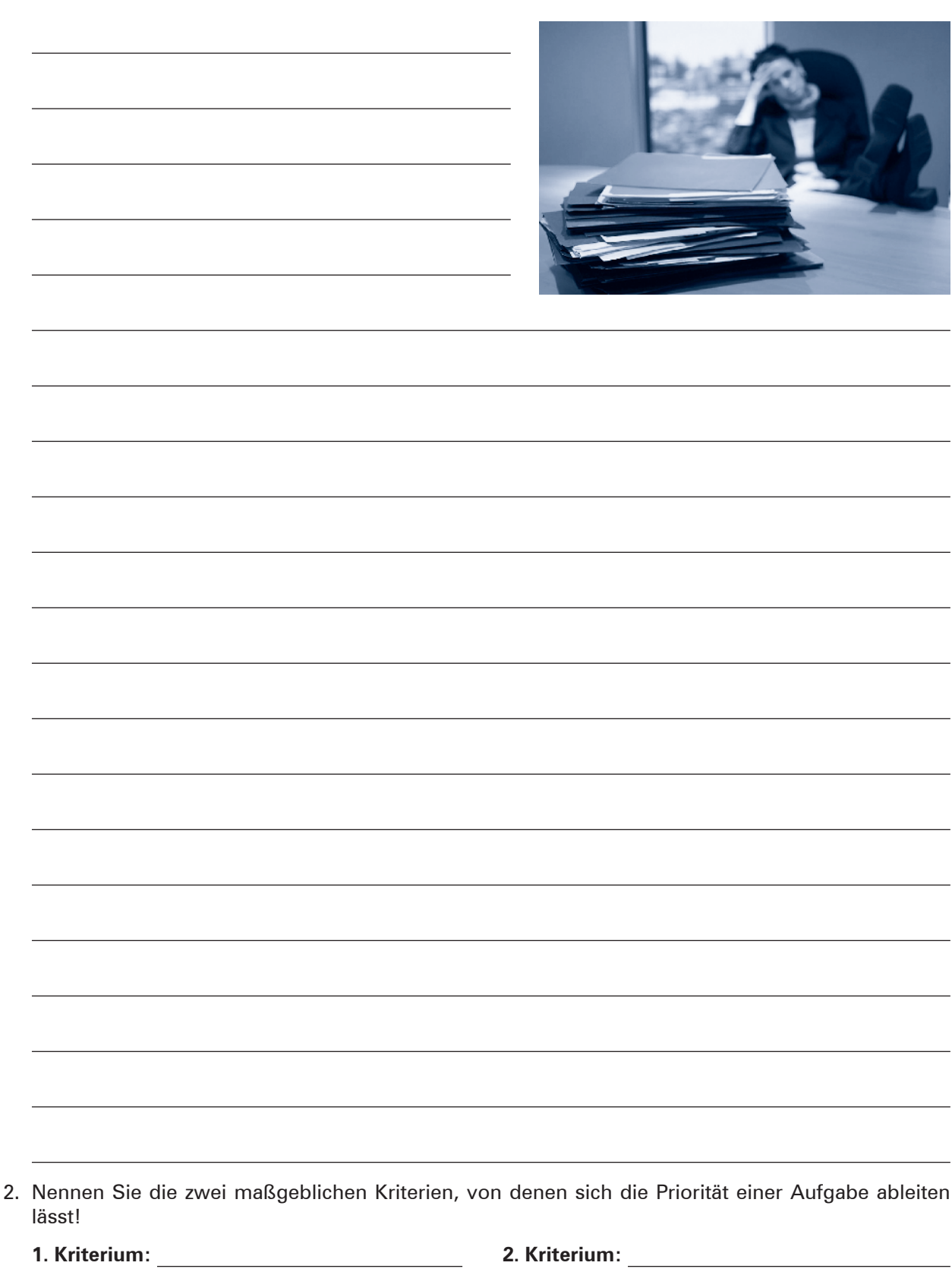

3. Ordnen Sie die von Herrn Küper in seiner Notizbook-App angefertigte To-do-Liste, indem Sie eine Rangfolge festlegen, in der die Aufgaben idealerweise abgearbeitet werden sollten!

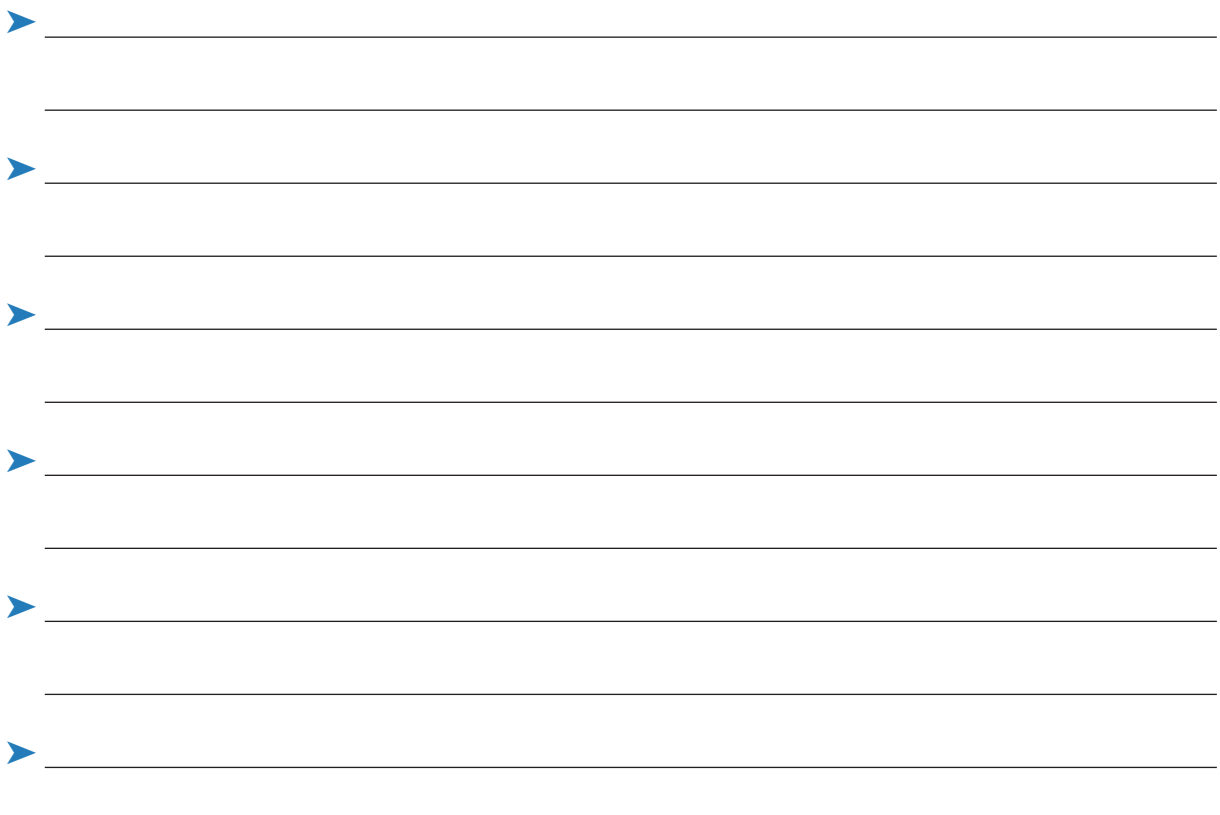

4. Unterbreiten Sie vier situationsbezogene Vorschläge zur Optimierung des Zeit- und Selbstmanagements von Herrn Küper!

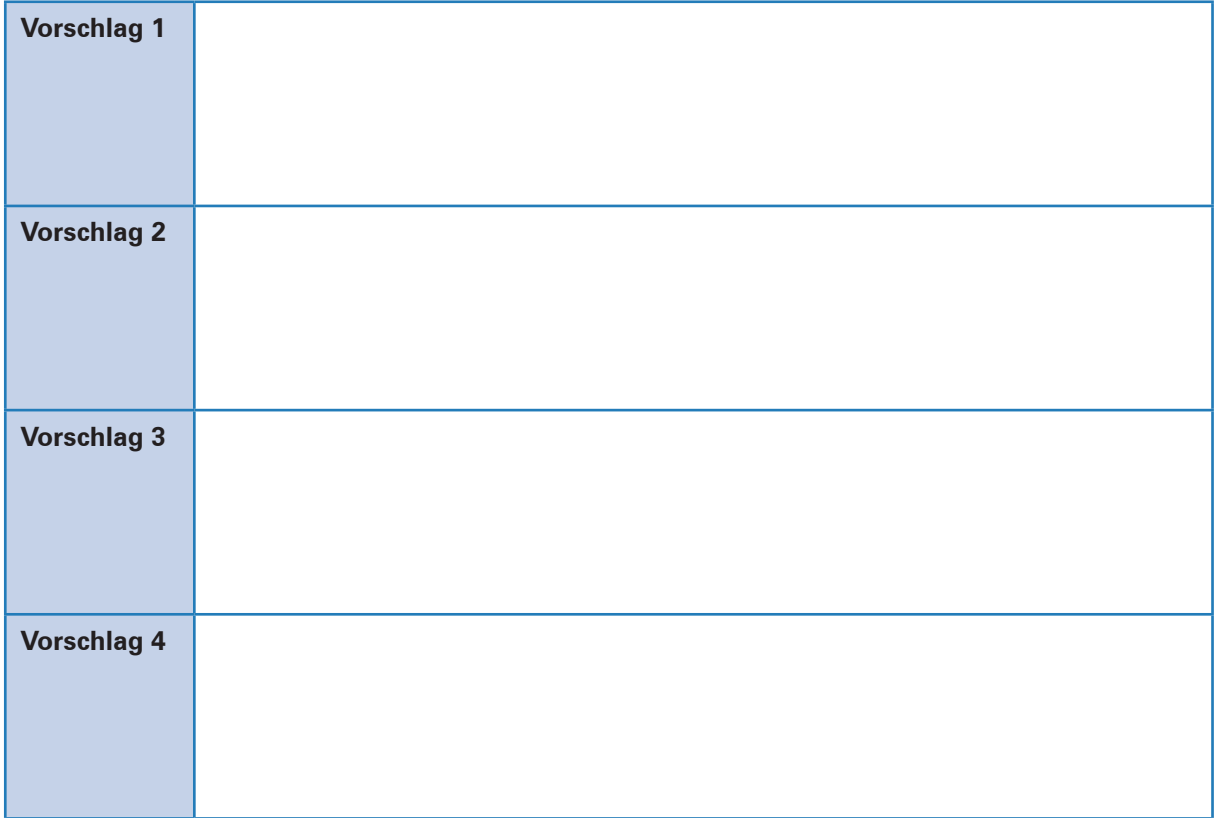

5. Erläutern Sie den Stellenwert eines systematischen Zeitmanagements!

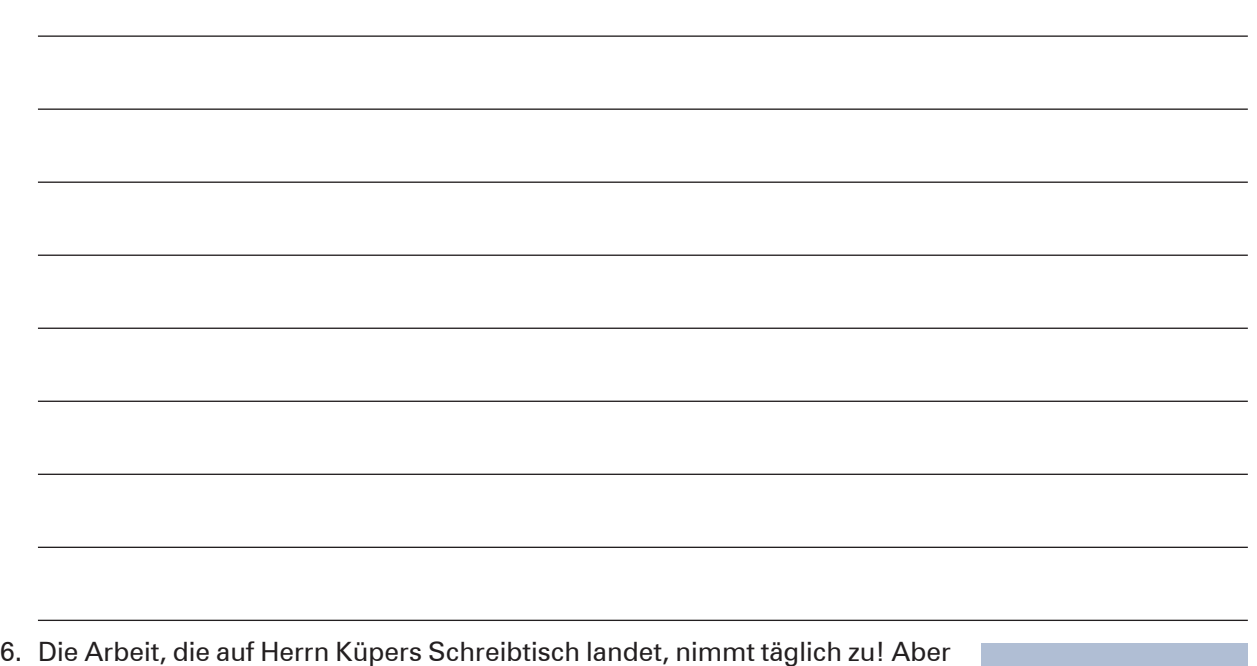

wie soll er die wachsenden Arbeitsberge bewältigen, wenn in Zukunft seine Überstunden in einem überschaubaren Rahmen gehalten oder gar vermieden werden sollen? In einer eintägigen Inhouse-Schulung "Zeitmanagement" lernt er, die bewährten Zeitmanagement-Methoden effektiv einzusetzen. Denn wer gut organisiert ist, spart Energie für die täglichen Aufgaben.

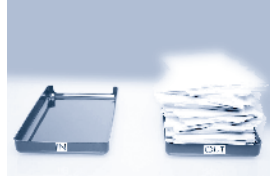

- 6.1 Informieren Sie sich in Ihrem Lernbuch über die Methoden des Zeitmanagements! Planen Sie Ihren nächsten Arbeitstag mit der ALPEN-Methode!
- 6.2 Geben Sie Vor- und Nachteile der Alpen-Methode an!

#### **Vorteile**

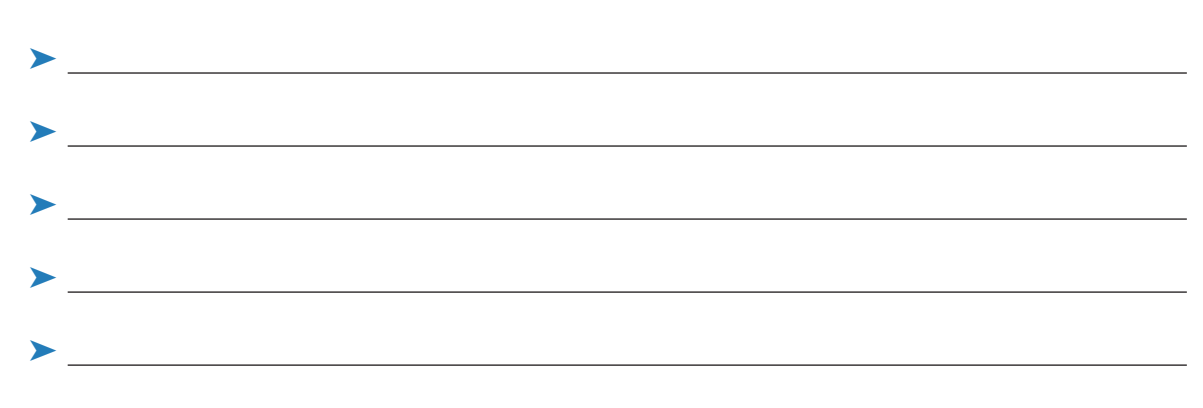

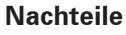

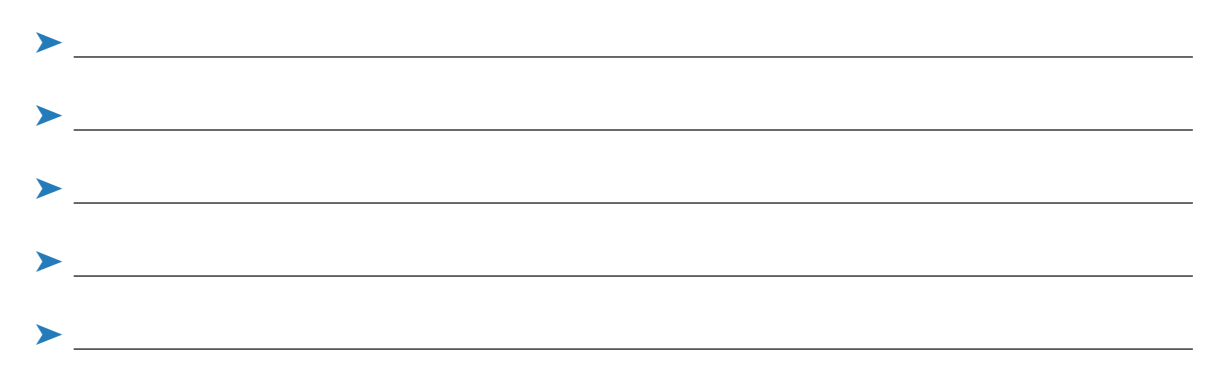

- 6.3 Für die Anwendung der Eisenhower-Methode stellt Herr Küpers sich für jede Aufgabe die folgenden Fragen:
	- ³ Ist die Aufgabe wichtig für das Unternehmen?
	- Ist die Aufgabe wichtig und dringend, also sofort zu erledigen?
	- ³ Kann die Aufgabe delegiert werden?
	- ³ Kann die Aufgabe im Papierkorb landen?

Ordnen Sie die unten stehenden Aufga-

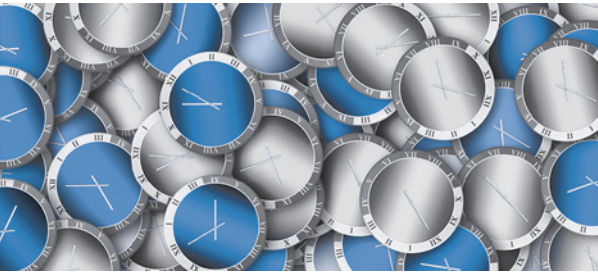

ben, die Herr Küpers zu bearbeiten hat, nach Wichtigkeit und Dringlichkeit den Kategorien des Eisenhower-Prinzips zu! Begründen Sie Ihre Entscheidung!

Der Büroausstatter Winter OHG, München, beanstandet, dass die für gestern zugesagte Lieferung der drei Schreibtische "Denver" nicht eingetroffen ist.

–Aufgabe

**Begründung:**

Weyermann & Söhne KG bittet um ein Angebot über fünf Bürostühle "Smile". Die Abgabefrist ist in einer Woche.

–Aufgabe

**Begründung:**

Die Regale im Showroom müssen mit den Prospekten der Handelswaren aufgefüllt werden.

–Aufgabe

**Begründung:**

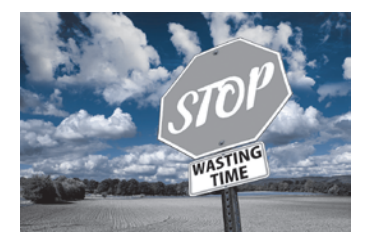

Die Produktion der Konferenztische ist wegen eines Defektes der Flächenschleifmaschine unterbrochen. Weil der Monteur die Ersatzteile erst in drei Tagen einbauen kann, verzögert sich die Auslieferung der Ware an den Kunden Weyermann & Söhne KG um eine Woche.

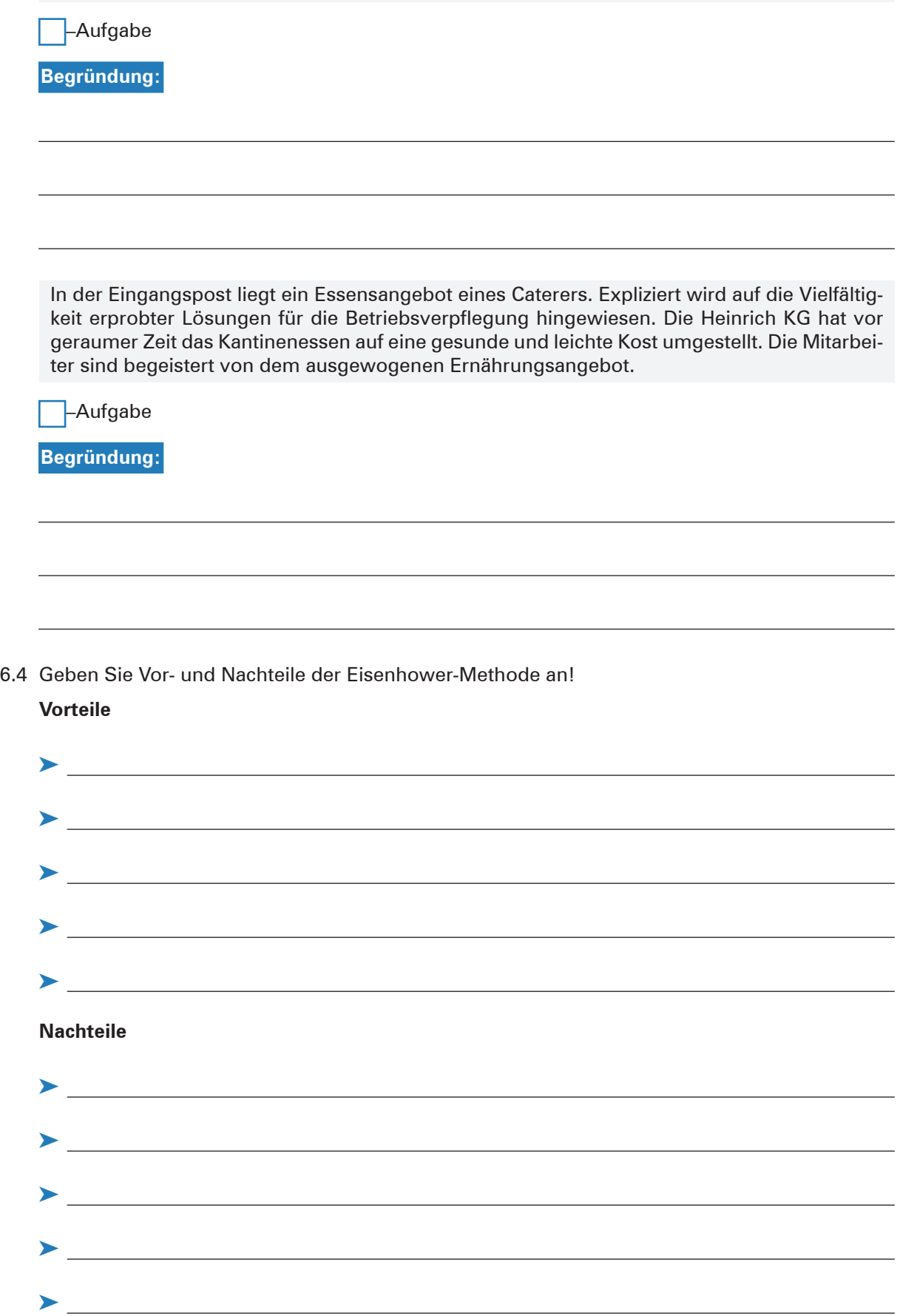

*Büromöbel und Zubehör* Heinrich KG

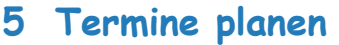

# **Situation:**

In der Heinrich KG ist die Terminverwaltung ein wichtiges Management-Element. Um eine lücken- und vor allem pannenlose Terminplanung zu garantieren, ist eine gute Abstimmung erforderlich. Folgende W-Fragen helfen bei der Terminkoordinierung:

# wer mit wem wann wo weshalb wie lange zusammenkommen soll.

Bei festen Terminverpflichtungen ist zu berücksichtigen:

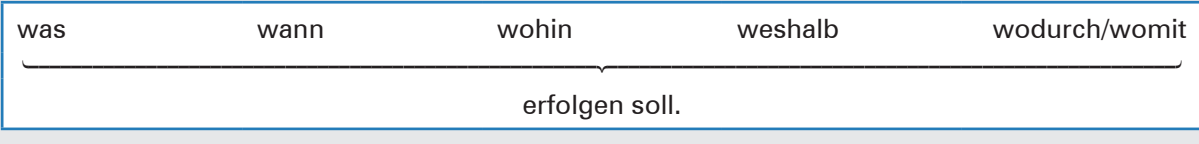

Die Anlässe und Aktivitäten der Treffen werden in drei Prioritätsstufen unterteilt:

- $\blacktriangleright$  A-Aufgaben sind erstrangig und damit wichtig. Für diese Termine sollte die meiste Zeit eingeplant werden.
- B-Aufgaben sind zweitrangig. Sie können delegiert oder auf einen anderen Termin verschoben werden.
- ▶ C-Aufgaben sind Routineaufgaben. Sie sind für die Erreichung von Zielen unwesentlich.

Im Rahmen ihrer Ausbildung soll Rita Roth die Kompetenz erwerben, Termine zu planen, festzulegen, vorzubereiten und zu kontrollieren. Weil nicht jedes Gespräch zeitlich genau geplant werden kann, sind Terminüberschneidungen durch genügend "Pufferzeiten" zu vermeiden. Insbesondere soll Rita Roth dabei berücksichtigen, dass nicht jedes Gespräch zeitlich genau geplant werden kann und der Besprechungsraum zum Erfolg des Gesprächs beiträgt.

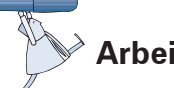

## **Arbeitsaufträge:**

1. Ein Termin ist ein für alle Teile verbindlich festgesetzter Zeitpunkt, der durch ein Datum und eine Uhrzeit bezeichnet wird. Im Berufsalltag wird zwischen festen und variablen Terminen unterschieden. Ein variabler Termin wird nach Vereinbarung zum festen Termin. Ergänzen Sie die folgenden Tabellen, indem Sie jeweils sieben Angaben machen.

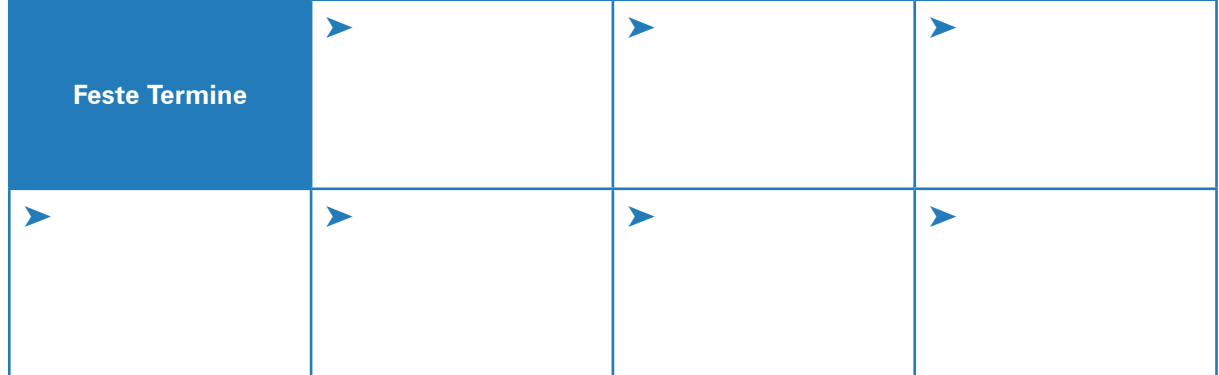

**Lernbuch Kap. 2.3**

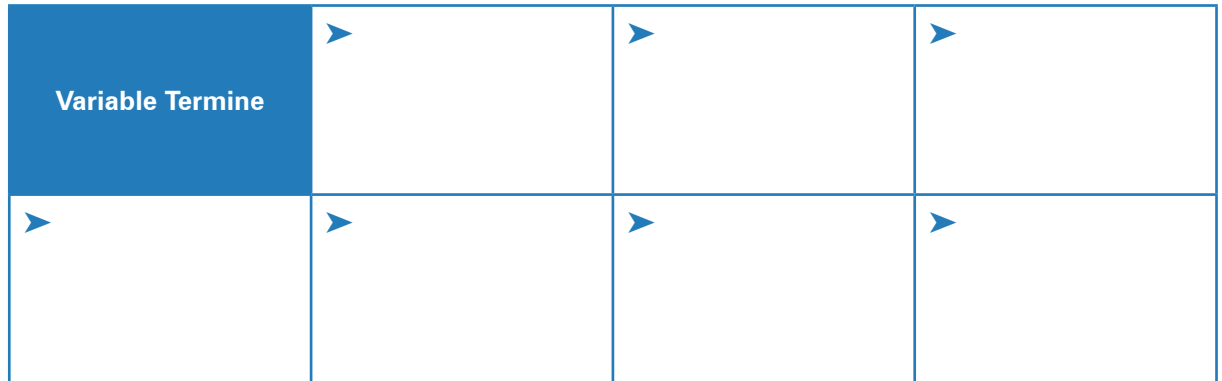

2. Für Meetings-, Präsentations- und Seminartermine verfügt die Heinrich KG über vier Besprechungsräume, die mit komfortablen Systemtischen und modernster Konferenz- und Präsentationstechnik ausgestattet sind.

Um die Termine der Beteiligten in dem jeweils anlassgerechten Raum festzulegen, erstellen Sie zunächst in MS Word in Arial 11 eine Übersicht über die Ausstattung der einzelnen Veranstaltungsräume in Tabellenform in Querformat (Befehlsfolge: Layout, Ausrichtung, Querformat). Nutzen Sie dazu die folgenden Informationen:

Für eine **Tabelle** charakteristisch sind die horizontal laufenden Zeilen – von links nach rechts – und die vertikal laufenden Spalten – von oben nach unten. Die Zellen werden automatisch durch Tabellenrasterlinien oder einen Rahmen kenntlich gemacht.

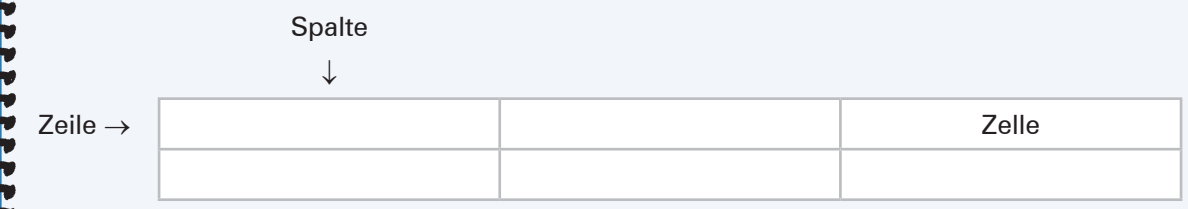

### **Tabelle einrichten!**

Befehlsfolge: *Einfügen, Tabelle, Spaltenanzahl 4, Zeilenanzahl 6*

Mithilfe der **TAB-Taste** springen Sie von Zelle zu Zelle. In der letzten Zelle der Tabelle erscheint nach Betätigung der **TAB-Taste** eine neue Zeile.

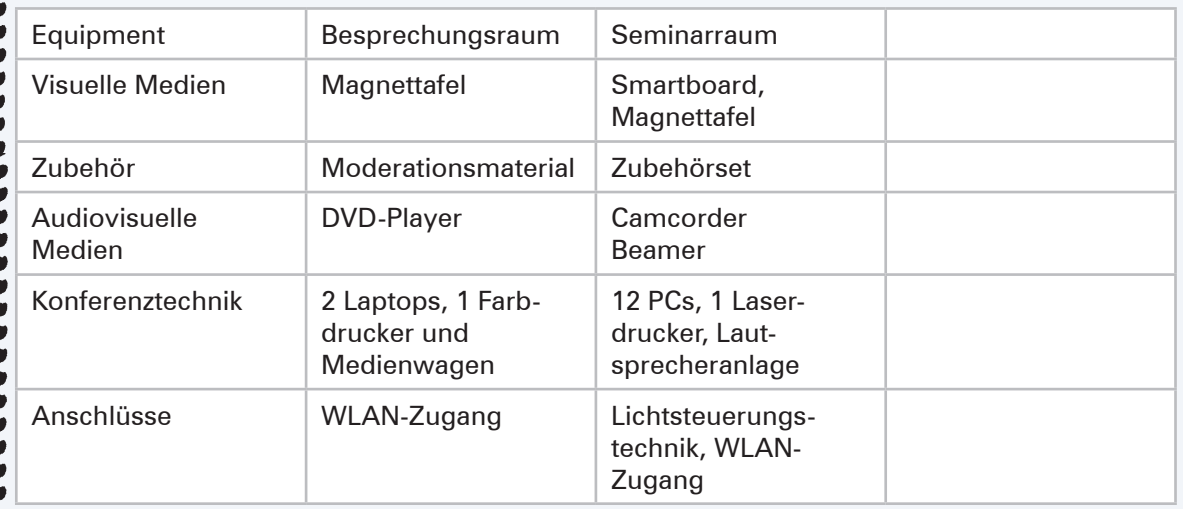

Neben der Spalte mit der Angabe "Besprechungsraum" soll rechts eine Spalte mit der Angabe **Teambüro** eingefügt werden. Dazu setzen Sie den Cursor in die Spalte mit dem Leitwort "Besprechungsraum". In der Menüleiste wird "Tabellentools" angezeigt. Über die Registerkarte "Layout" können Sie Spalten und Zeilen einfügen.

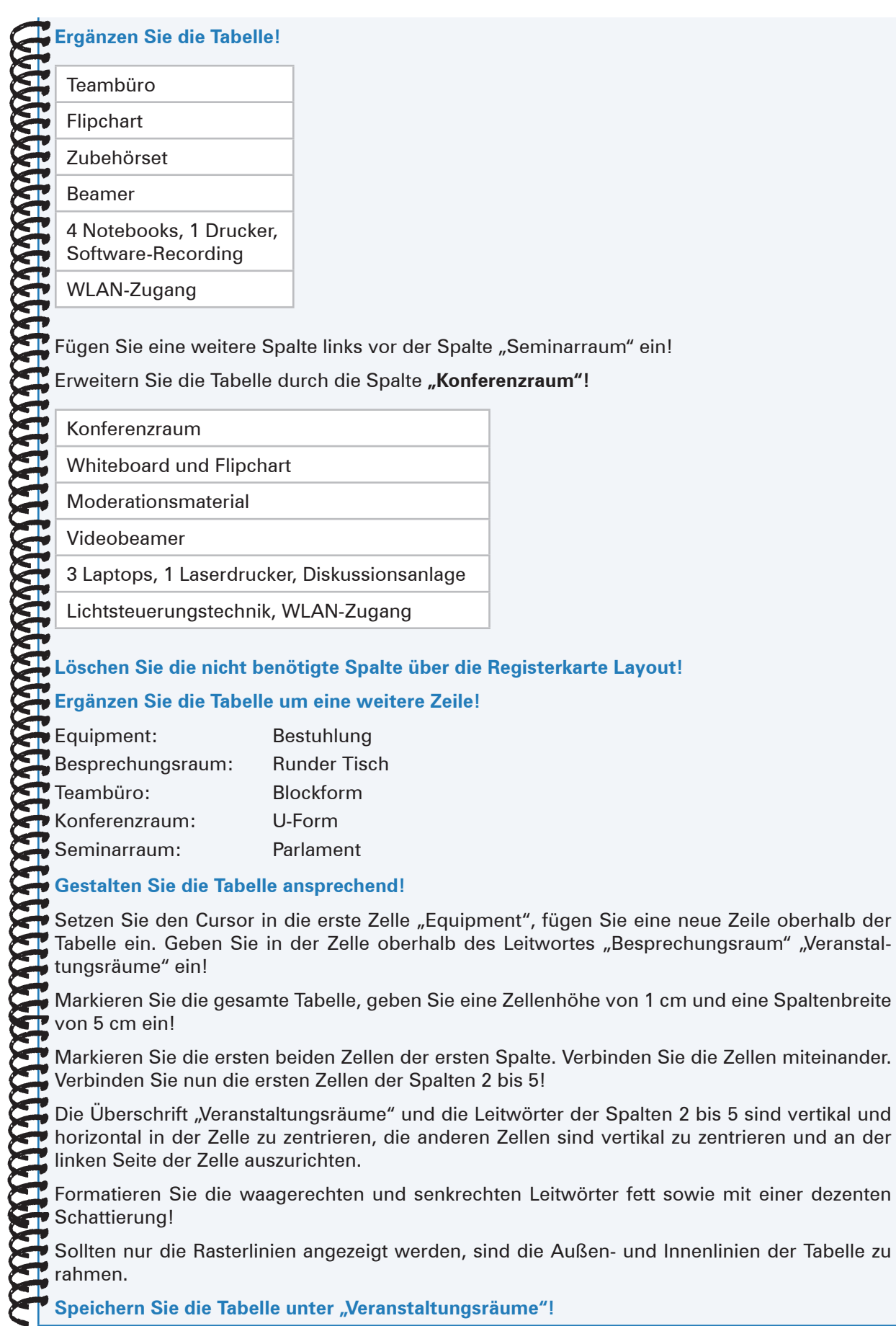

3. Zum 1. August 20.. will die Heinrich KG drei Auszubildende für das Berufsfeld Kaufmann/Kauffrau für Büromanagement einstellen. Aus diesem Grund wurde in der regionalen Zeitung eine Stellenanzeige geschaltet, auf die sich zahlreiche Bewerber gemeldet haben. Frau Franziska Ohlsen, die im Unternehmen für die Personalentwicklung und Ausbildung zuständig ist, hat bereits die Bewerbungsunterlagen geprüft und eine Personalvorauswahl getroffen.

Die infrage kommenden Bewerber

- Serdar Daban
- Lars Maus
- **> Pascal Rüter**
- **> Julius Krenz**
- $\blacktriangleright$  Sabrina Niehaus
- **Exercise Hendrik Seefeld**

sollen am 12. Februar 20.. zu einem Vorstellungsgespräch und Eignungstest eingeladen werden.

Die Gespräche (Dauer 1 Stunde) werden von Frau Ohlsen (Besprechungsraum) und Frau Gehrke (Teambüro) geführt, sodass zeitliche Überschneidungen bei gleichzeitigen Gesprächen möglich sind. Unmittelbar danach soll jeder Bewerber einzeln einem Einstellungstest (Dauer 30 Minuten) unterzogen werden. Herr Wende führt hierbei in Raum 203 die Aufsicht. Das Auswahlverfahren soll in der Zeit von 09:00 Uhr (erster Bewerber) bis 13:00 Uhr (Ende letzter Test) stattfinden.

Rita Roth koordiniert die Belegung des Besprechungsraumes sowie des Teambüros. Erstellen Sie einen Terminplan mit einer übersichtlichen Einteilung in Tabellenform, damit den Bewerbern in der Einladung zum Vorstellungsgespräch die Uhrzeit und der Raum mitgeteilt werden kann. Dabei ist zu berücksichtigen:

- ▶ genauer zeitlicher Ablauf von 09:00 Uhr bis 13:00 Uhr
- ³ die von den eingesetzten Mitarbeitern gerade durchzuführenden Tätigkeiten
- ³ Beginn/Ende des Gesprächs und des Tests für jeden einzelnen Bewerber

Für die Bewerber sollen bei Einhaltung der Zeitplanung keine Wartezeiten zwischen Gespräch und Test entstehen.

Speichern Sie die Tabelle unter "Auswahl"!

Lassen Sie die Tabelle ausdrucken!

- 4. Aus einem Protokoll übernimmt Rita Roth für die 17. Kalenderwoche die angemeldeten Termine für das "Teambüro":
	- ▶ Jeden Mittwoch von 08:00 Uhr bis 10:00 Uhr; Dienstbesprechung Öffentlichkeitsarbeit, Frau Marx
	- **Example 20 Projektgruppe "Green Office" am Donnerstag von 10:30 Uhr bis 14:30 Uhr, Herr Walter, Gruppen**leiter Verkauf
	- ³ Abteilungsleiter Fertigung, Herr Obert, Arbeitsgruppe neue Arbeitsorganisation, Mittwoch, 10:30 Uhr bis 12:00 Uhr
	- ▶ Montag, 12:30 Uhr bis 14:30 Uhr, Frau Schulze, Gruppenleiterin Auftragsbearbeitung
	- ³ Arbeitsgruppe Qualitätsentwicklung (QE), Herr Helbig, Bereichsleiter Technischer Bereich, Dienstag, 09:00 Uhr bis 15:30 Uhr
	- ³ Alle Auszubildenden der kaufmännischen Berufe mit Frau Ohlsen, Ausbilderin, Montag, 08:00 Uhr bis 11:00 Uhr
	- Betriebsratssitzung, Herr Tietgen, Freitag, 09:00 Uhr bis 12:00 Uhr

Die Arbeitsgruppe Corporate Identity möchte das Teambüro für einen Termin von ca. zwei Stunden belegen, Ende spätestens um 17:00 Uhr, nicht Freitag.

4.1 Erstellen Sie einen übersichtlichen Raumbelegungsplan in MS Word und teilen Sie der Arbeitsgruppe die Terminvorschläge mit!

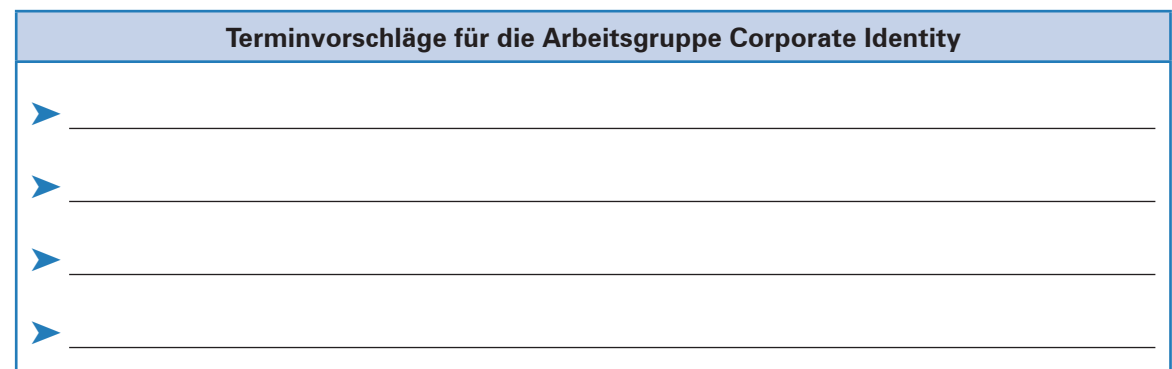

4.2 Nennen Sie vier Kriterien, die bei der Koordination von Belegungsplänen wichtig sind!

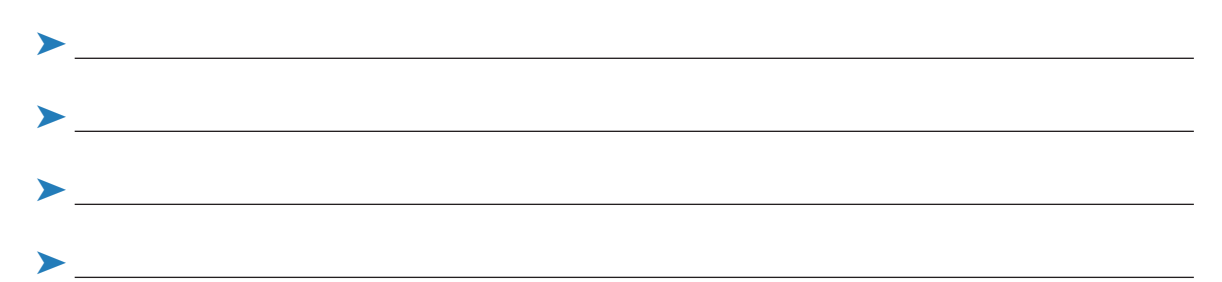

5. Der Kunde Modern Office Furniture Limited aus London wird in der Zeit vom 6. bis 10. Oktober dieses Jahres in Hamburg sein. Der Firmeninhaber möchte die Produktionsstätten der Heinrich KG besichtigen. Frau Heinrich gibt an, dass außer ihr der Technische Bereichsleiter, Herr Helbig, die Leiterin Kaufmännischer Bereich, Frau Oswald, und der Verkaufsleiter, Herr Walter, bei dem ganztägigen Besuch anwesend sein müssen.

Folgende Termine entnimmt Rita Roth dem Terminkalender von Frau Heinrich sowie einigen Telefonaten mit den Assistentinnen der genannten Personen:

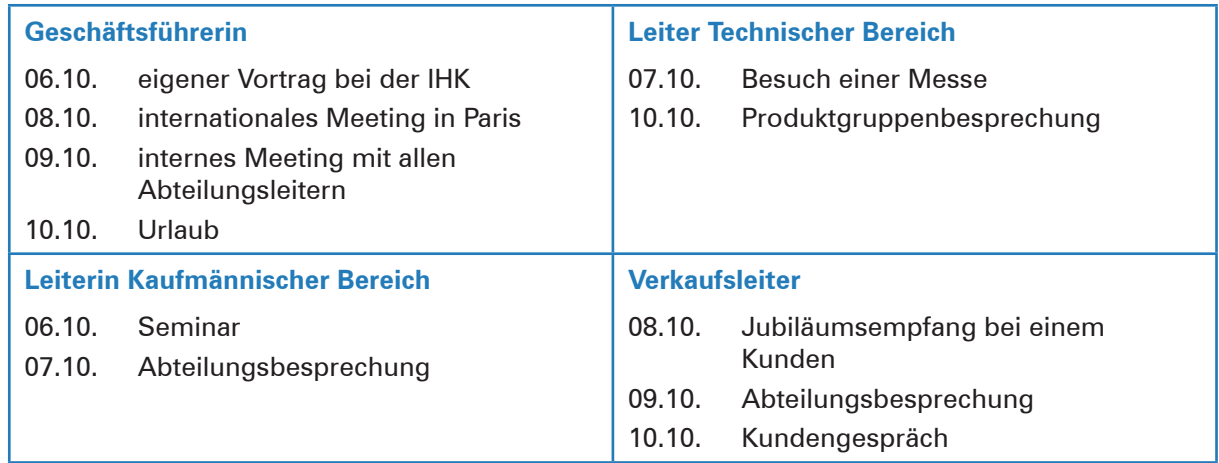

5.1 Unterbreiten Sie Frau Heinrich zwei Terminvorschläge und begründen Sie Ihre Entscheidung! **Terminvorschlag 1:**

### **Terminvorschlag 2:**

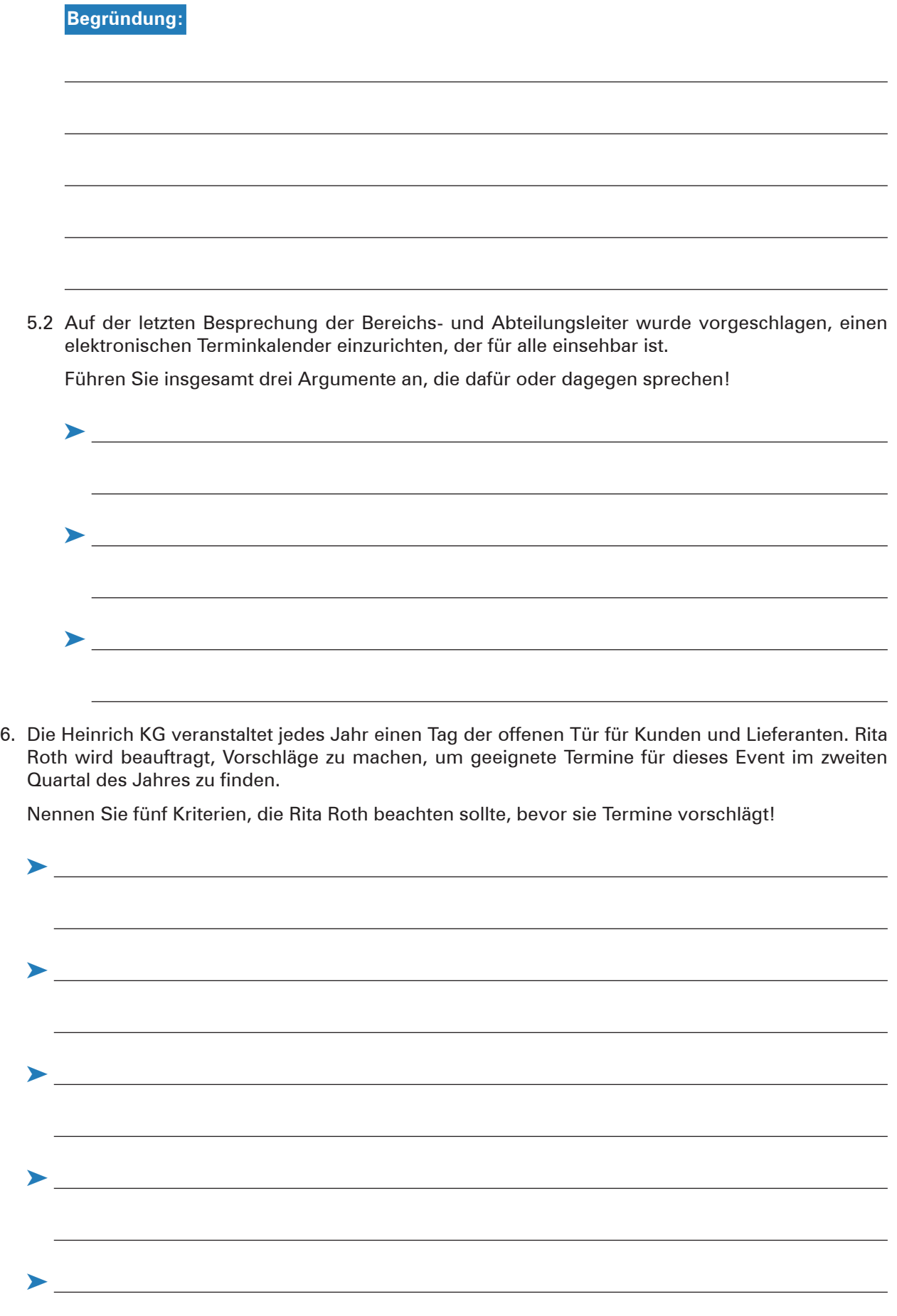

- 7. Die Heinrich KG veranstaltet am Freitag, 20. März 20.. von 09:00 Uhr bis 18:00 Uhr eine Hausmesse im Showroom in Hamburg. Unter dem Motto "Office Life" werden den Kunden die aktuellen Trends der Büro- und Besprechungsräume vorgestellt. Die Produktpalette umfasst Empfangs- und Konferenzmöbel sowie Teamarbeitsplätze.
	- 7.1 Erstellen Sie einen Terminplan für den Einsatz der Mitarbeiter in Tabellenform (Querformat), aus dem ersichtlich ist, welche Mitarbeiter und Mitarbeiterinnen von 09:00 bis 12:00 Uhr, von 12:00 bis 15:00 Uhr und von 15:00 bis 18:00 Uhr an den drei Messeständen "Empfangsmöbel", "Konferenzmöbel" und "Teamarbeitsplätze" eingesetzt sind. Um einen reibungslosen Ablauf des Events zu gewähren, sind immer zwei Personen je Messestand einzuteilen.

Geben Sie in die Kopfzeile Ihren Vor- und Zunamen ein.

Folgende Angaben sind zu berücksichtigen:

- $\blacktriangleright$  Herr Walter hat ab 13:00 Uhr privat einen Termin wahrzunehmen.
- ³ Frau Schulze ist eine Halbtagskraft, die nur vormittags arbeitet.
- ³ Herr Bremer hat um 17:00 Uhr einen Termin. Er ist für sechs Stunden einzuteilen.
- **> Frau Heinrich steht den Kunden den ganzen Tag beratend zur Verfügung.**
- ³ Herr Dräger hat morgens einen Zahnarzttermin, ab mittags ist er einsetzbar.
- ³ Die Auszubildende Ute Ulrich, die nach ihrer Abschlussprüfung im Juni einen einjährigen Arbeitsvertrag als Sachbearbeiterin im Verkauf erhält, hat bis 14:00 Uhr Berufsschulunterricht. Anschließend ist sie einzuplanen.
- ³ Frau Burg, Betriebsratsvorsitzende, hat vormittags einen Besprechungstermin mit der Personalleiterin. Ab 12 Uhr kann sie eingesetzt werden.
- **> Frau Oswald steht den Kunden den ganzen Tag zur Verfügung.**
- ³ Herr Helbig, technischer Leiter, steht den ganzen Tag für Sonderanfertigungen zur Verfügung.
- 7.2 Nehmen Sie folgende Formatierungen vor:
	- ▶ Die Zeilen der Tabelle sollen mit einer Höhe von 0,7 cm eingerichtet werden.
	- ³ Die Leitwörter sind fett, in Arial 12 und grau (15%) schattiert, vertikal zentriert zu formatieren.
	- Die restlichen Zeilen sind in Arial 11, vertikal zentriert zu formatieren.
	- ³ Verbinden Sie Zellen, wenn Sie Teilüberschriften hinzugefügt haben, zentrieren Sie diese sowie die gesamte Tabelle.
- 7.3 Speichern Sie die Tabelle unter **Hausmesse.**
- 7.4 Lassen Sie die Tabelle ausdrucken.

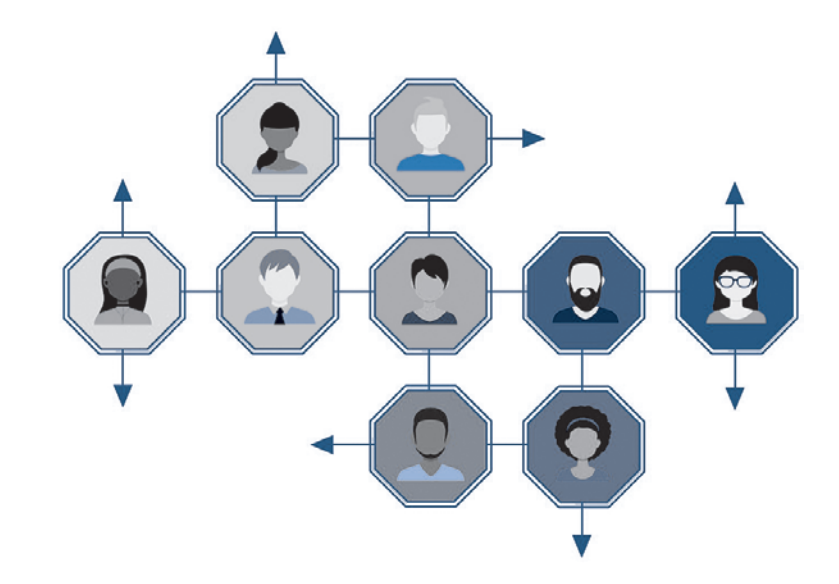

8. In der Heinrich KG werden für umfangreiche Terminplanungen als grafische Terminplanungsmethoden das Balkendiagramm und die Netzplantechnik eingesetzt.

Erläutern Sie die beiden Planungsmethoden und geben Sie jeweils ein geeignetes Beispiel für deren Anwendung an! Befragen Sie dazu Ihr Lernbuch und das Internet!

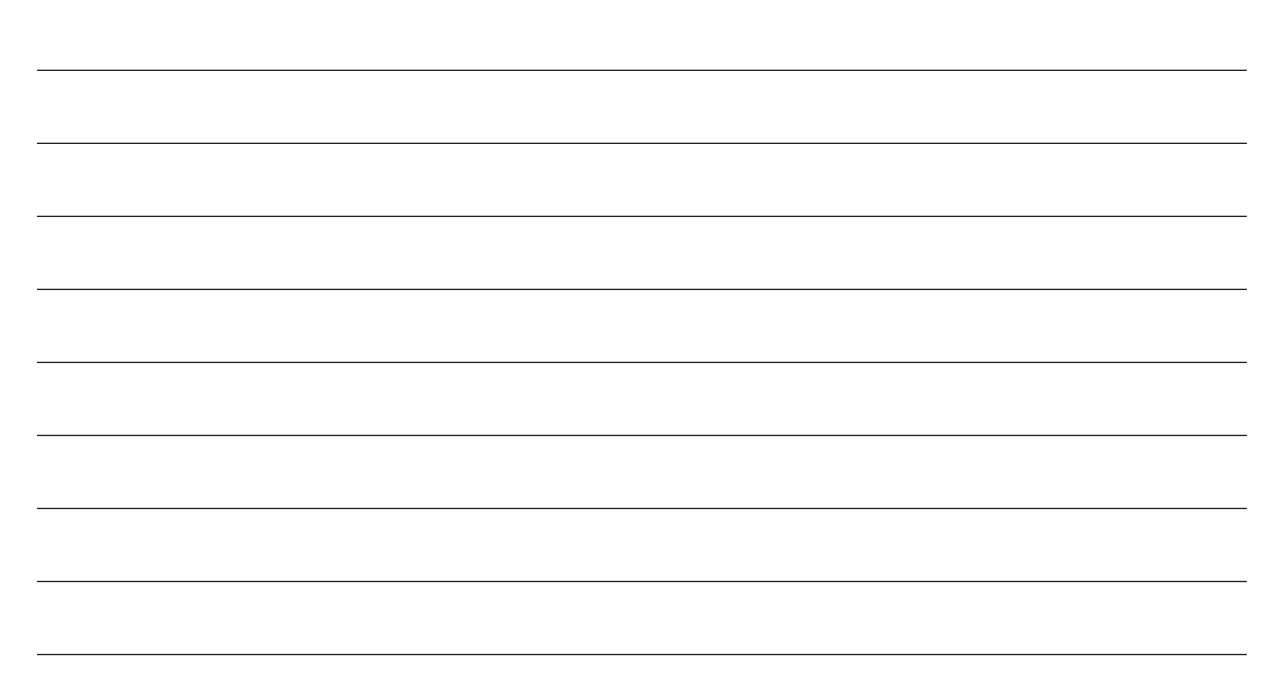

9. Für den Sommerurlaub haben die Beschäftigten der Abteilung Verkauf folgende Terminwünsche angemeldet:

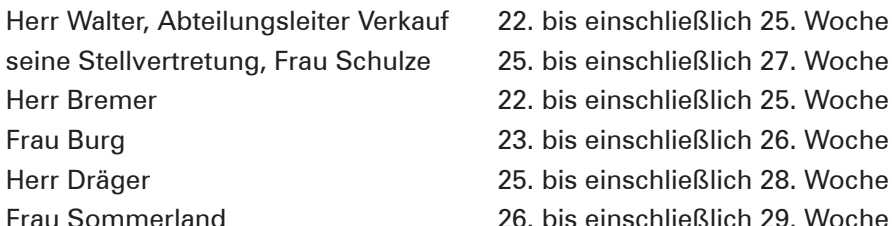

22. bis einschließlich 25. Woche 22. bis einschließlich 25. Woche 23. bis einschließlich 26. Woche 25. bis einschließlich 28. Woche 26. bis einschließlich 29. Woche

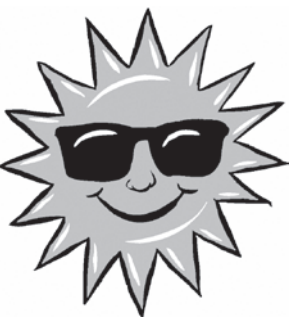

Erstellen Sie den Urlaubsplan in Form eines Balkendiagramms, in dem sichergestellt ist, dass mindestens ein leitender Angestellter (Abteilungs-

leiter oder Stellvertretung) und zwei Sachbearbeiter anwesend sind. Zu berücksichtigen ist, dass Herr Walter, Herr Bremer und Frau Burg schulpflichtige Kinder haben und dass jeder Mitarbeiter mindestens drei zusammenhängende Urlaubswochen erhält. Die Schulferien im Bundesland Hamburg beginnen in der 22. und enden in der 27. Woche.

**Lernbuch Kap. 7**

# **14 Daten sichern und pflegen**

# **Situation:**

Seit der Unternehmensgründung hat sich die "Welt der Daten" in der Heinrich KG durch die fortschreitende Digitalisierung und Vernetzung spürbar verändert. Im Unternehmen werden jeden Tag große Mengen an Informationen erfasst, verarbeitet und ausgegeben. Dazu gehören erst einmal alle Daten rund um die Produktion, das Warensortiment und die Warenbewegungen. Aber auch die Verwal-

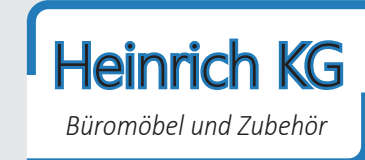

tung von Kunden und Lieferanten sowie der IT-Einsatz im Personalwesen erfordert die Verarbeitung großer Datenmengen.

Um die selbst vorzuhaltende Infrastruktur und den Bedarf an IT-Fachpersonal zu verringern und zudem alle Anwendungen und Daten jederzeit und überall verfügbar zu haben, erwägen die IT-Verantwortlichen der Heinrich KG, einen "Cloud-Computing-Anbieter" zu beauftragen.

Das Ansinnen stellt für die Geschäftsführung und den betrieblichen Datenschutzbeauftragten eine erhebliche Herausforderung dar, gilt es doch sicherzustellen, dass personenbezogene Daten sowie brisante Unternehmensdaten, wenn sie in der Cloud liegen, nicht für jedermann zugänglich sind. Darüber hinaus ist die Datensicherheit speziell beim Austausch von Daten mit Fremdunternehmen von hoher Relevanz.

Um Daten sicher vor der Manipulation von innen und außen zu schützen, müssen strenge Regeln eingehalten werden. Die Heinrich KG plant für ihre Beschäftigten eine zweitägige Weiterbildungsmaßnahme zum Thema "Datenschutz, Datensicherheit und Datenpflege", die vom 5. bis zum 6. September im Hotel Hamburg Gastwerk, Beim Alten Gaswerk 3 in 22761 Hamburg stattfinden soll.

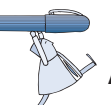

## **Arbeitsaufträge:**

1. Die Bedeutung des Datenschutzes ist in der Heinrich KG stetig gestiegen. Stellen Sie dar, was in der Datenschutz-Grundverordnung (DSGVO) als Datenschutz definiert wird! Befragen Sie dazu Ihr Lernbuch!

#### **Internettipp**

**<http://www.bmwi.de/Redaktion/DE/Artikel/Digitale-Welt/europaeische-datenschutzgrundverordnung.html>**

2. Im Rahmen der geplanten Weiterbildungsmaßnahme wird bei unterschiedlichen Vorträgen und Workshops der Zugriff auf Daten im Unternehmensnetz der Heinrich KG per WLAN benötigt. Stellen Sie drei Maßnahmen dar, die dazu geeignet sind, den Zugriff auf das WLAN für unerwünschte Personen verhindern!

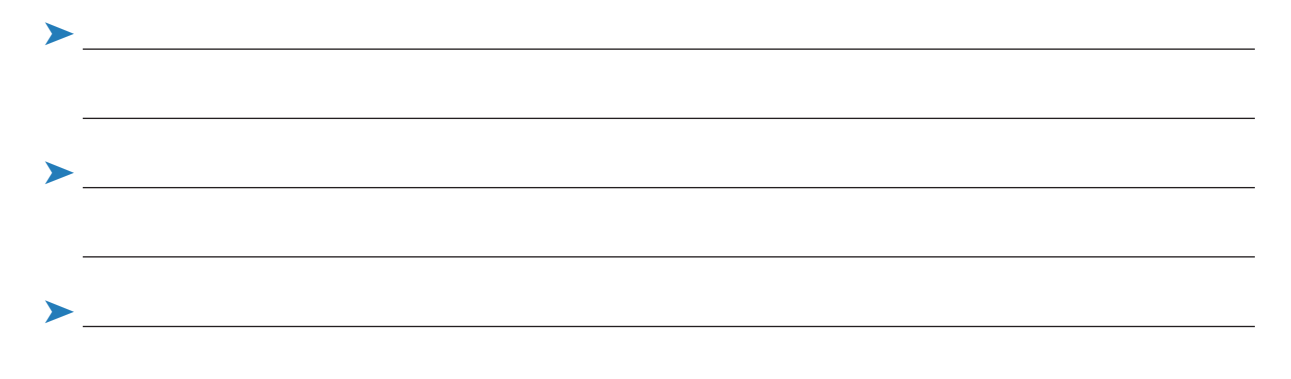

3. Der externe Zugriff auf relevante Unternehmensdaten der Heinrich KG soll während der geplanten Weiterbildungsmaßnahme möglich sein.

Nennen Sie vier zweckmäßige Maßnahmen, um den Zugriff auf die im Unternehmensnetz der Heinrich KG gespeicherten Daten sicher zu gestalten!

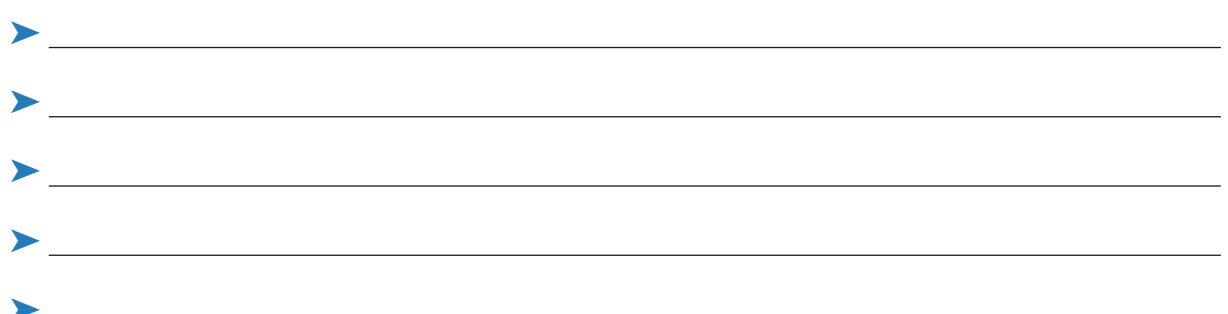

4. Um die Flexibilität und die Kreativität der Beschäftigten zu erhöhen, beabsichtigt die Heinrich KG verstärkt Laptops einzusetzen. Diese sollen allerorts (im Unternehmen, unterwegs und auch zu Hause) mit Zugriff auf das Unternehmensnetz einsetzbar sein.

Erläutern Sie drei Maßnahmen, die den sicheren Einsatz dieser Laptops unterstützen!

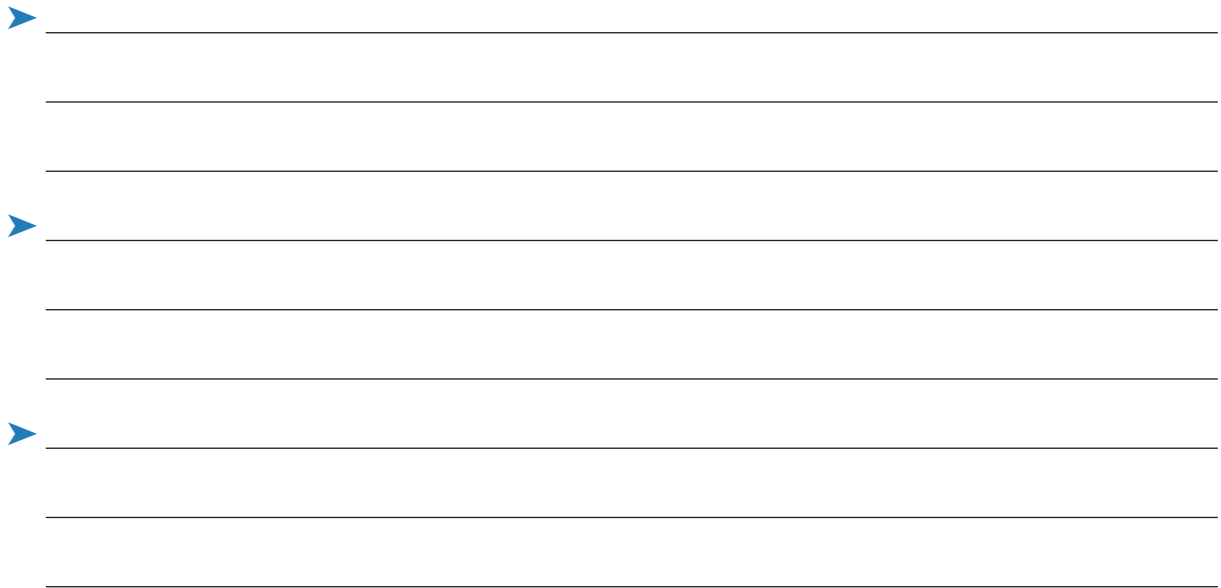

5. Die Heinrich KG plant das Update des seit Jahren eingesetzten Betriebssystems. Eine gerade am Markt erschienene Update-Version soll verwendet werden.

Geben Sie einen Grund an, der für, und einen Grund, der gegen die Durchführung des Betriebssystem-Updates spricht!

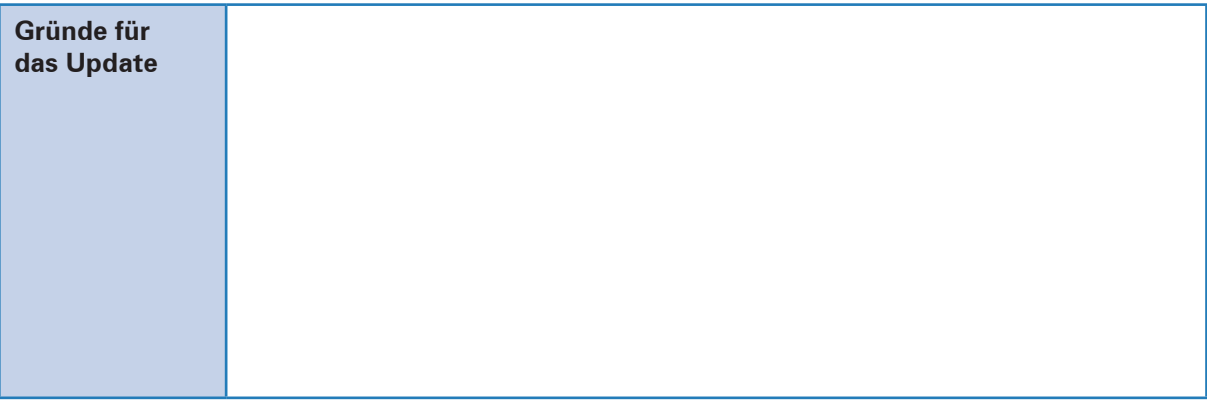

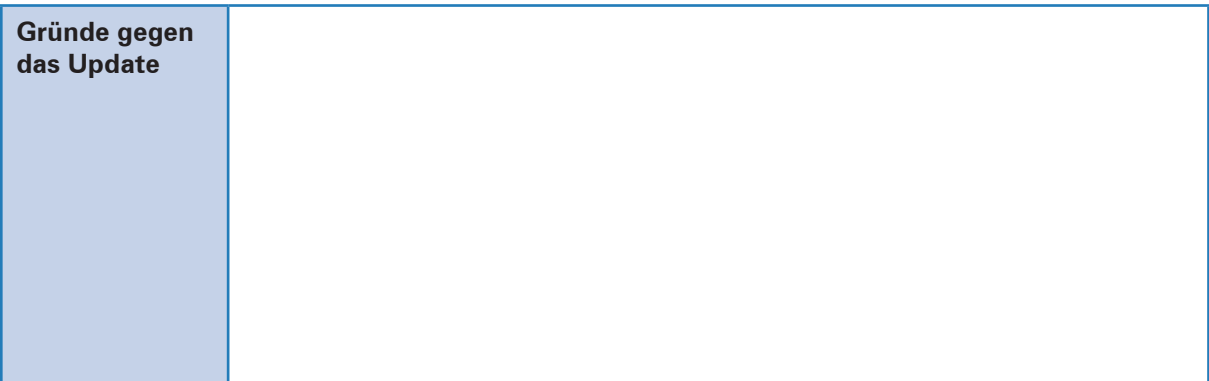

6. Das Betriebssystem besteht aus mehreren Programmen, die die Fähigkeit der Hardware nutzen und zusammen mit den Anwendungsprogrammen das Informationssystem der Heinrich KG bilden. In diesem Kontext kommen auch Datenbanksysteme ins Spiel. Erläutern Sie die Begriffe "Datensatz" und "Datenbankmanagementsystem"!

Recherchieren Sie dazu in Ihrem Lernbuch und/oder im Internet, z.B. unter: **<http://www.enzyklopaedie-der-wirtschaftsinformatik.de>.**

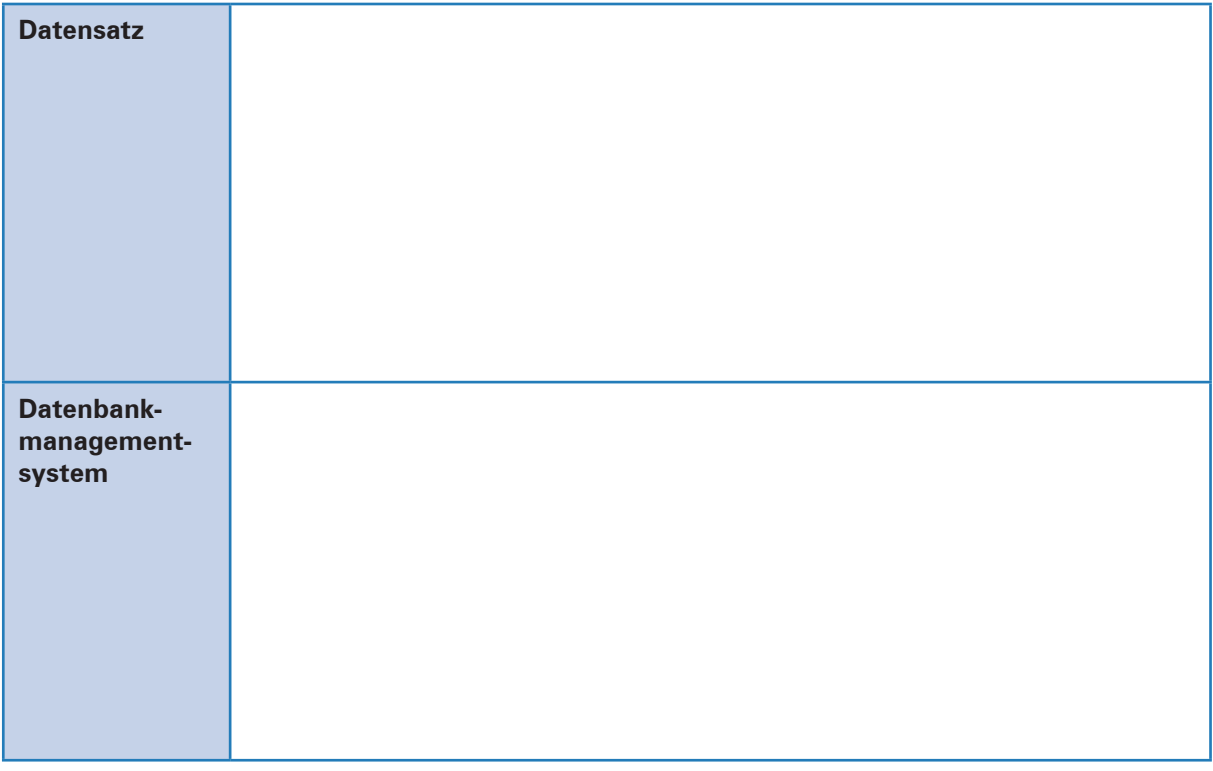

7. Erläutern Sie die Bedeutung und die grundsätzlichen Aufgaben eines Beauftragten für den Datenschutz bei der Heinrich KG!

Informieren Sie sich dazu in Ihrem Lernbuch, im Internet und eventuell auch beim Datenschutzbeauftragten Ihres Ausbildungsbetriebs.

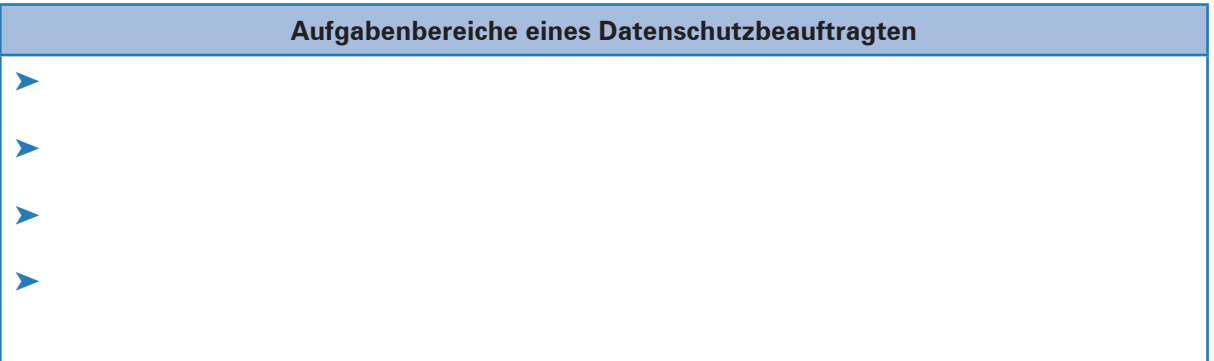

8. Der Datenschutzbeauftragte der Heinrich KG beschäftigt sich bereits seit längerer Zeit mit der Thematik Cloud Computing. Er sieht die Chance, dass die Heinrich KG von den Vorteilen<sup>1</sup> des Cloud Computing profitieren kann.

In allen Geschäftsanwendungen kommt für ihn derzeit nur die Beauftragung eines Cloud-Anbieters mit einer Auftragsdatenverarbeitung in einer EU-Cloud infrage.

Begründen Sie diese Entscheidung und beschreiben Sie drei konkrete Möglichkeiten, die Cloud Computing der Heinrich KG im Bereich Personalwesen bietet, personenbezogene Daten in der Cloud zu verarbeiten!

Orientieren Sie sich dazu an Ihrem Lernbuch sowie an dem Artikel "Umbau in der Wolke" (Material 1).

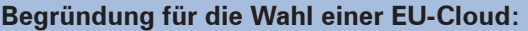

### **Möglichkeiten des Cloud Computing im Bereich Personalwesen:**

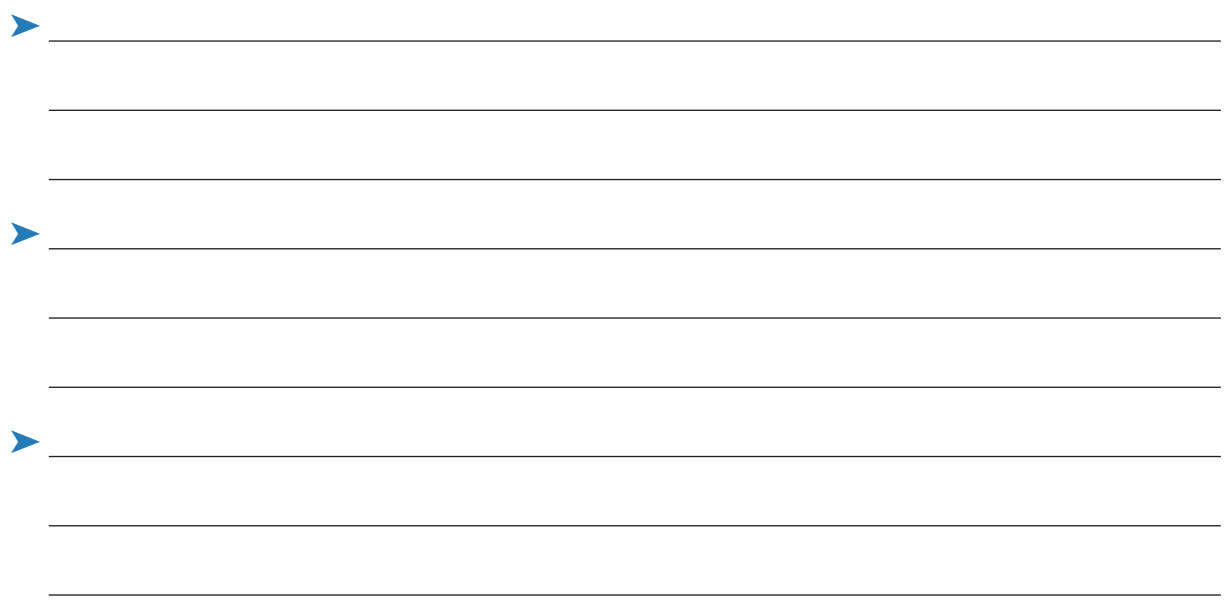

<sup>1</sup> Cloud Computing bietet der Heinrich KG die Möglichkeit, Software, Speicherkapazitäten und Rechenleistung über das Internet zu beziehen. Dies ermöglicht eine bedarfsgerechte und flexible Nutzung. Der ortsunabhängige Zugang wird durch verschiedene Endgeräte wie Laptop, Tablet-PC oder Smartphone ermöglicht. Damit kann<br>jederzeit auf erforderliche Informationen wie E-Mails oder benöt

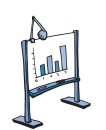

### **Material 1: "Umbau in der Wolke"**

#### **Umbau in der Wolke: Mit der EU-DSGVO Transparenz und Sicherheit in der Cloud-Branche schaffen**

Vom privaten Foto-Sharing bis zum System für ortsunabhängigen Programmzugriff: Cloud-Computing erlebt seit Jahren einen anhaltenden Boom. Die Nutzungsmöglichkeiten der Cloud sind vielseitig, sie schafft die Grundlage für IoT (Internet of Things) oder Industrie 4.0-Anwendungen und birgt vor allem für Unternehmen eine ganze Reihe von Wettbewerbsvorteilen in der sich weiter digitalisierenden Wirtschaft.

Doch wie bei jedem technologischen Fortschritt treten auch Bedenken auf den Plan: Die Zunahme von Cyber-Kriminalität und Datenmissbrauch zeigt, wie wichtig die gleichzeitige Entwicklung angepasster Sicherheitssysteme und -regelungen für die Cloud sind. Die neue EU-Datenschutz-Grundverordnung (EU-DSGVO), [...] fordert die vielfältige Cloud-Computing-Branche zur Adaption der Datenschutzregulationen auf. Das Forschungsprojekt AUDITOR entwickelt dazu eine einheitliche Zertifizierung für Cloud-Dienste – und bringt damit Transparenz und Sicherheit in den gegenwärtigen Dschungel an Angeboten und Gütesiegeln rund um die Wolke.

Cloud-Computing übernimmt heute in Privat- und Berufsalltag immer mehr und immer zentralere Aufgaben. Nicht nur in der Freizeit ist dank Smartphone und entsprechender Software die Verfügbarkeit von Fotos, Musik oder Mails ganz selbstverständlich geworden. Auch in der Arbeitswelt ist der Gang in die Cloud und damit einer der größten Schritte in Richtung des volldigitalisierten Unternehmens allgegenwärtig: In Private oder Public Clouds werden die alltäglichen Arbeitsressourcen – von schlichten Datensätzen bis hin zu Spezialsoftware – zur Verfügung gestellt.

Dank der Auslagerung ins Netz sind diese dann sowohl am Firmenstandort als auch zu Hause oder auf Geschäftsreisen überall in der Welt verfügbar. Gleichzeitig bietet der gegenwärtige Markt von verschiedensten Cloud-Providern für die Unternehmen auch in der Abwägung einer geeigneten IT-Lösung ökonomische Vorteile. Unternehmen und Institutionen aller Art bleiben so flexibler und müssen weniger finanzielle und personelle Ressourcen für den Aufbau, die Bereitstellung und die Wartung interner Lösungen binden. Vor allem kleine bis mittlere Unternehmen verzichten häufig aus Kostengründen auf die Anschaffung und den Betrieb eigener, leistungsstarker Serverhardware und buchen stattdessen virtuelle Rechenpower bei Cloud-Anbietern. […]

#### **Wachsender Bedarf, Wachsender Markt, Wachsendes Risiko**

Während der Cloud-Boom sowohl zu einem rasant steigenden Bedarf an Rechenzentren und Datenverkehr führt, ist auch der Markt an Anbietern, Lösungen und gleichzeitig Gütesiegeln und Zertifizierungsstellen rund um die Wolke gewachsen. Allein in Deutschland

kursieren mehrere Zertifizierungen, deren Standards leider für Unternehmen und Endverbraucher nicht nachprüfbar sind, teils auch nur eine Selbstverpflichtung ausdrücken, wie etwa der Titel "Software hosted in Germany", das vom BITMi, dem Bundesverband des IT-Mittelstandes, vergeben wird. Weitere Möglichkeiten stellt aktuell beispielsweise die ISO27001- Zertifizierung dar. Diese genießt zwar eine hohe Sichtbarkeit und Anerkennung – hat aber ebenfalls mit der Herausforderung der sich stetig wandelnden Cloud-Technologien zu kämpfen, die nicht immer schnell in dieser Zertifizierung abgebildet werden können.

Für die Nutzer – auch hier vorrangig kleine Unternehmen oder der klassische Mittelstand – stellen diese Punkte im wachsenden Digitalisierungsdruck eine enorme Herausforderung dar: "Die vielfältigen Angebote der immer steigenden Anzahl an Anbietern im Cloud-Umfeld machen es beinahe unmöglich, den Überblick zu behalten und Cloud-Dienste auszuwählen, welche den eigenen Anforderungen entsprechen", erklärt Prof. Dr. Ali Sunyaev, Professor am Institut für Angewandte Informatik und Formale Beschreibungsverfahren des Karlsruher Instituts für Technologie (KIT).

Darüber hinaus sind auch heute die Vorurteile und Bedenken gegenüber einem Umzug in die Cloud noch hoch. Fällt die verarbeitende IT aus, verzögern sich Arbeitsprozesse mit verheerenden Folgen. Laut einer Studie kostet jeder Datenverlust Unternehmen im Schnitt eine halbe Million Euro. Und dies ist leider keine Seltenheit: In einer repräsentativen Studie des Bitkom gaben fast 40 Prozent der befragten Unternehmen an, in den vergangenen zwei Jahren vom Diebstahl digitaler Daten betroffen gewesen zu sein, darunter zu einem großen Teil sensible Finanz- und Kundendaten. Prominente Beispiele mit massiven Auswirkungen gibt es genügend, wie beispielsweise den Angriff auf die Cloud des Fahrdienstleisters Uber 2016, bei dem Millionen von Kundendaten gestohlen wurden. Ein weiteres Beispiel sind die erst Anfang März bekanntgewordenen Angriffe auf das deutsche Regierungsnetz, bei dem wohl Daten von Unbekannten gestohlen werden konnten. Mit den gehäuften Berichten über Cyber-Attacken auf E-Mailoder Internet-Provider wächst das Misstrauen, auch nur die eigenen Privatfotos in der Cloud und damit im Internet abzuspeichern. Die Auslagerung von sensiblen Prozessen und Daten für den unternehmerischen Erfolg – gerade im Falle von Berufsgeheimnisträgern – wird aufgrund des Kontrollverlusts umso kritischer gesehen. [...]

Quelle: URL: www.informatik-aktuell.de/betrieb/virtualisierung/ mit-der-eu-dsgvo-transparenz-und-sicherheit-in-der-cloudbranche-schaffen.html Dr. Marius Feldmann 22. Mai 2018

**Lernbuch Kap. 3.6**

## **5 Ausgangsrechnungen computergestützt erstellen**

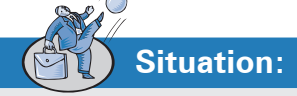

Für die Auszubildende Doris Dohrmann ist heute der erste Tag in der Verkaufsabteilung der Heinrich KG. Hier wird sie von der Gruppenleiterin, Julia Schulze, betreut. Damit Doris einen Einblick in die sich wiederholenden betrieblichen Abläufe (Geschäftsprozesse) der Abteilung bekommt, geht Frau Schulze mit ihr die einzelnen Tätigkeiten durch.

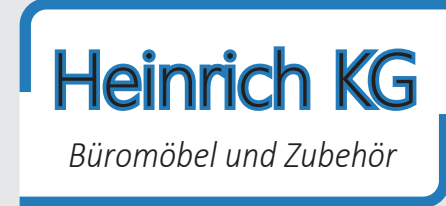

Danach stellt Frau Schulze der Auszubildenden eine erste praxisnahe Aufgabe aus dem Geschäftsprozess der Auftragsbearbeitung:

*"Erstellen Sie mit MS Excel ein Rechnungsformular, das nach Eingabe der Kundennummer automatisch die Kundendaten aufruft sowie nach Eingabe der Artikelnummern die Artikeldaten. Außerdem soll der Rechnungsendbetrag von selbst ermittelt werden."* 

Frau Schulze überreicht Doris drei ausgedruckte Tabellenblätter. Doris ist erstaunt und ratlos zugleich. "Wie soll ich das denn machen?", überlegt sie. Dann beschließt sie, sich zuerst einmal die Excel-Hilfe näher anzuschauen, um dort – oder in der Online-Hilfe – eventuell nützliche Informationen zur Bearbeitung der Aufgabe zu finden.

#### **Tabellenblatt: Kundenliste**

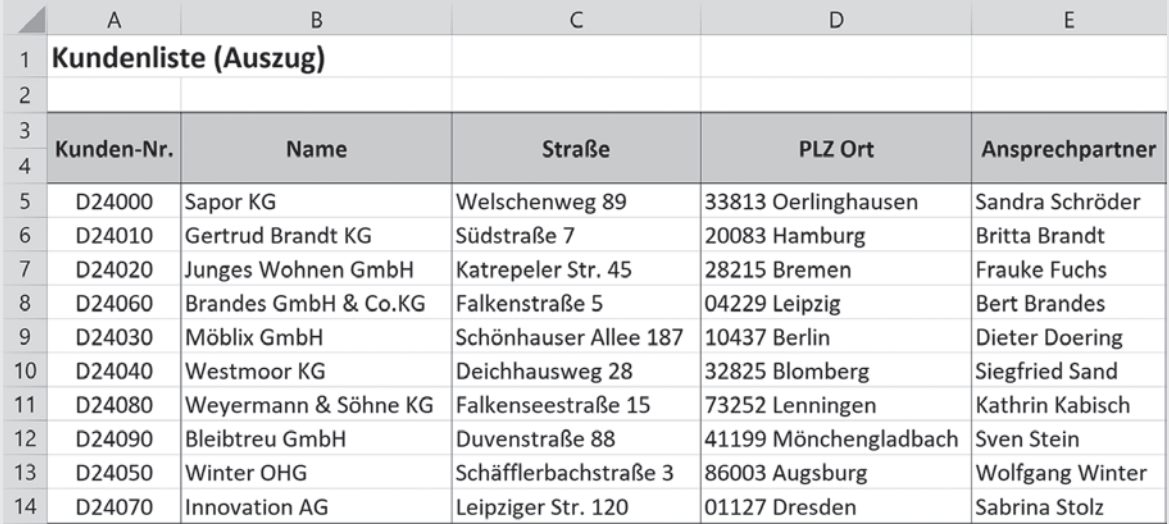

#### **Tabellenblatt: Artikelliste**

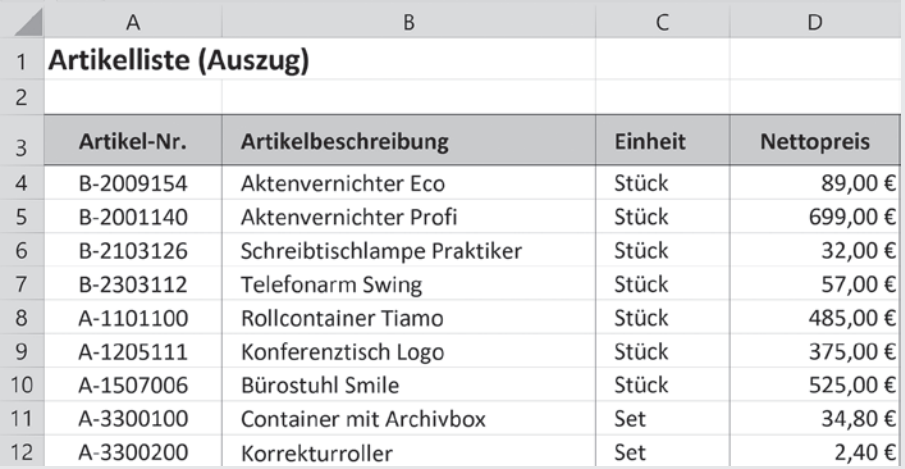

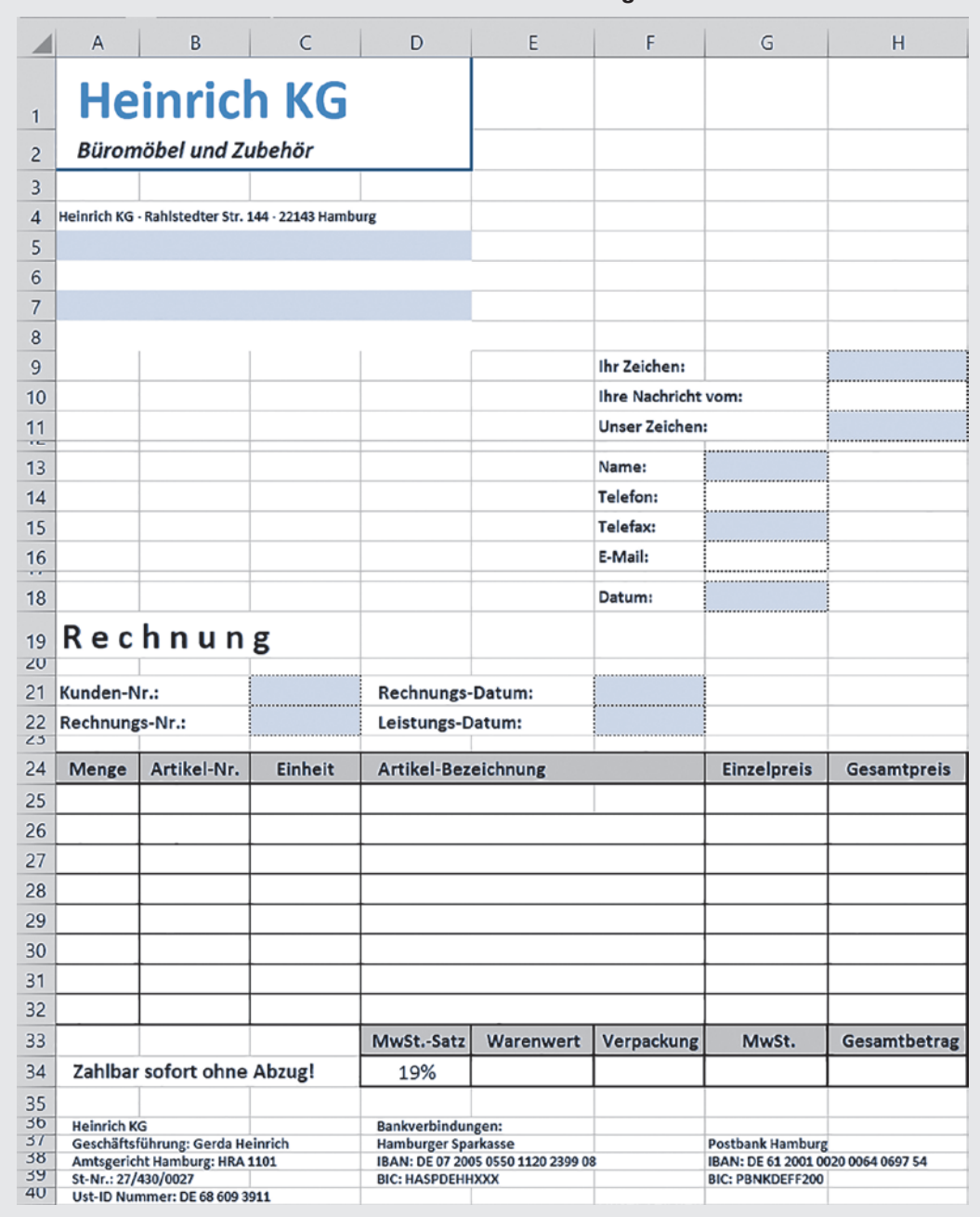

#### **Tabellenblatt: Rechnung**

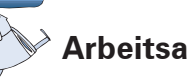

# **Arbeitsaufträge:**

1. 1.1 Öffnen Sie in MS Excel eine neue Arbeitsmappe und legen Sie drei Tabellenblätter mit den Namen "Kunden", "Artikel" und "Rechnung" an.

Speichern Sie die Arbeitsmappe unter "Rechnungsformular HKG.xlsx" und erfassen Sie dann die oben abgebildeten Tabellenblätter positionsgerecht mit allen Formatierungen.

- 1.2 Rechnungsdatum soll jeweils das aktuelle Datum sein. Ermitteln Sie unter Verwendung einer geeigneten Funktion in der Zelle G18 das aktuelle Datum.
- 1.3 Kundenname, Ansprechpartner und Anschrift sollen nach Eingabe der Kundennummer in die Zelle C21 automatisch in die entsprechenden Felder (Zellbereich A5:A8) eingelesen werden. Lassen Sie aus dem Tabellenblatt Kunden vom Programm mithilfe der Suchfunktion SVER-WEIS die entsprechenden Feldinhalte ermitteln.
- 1.4 Nach Eingabe der Artikelnummer in die dafür vorgesehenen Felder (B25:B32), sollen die Felder (C25:G32) automatisch mit den Informationen zur Einheit, zur Artikel-Bezeichnung und zum Einzelpreis ausgefüllt werden. Nutzen Sie auch dazu die Funktion SVERWEIS. Um zu vermeiden, dass Excel die Fehlermeldung #NV anzeigt, falls die Zellen im dafür vorgesehenen Eingabebereich (B25:B32) keine Artikelnummern enthalten, müssen Sie zunächst mithilfe einer WENN-Funktion abfragen, ob die entsprechende Zelle leer ist. In diesem Fall sollen keine Daten ausgegeben werden, andernfalls soll mithilfe einer Suchfunktion die jeweilige Information aus dem Tabellenblatt Artikel ausgelesen werden.
- 1.5 Nach Eingabe der Menge (A25:A32) soll formelgestützt der Gesamtpreis (H25:H32) von selbst berechnet werden. Um zu vermeiden, dass Excel die Fehlermeldung #NV anzeigt, falls die Zellen im dafür vorgesehenen Eingabebereich (A25:A32) keine Artikelnummern enthalten, müssen Sie erneut zunächst mithilfe einer WENN-Funktion abfragen, ob die entsprechende Zelle leer ist. In diesem Fall sollen keine Daten ausgegeben werden, andernfalls soll mithilfe einer Suchfunktion der Gesamtpreis ermittelt werden.
- 1.6 Sorgen Sie dafür, dass formelgestützt in der Zelle E34 der Warenwert, in der Zelle G34 die Mehrwertsteuer und in der Zelle H34 der Gesamtbetrag berechnet werden. Die Kosten für Verpackung (netto) sind in der Zelle F34 zu erfassen und wie der Warenwert mehrwertsteuerpflichtig.
- 1.7 Achten Sie darauf, dass Sie überall sinnvolle Zahlenformate verwenden.
- 1.8 Erstellen Sie eine Rechnung (Rechnungs-Nr. 140309) für den Kunden Möblix GmbH (Kunden-Nr. D24030) mit folgenden Daten:

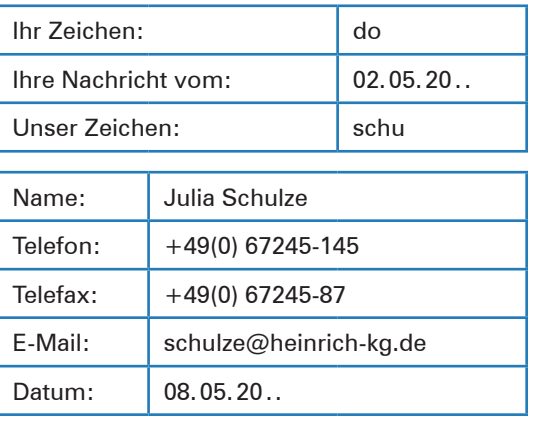

- ³ Ihre Nachricht vom: 3 Tage vor Leistungs-Datum
- **E** Leistungs-Datum: 3 Tage vor Rechnungs-Datum
- ▶ 4 Stück "Konferenztisch Logo" (Artikel-Nr. A-1205111)
- > 2 Stück "Schreibtischlampe Praktiker" (Artikel-Nr. B-2103126)
- > 3 Stück "Rollcontainer Tiamo" (Artikel-Nr. A-1101000)
- ▶ Verpackung (netto):  $25,00$  €.
- 1.9 Kopieren Sie das Arbeitsblatt "Rechnung" in ein leeres Arbeitsblatt, dem Sie dann den Namen "Formeln" geben.
- 1.10 Wechseln Sie in dem Arbeitsblatt "Formeln" in den Modus, in dem die Formeln in den jeweiligen Zellen angezeigt werden.
- 1.11 Formatieren Sie das Arbeitsblatt im DIN A4-Querformat und achten Sie darauf, dass alle Formeln vollständig angezeigt werden.
- 1.12 Drucken Sie ggf. die beiden Arbeitsblätter "Rechnung" und "Formeln" aus.

## **3 Güter mithilfe der ABC-Analyse klassifizieren**

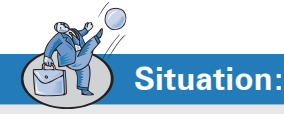

Die Auszubildende Ute Ulrich wundert sich, warum in der Heinrich KG in der Einkaufsabteilung gleich mehrere Mitarbeiter für die Bereiche Angebotsprüfung und Bestellung beschäftigt sind. Der im Einkauf tätige Sachbearbeiter Knut Knorr erklärt ihr das folgendermaßen: *"Bei der Bestellung von Betriebsmitteln und Materialien genügt es nicht,* 

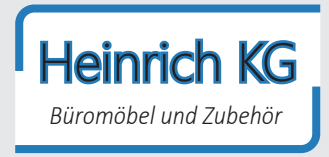

*sich einfach nur für den günstigsten Lieferer zu entscheiden. Es muss auch geprüft werden, ob die infrage kommenden Lieferer zuverlässig sind, qualitativ hochwertige Güter liefern, zusätzlichen Service anbieten und und und...".*

Ute Ulrich ist der Meinung, dass diese Vorgehensweise doch äußerst zeit- und arbeitsaufwendig und daher mit hohen Kosten verbunden ist. Knut Knorr bestätigt ihren Standpunkt zwar, weist aber zugleich darauf hin, dass solch eine aufwendige Angebotsprüfung als Entscheidungsgrundlage natürlich wesentlich aussagekräftiger ist als nur der Preis eines Produktes. Zudem werde diese aufwendige Form der Angebotsprüfung ausschließlich bei jenen Produkten praktiziert, die wertmäßig einen hohen Anteil am Gesamtbestellwert haben. Das seien in der Regel dann gar nicht so viele.

*"Und wie findet man heraus, um welche Güter es sich dabei handelt?",* fragt Ute.

# **Arbeitsaufträge:**

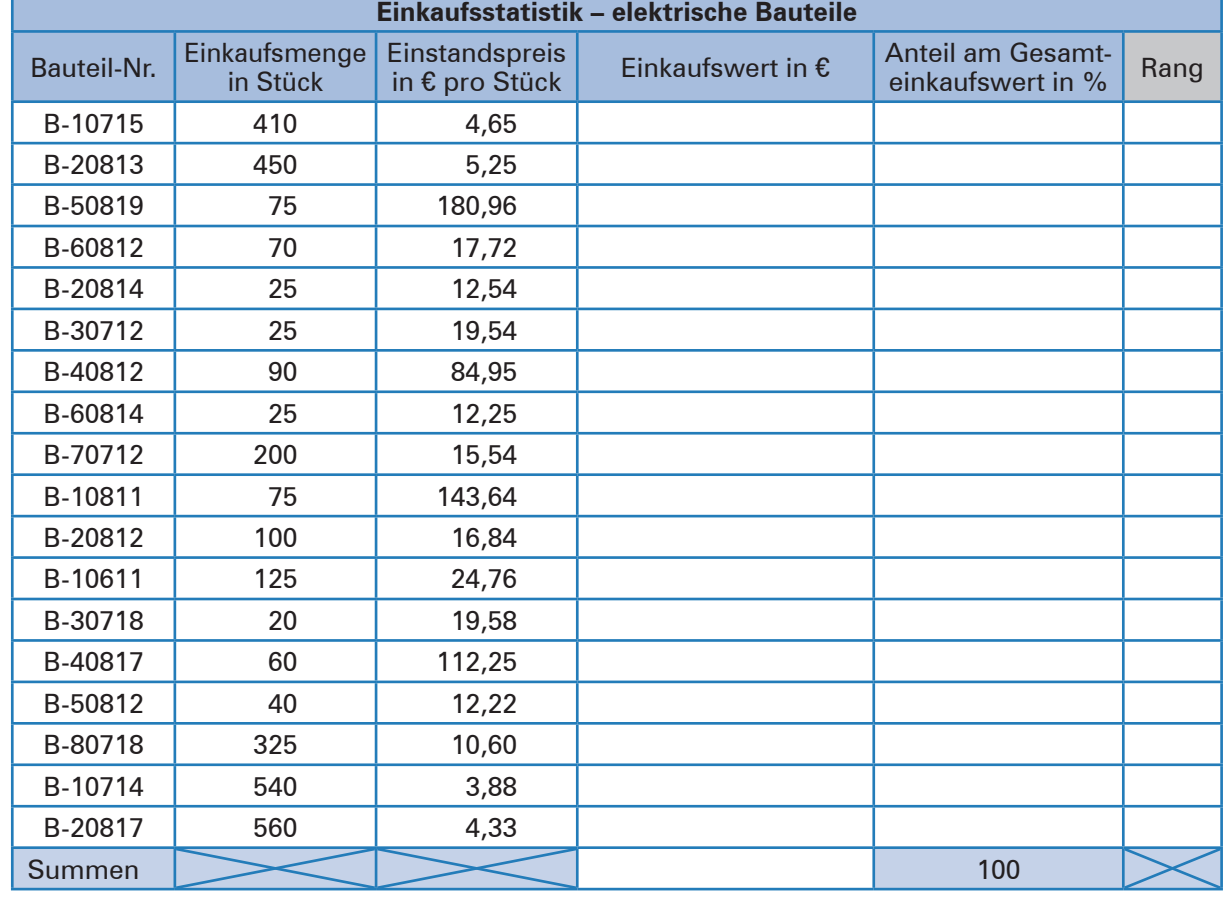

1. Ermitteln Sie anhand der folgenden Einkaufsstatistik die Einkaufswerte für die einzelnen Bauteile, den prozentualen Anteil am Gesamteinkaufswert und den entsprechenden Rang!1

**Lernbuch Kap. 2.4**

<sup>1</sup> Nutzen Sie zur Bearbeitung der Aufgaben ggf. MS Excel. Eine Hilfe zur Berechnung der Rangordnung der Einkaufswerte mit MS Excel bietet die Funktion RANG. Zum Schluss sollte die Tabelle von der Spalte "Rang" ausgehend aufsteigend sortiert werden! Zur Klassifizierung der Bauteile in der Spalte "Kategorie" ist in MS Excel der Einsatz der WENN-Funktion zweckmäßig!

2. Die ABC-Analyse geht von dem Grundgedanken aus, dass mengenmäßig wenige Güter (bis etwa 30%) einen wertmäßig hohen Anteil (etwa 65% bis 80%) am Gesamtbestellwert haben (A-Güter). Dem gegenüber stehen mengenmäßig viele Güter (etwa 40% bis 50%) mit einem nur geringen Anteil (etwa 5% bis 15%) am Gesamtbestellwert (C-Güter). B-Güter nehmen sowohl mengenmäßig (etwa 30% bis 50%) als auch wertmäßig (etwa 15% bis 20%) eine Zwischenstellung ein.1

Führen Sie nun eine ABC-Analyse durch. Dabei sollen die

- $\blacktriangleright$  A-Bauteile zusammen bis zu 65%,
- $\blacktriangleright$  B-Bauteile zusammen bis zu 25%,
- ³ C-Bauteile dem Rest

des Gesamteinkaufwertes aller Bauteile entsprechen. Nutzen Sie dazu die folgende Tabelle!

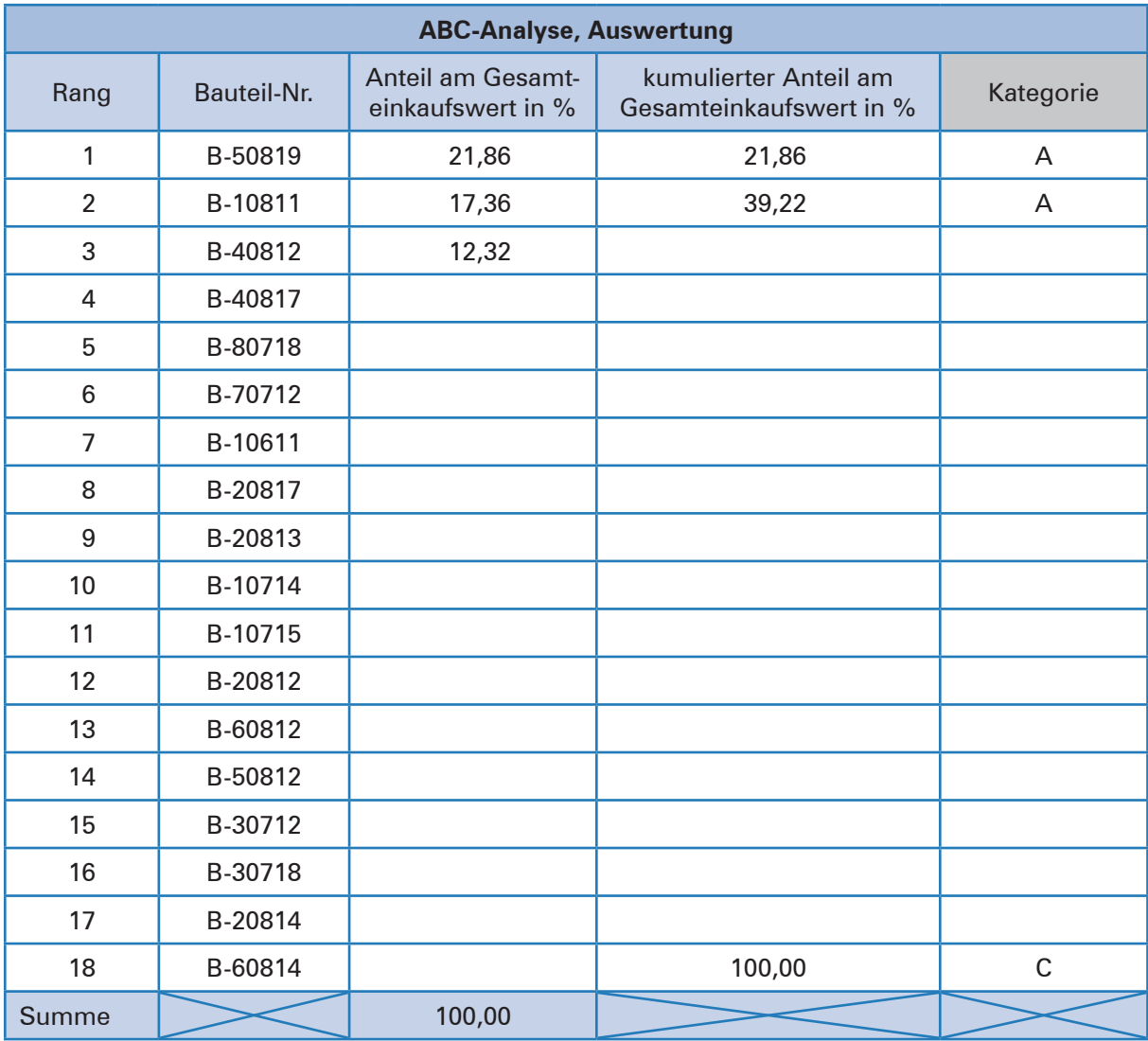

<sup>1</sup> Die Grenzwerte für diese drei Klassen basieren jeweils auf betrieblichen Erfahrungswerten und können von Fall zu Fall leicht schwanken.

3. Ziehen Sie in Bezug auf die Beschaffung von elektrischen Bauteilen betriebswirtschaftliche Konsequenzen aus der durchgeführten ABC-Analyse. Formulieren Sie dazu in Stichworten konkrete Maßnahmen, wie die A- und C-Güter in der Einkaufsabteilung der Heinrich KG zu behandeln sind!

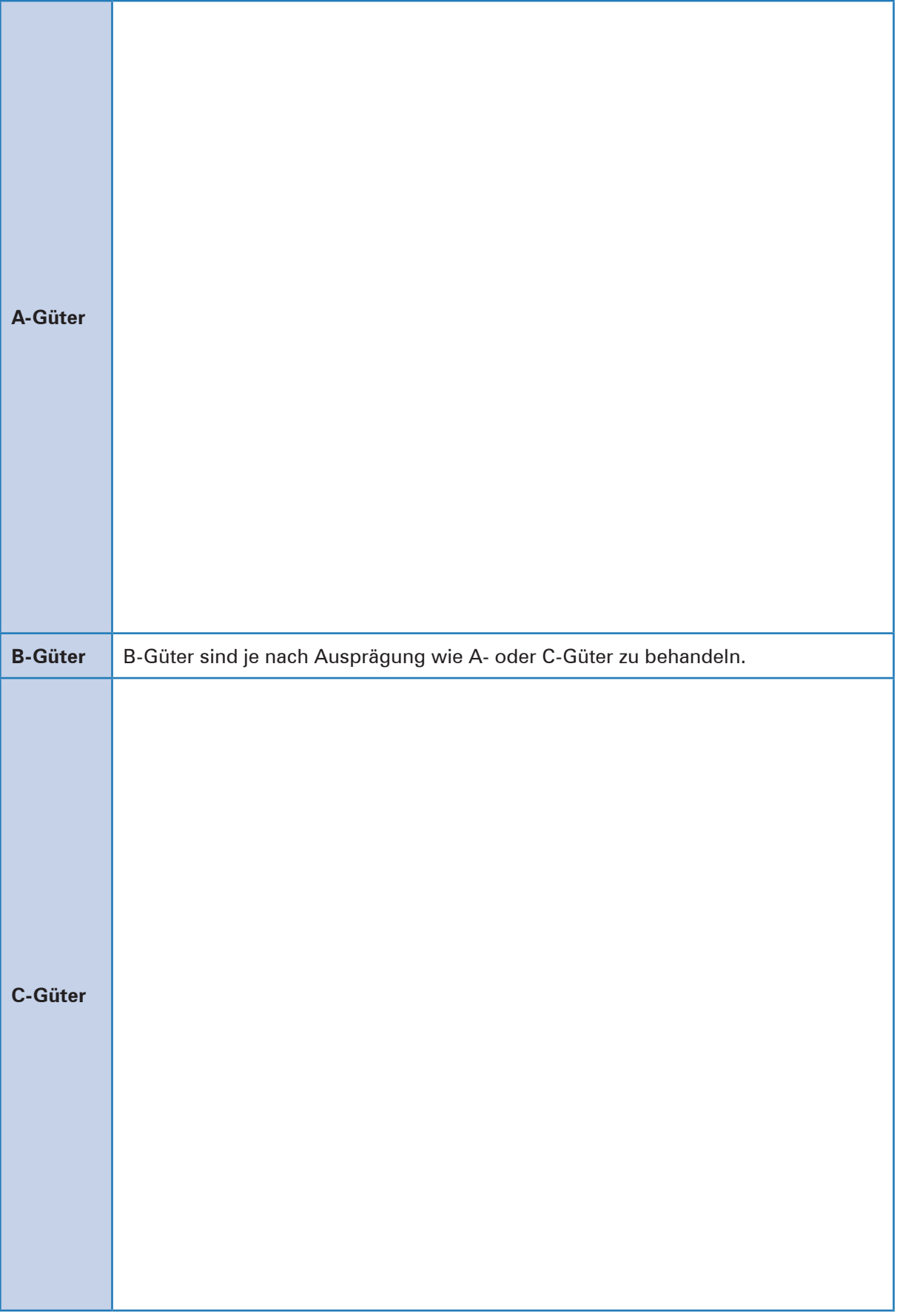

4. Nennen Sie vier weitere sinnvolle Anwendungsgebiete für die ABC-Analyse!

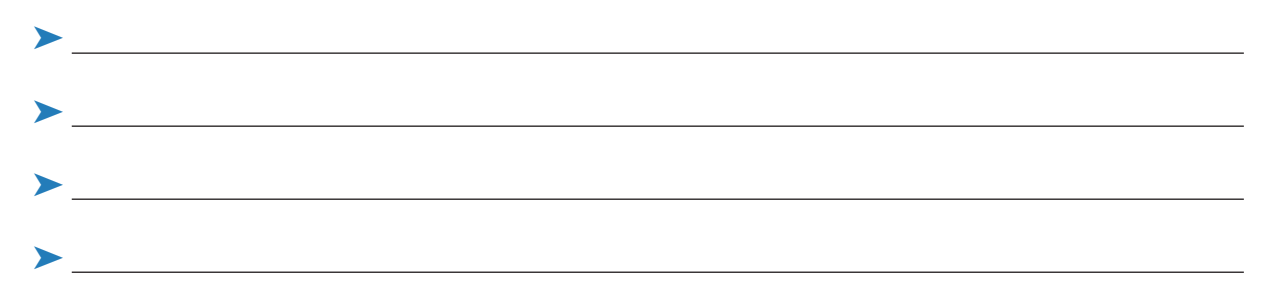

- 5. Nachdem Ute Ulrich die grundsätzliche Vorgehensweise bei einer ABC-Analyse verstanden hat, informiert Knut Knorr sie über ein aktuelles Problem in der Heinrich KG. Die Kosten für Holz sind im letzten Jahr merklich gestiegen, sodass die Geschäftsleitung eine Analyse dieser Lage in Auftrag gegeben hat. Zusammen mit Ute Ulrich soll Knut Knorr diese Analyse durchführen und gleichzeitig eine Gegenstrategie im Sinne der Zielvorgaben entwickeln.
	- 5.1 Erstellen Sie anhand der nachfolgenden Tabelle (Material 1), in der wichtige Daten der zehn ständig benötigten Holzarten zusammengestellt sind, eine ABC-Analyse für diese Holzarten! Tragen Sie Ihre Ergebnisse in die Tabelle ein.

Den A-Gütern werden alle Positionen mit einem Wertanteil größer als 10 %, den C-Gütern alle Positionen mit einem Wertanteil kleiner als 5% zugeordnet! Runden Sie die Prozentwerte kaufmännisch auf ganze Zahlen!

5.2 Empfehlen Sie mindestens drei konkrete Maßnahmen zur Beschaffung der Holzart "Rotbuche" und begründen Sie jede Maßnahme aus betriebswirtschaftlicher Sicht!

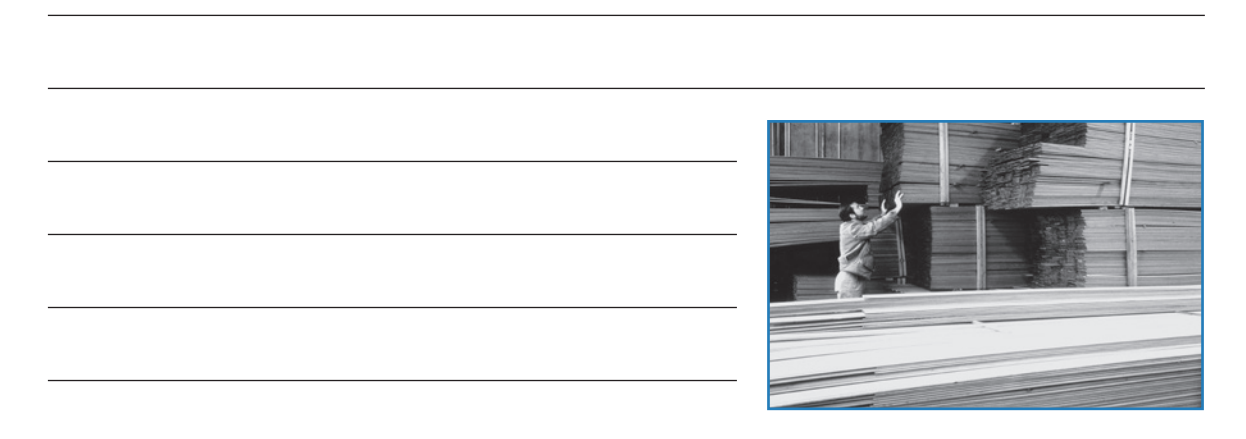

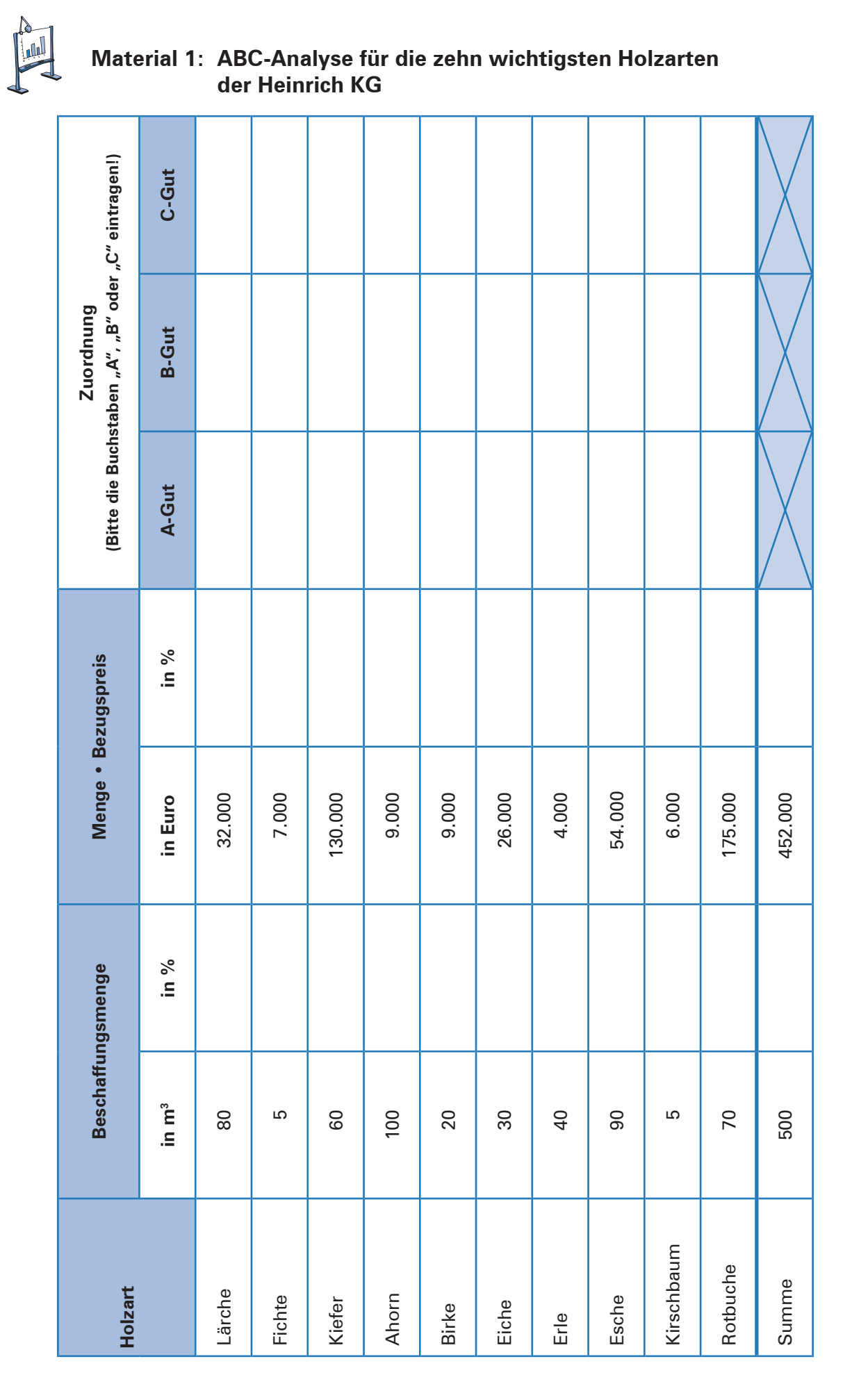

## **Lernfeld 5: Kunden akquirieren und binden**

# **1 Sich für ein Verfahren zur Datenerhebung entscheiden**

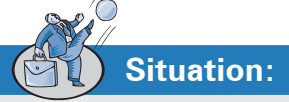

Arno Bast, Leiter der Einkaufsabteilung der Heinich KG, kommt nach der Mittagspause mit einem nachdenklichen Gesichtsausdruck zu seinem Arbeitsplatz zurück. Ständig murmelt er etwas von *"ob das ein Erfolg werden kann"* und *"ein gewisses Risiko ist mit Sicherheit dabei".* Schließlich wendet er sich dem Auszubildenden Leon Laus zu, zeigt auf ein Papier, das vor ihm auf dem Schreibtisch liegt und gibt es Leon mit den Worten:

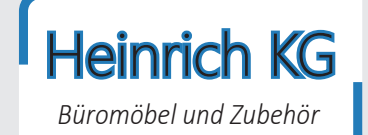

**Lernbuch Kap. 2.2**

"*Für heute Nachmittag hat unsere Geschäftsführerin Gerda Heinrich alle Bereichsleiter sowie die zugehörenden Abteilungsleiter zu einer internen Besprechung in ihr Büro eingeladen. In der Besprechung soll es um eine Sortimentserweiterung und die Ausrichtung auf einen völlig neuen Kundenkreis gehen. Frau Oswald hat den Beschäftigten in der Abteilung Einkauf eine Kopie der aktuellen Mitteilung übergeben und darum gebeten, ihr ihre Anregungen vor dem Treffen mit Frau Heinrich mitzuteilen."*

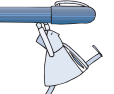

### **Arbeitsaufträge:**

1. Lesen Sie zunächst die nachstehende Mitteilung von Frau Heinrich durch!

#### **Mitteilung der Geschäftsführung**

**Einladung zur internen Besprechung**

**Thema: "Aktuelle Probleme der Heinrich KG"** 

#### **Zeitpunkt und Ort: Heute, 15:00 Uhr, Büro der Geschäftsführung**

Mit Besorgnis habe ich die Umsatzzahlen der letzten Monate verfolgt. Besonders die Produktgruppe Konferenztische sowie unsere Regalsysteme weisen einen deutlich rückläufigen Trend auf; einige Artikel sind inzwischen bereits als "Ladenhüter" zu bezeichnen. Der Grund dafür dürfte u.a. in der verstärkten Wettbewerbssituation liegen. Während die Absatzseite relativ stabil geblieben ist, sind unlängst neue Anbieter auf den Markt gekommen, die uns das Leben schwer machen. Eine weitere Verschärfung ist zu befürchten, wenn im kommenden Monat – nur drei Straßen weiter – die Franz-Josef Kock Büroausstattung OHG ihre Geschäftstätigkeit aufnimmt.

Im Interesse aller Beschäftigten sind wir gefordert, die Situation zu analysieren und eine sinnvolle Lösung zu finden. Da Preisreduzierungen bei den genannten Produkten nur in geringem Maße möglich sind, habe ich mich im Vorfeld der Sitzung mit der Frage beschäftigt, ob unser Sortiment sinnvoll erweitert werden kann, um so ein zusätzliches Standbein zu schaffen. Dabei bin ich auf eine Zielgruppe gestoßen, die bisher von uns nicht angesprochen wird: Sportvereine und Träger kommunaler Sport- und Eishallen.

In allen größeren Stadien gibt es einen Sitzplatzbereich, der besonders im Profibereich stetig ausgeweitet worden ist. Ähnlich verhält es sich mit den Sport- und Eishallen, die in vielen Gegenden in die Jahre gekommen sind und von Grund auf renoviert werden. Aus eigener Erfahrung und den Klagen aus meinem Bekanntenkreis weiß ich, dass viele Besucher von Sportveranstaltungen alles andere als glücklich über die momentan vorhandene Bestuhlung sind. Diese bietet einfach zu wenig Komfort und ist häufig nicht nach ergonomischen, sondern ausschließlich finanziellen Gesichtspunkten angeschafft worden. In Gesprächen mit einigen Sportvereinen habe ich erfahren, dass die Bereitschaft vorhanden ist, für eine überzeugende Verbesserung der Bestuhlung Gelder einzusetzen. Deshalb bin ich davon überzeugt, dass wir mit der Produktion von ergonomisch geformten Sitzen sowohl im Indoor- als auch im Outdoor-Bereich ein gutes Geschäftsfeld eröffnen können.

Die oben genannten Ideen möchte ich in der Sitzung vertiefen. Bitte unterbreiten Sie mir hier auch eigene Vorschläge und ggf. Ideen aus den Abteilungen, wie wir die angespannte Lage bewältigen können.

Mit freundlichen Grüßen

Gerda Heinrich

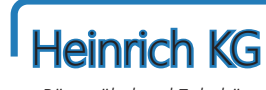

*Büromöbel und Zubehör*

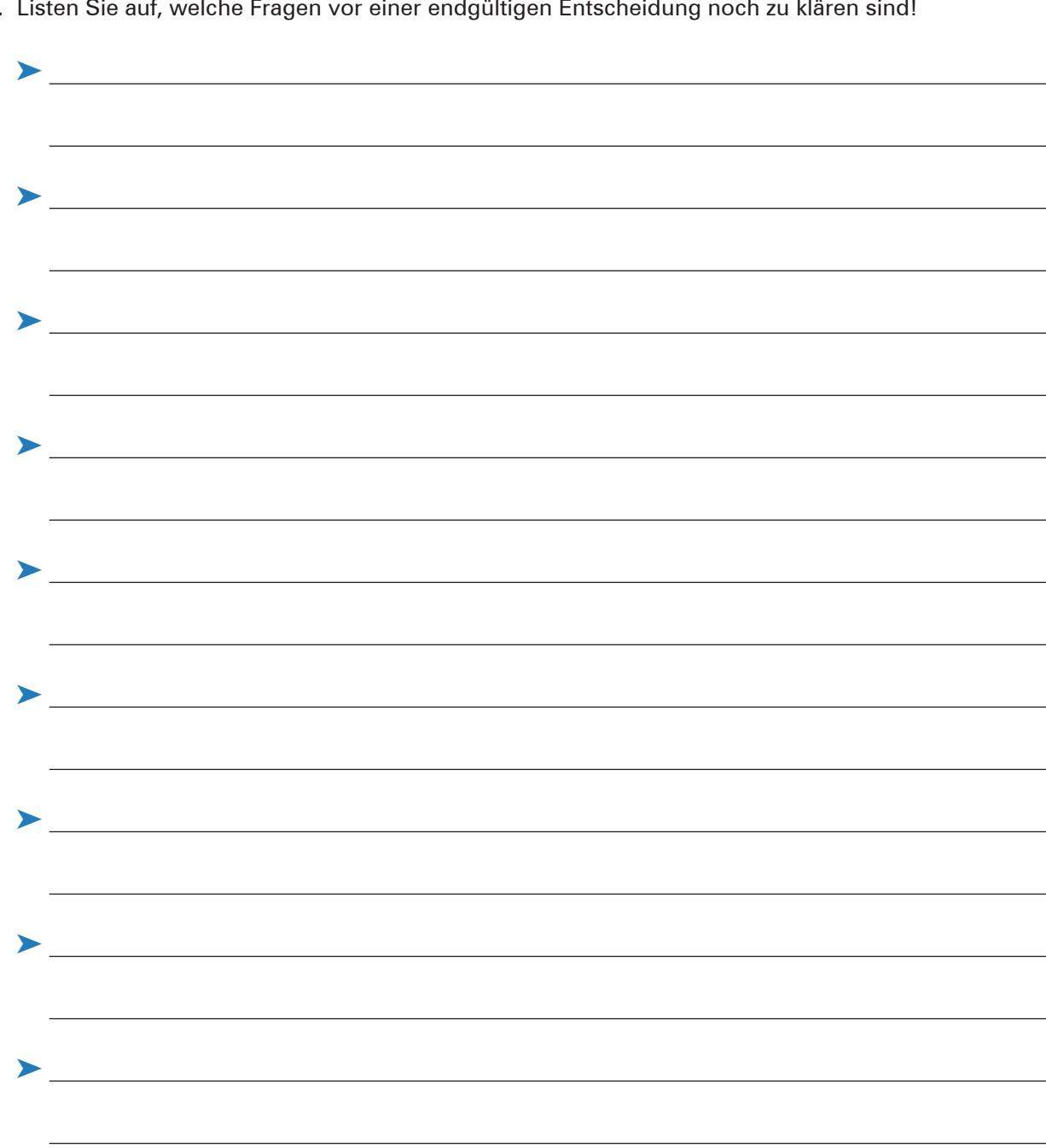

2. Listen Sie auf, welche Fragen vor einer endgültigen Entscheidung noch zu klären sind!

# **Fortsetzung der Situation:**

Im Verlaufe der Sitzung gelang es Frau Gerda Heinrich, die anwesenden Mitarbeiterinnen und Mitarbeiter von ihren Ideen zu überzeugen. Bevor die Heinrich KG in die konkretere Planung für die neue Produktgruppe einsteigt, soll geklärt werden, wie groß eigentlich das Marktpotenzial ist.

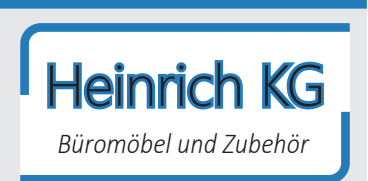

- 3. Lesen Sie zunächst den Auszug aus dem Handbuch des erfolgreichen Verkaufs (Material 1) und wägen Sie dann die Vor- und Nachteile der Primär- und Sekundärforschung gegeneinander ab. Nutzen Sie hierfür die Vorlage (Material 2).
- 4. Geben Sie abschließend eine begründete Entscheidung dazu ab, welches Verfahren die Heinrich KG zur Datenerhebung nutzen soll!

Die Heinrich KG sollte folgendes Verfahren zur Datenerhebung nutzen:

**Begründung:**

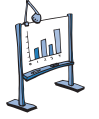

### **Material 1: Auszug aus dem Handbuch des erfolgreichen Verkaufs**

Jede **Sortimentserweiterung** ist stets mit einem gewissen Risiko verbunden. Um dieses Risiko kalkulierbar und gering zu halten, benötigt ein Unternehmen umfangreiche Informationen über den Markt.

Ist diese Informationsgewinnung eher zufällig und unsystematisch, spricht man von einer **Markterkundung;** bei einer planmäßigen und systematischen Vorgehensweise spricht man von **Marktforschung.**

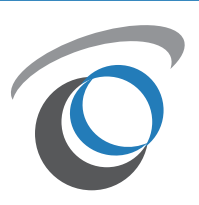

Ein Unternehmen sollte stets verschiedene Bereiche analysieren. Wichtig ist neben der Analyse der eigenen Situation auch eine Betrachtung des Nachfrageverhaltens am Markt. Außerdem gilt es, die Angebotsseite zu analysieren und das Konkurrenzverhalten zu bewerten. Festgelegt werden müssen im Rahmen der Marktforschung zudem der Umfang der Datenerhebungen, die Qualität sowie die Art und Weise der Informationsbeschaffung. Über allem schwebt dabei stets die Betrachtung der Kosten.

Mittels einer **punktuellen Marktanalyse** (einmalige Untersuchung des Marktes) oder durch eine **periodische Marktbeobachtung** (fortlaufende Untersuchung des Marktes über einen längeren Zeitraum) versucht man, Rückschlüsse auf die Absatzchancen zu ziehen. Das Ergebnis des Verfahrens ist die **Marktprognose,** die Aussagen über die zukünftige Marktentwicklung enthält.

Bei den Informationsquellen der Marktforschung unterscheidet man zwischen **Primärforschung** und **Sekundärforschung.**

Bei der Primärforschung werden verschiedene Marktdaten ausdrücklich für ein momentanes Untersuchungsproblem erhoben. Diese Erhebung kann ein Unternehmen entweder selber durchführen oder dazu die Dienste eines Marktforschungsinstituts in Anspruch nehmen. Die Datenerhebung erfolgt dabei einmalig (punktuell) im Rahmen einer Befragung, einer Beobachtung oder eines Experiments. Wird dagegen ein bestimmter Personenkreis regelmäßig und über einen längeren Zeitraum befragt, so spricht man von einem Panel.

Eine Sekundärforschung liegt vor, wenn sich eine Auswertung auf bereits vorhandenes Datenmaterial stützt. Die als relevant erachteten Daten können aus betriebsinternen Quellen (Umsatz- und Reklamationsstatistiken, Messeberichten, ...) oder betriebsexternen Quellen (amtliche Statistiken, renommierte Fachzeitschriften, aktuelle Veröffentlichungen in den Medien, frühere Primärforschungen von Marktforschungsunternehmen, ...) stammen.

## **Material 2: Vorlage "Vorteile und Nachteile der Primär- und Sekundärforschung"**

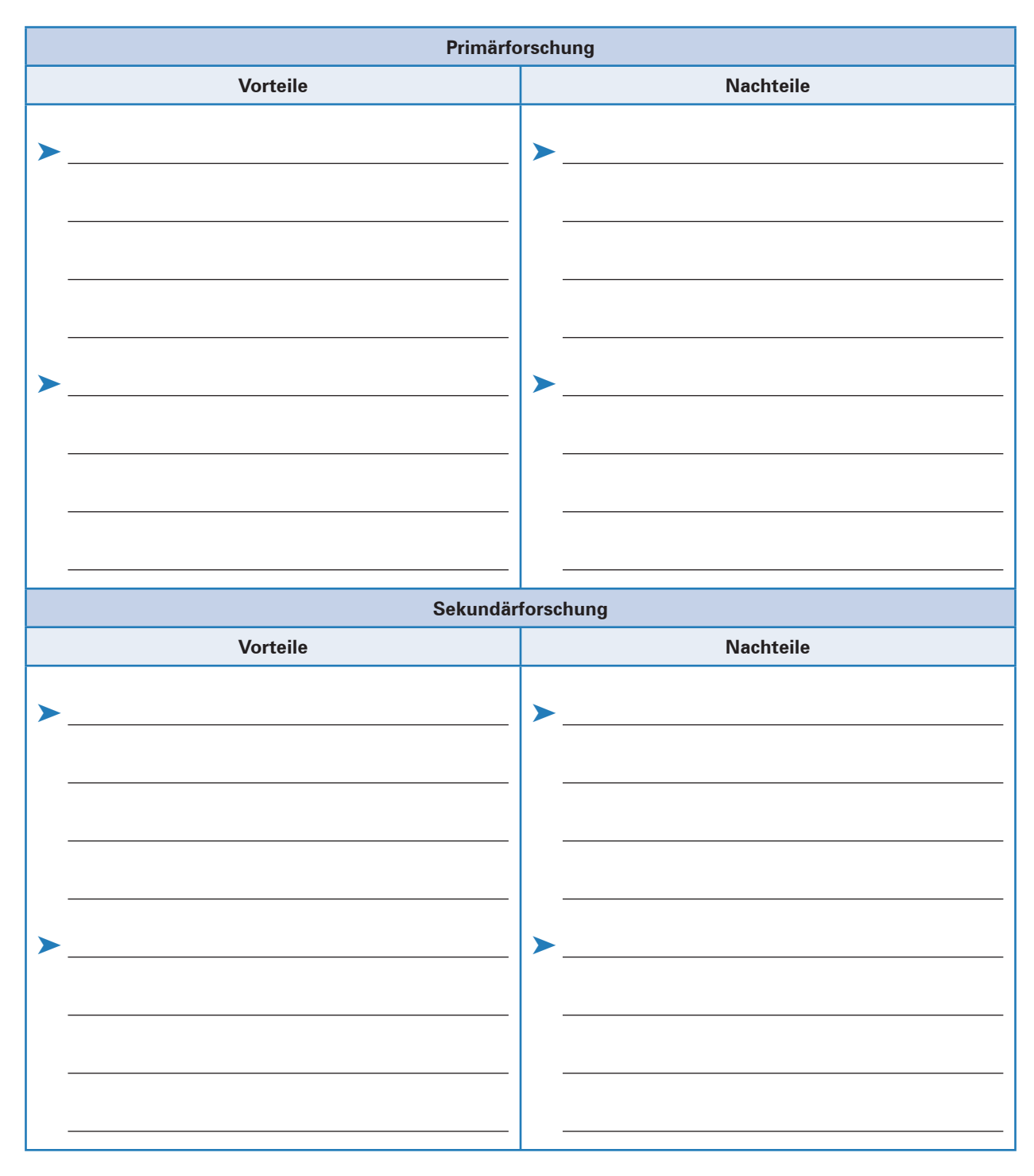

### **Hinweis:**

Die Ausgangssituation "Neue Produkte/Produktgruppen: Indoor-/Outdoor-Bestuhlung" wird in den Lernsituationen 10 ("Werbemittel auswählen und gestalten"), 11 ("Einen Werbebrief gestalten und als Serienbrief versenden"), 13 ("Die Rentabilität neuer Produktgruppen berechnen") und 14 ("Den Werbeerfolg kontrollieren") fortgeführt.

# **14 Den Werbeerfolg kontrollieren**

# **Situation:**

Seit der Markteinführung der beiden neuen Produkte/Produktguppen "Indoor- und Outdoor-Stühle" ist mittlerweile ein Jahr vergangen. Die nach sechs Monaten aufgezeigten Prognosen sind sogar übertroffen worden. Besonders die Outdoor-Stühle haben sich als echte Renner erwiesen.

# Heinrich KG

*Büromöbel und Zubehör*

Frau Gerda Heinrich hat heute zu einer kleinen Gesprächsrunde ein-

geladen, bei der die weitere Strategie in Bezug auf die Indoor- und Outdoor-Stühle festgelegt werden soll. Erfreulicherweise hat die Heilemann Kunststoffe GmbH, Zulieferer der Rohmaterialien, die bisherigen Preise bei gleichbleibenden Abnahmemengen auch für das kommende Kalenderjahr fest zugesagt. Damit ist die Preisgestaltung in der Diskussionsrunde schnell geklärt: An den Verkaufspreisen für die Indoor- und Outdoor-Stühle sollen keine Änderungen vorgenommen werden.

Deutlich kontroverser sind die Meinungen bezüglich der zukünftigen Werbung. Während einige Gesprächsteilnehmer die Meinung vertreten, dass man auf Werbemaßnahmen weitestgehend verzichten könnte, sehen andere genau in den durchgeführten Werbemaßnahmen die Ursache für den unerwarteten Erfolg und möchten weiter auf gezielte Werbung setzen.

Man einigt sich darauf, vor einer endgültigen Entscheidung über die zukünftige Ausrichtung eine Werbeerfolgskontrolle durchzuführen.

# **Arbeitsaufträge:**

1. Nach der Durchführung einer Werbekampagne ist eine Erfolgskontrolle sinnvoll. Schließlich muss festgestellt werden, ob sich der Einsatz der Werbung überhaupt gelohnt hat und die gewünschte Wirkung erzielt wurde.

Erläutern Sie kurz, wie nach Einsatz einer Werbemaßnahme eine Werbeerfolgskontrolle durchgeführt werden könnte!

2. Ermitteln Sie unter Berücksichtigung der Materialien 1 und 2 die Wirtschaftlichkeit der Werbung bei der Heinrich KG für das vergangene Geschäftsjahr!

Nutzen Sie hierzu die Arbeitsvorlagen 1–3!

**Lernbuch Kap. 6.2**

# Arbeitsvorlage 1

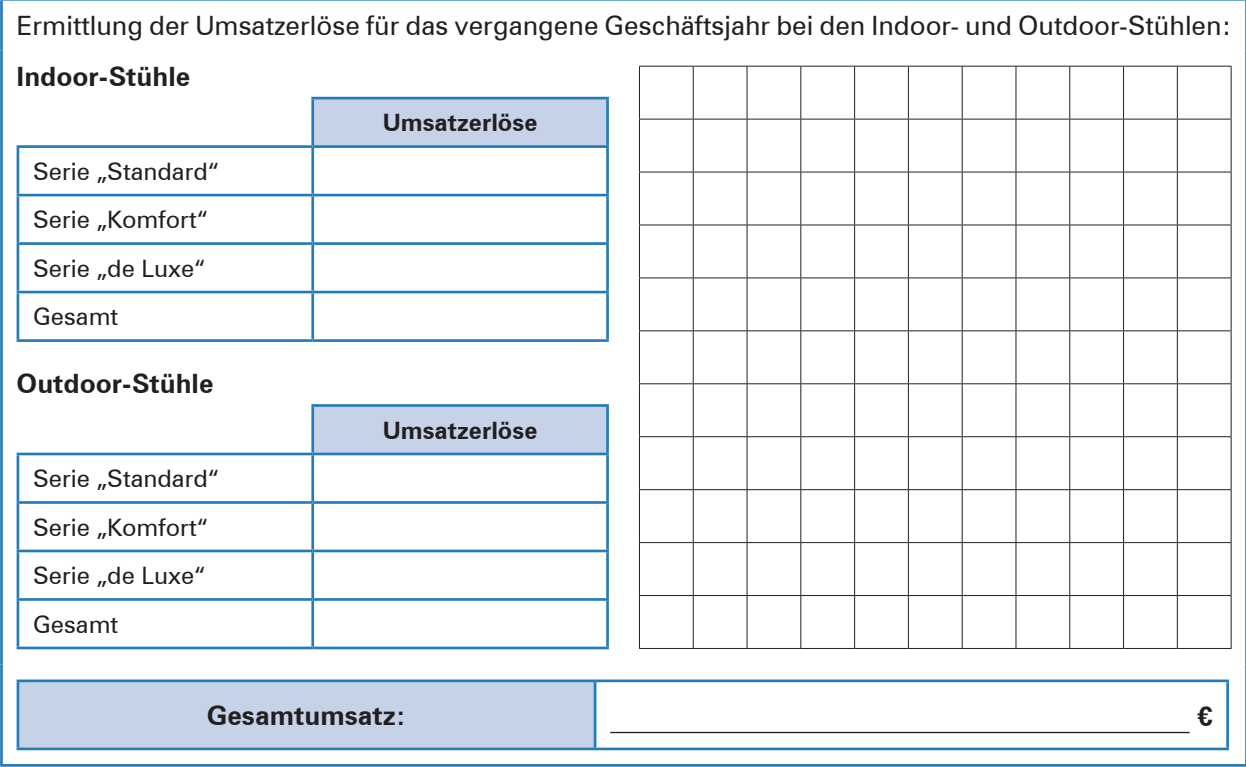

# **Arbeitsvorlage 2**

Ermittlung des Werbeaufwands für das vergangene Geschäftsjahr bei den Indoor- und Outdoor-Stühlen:

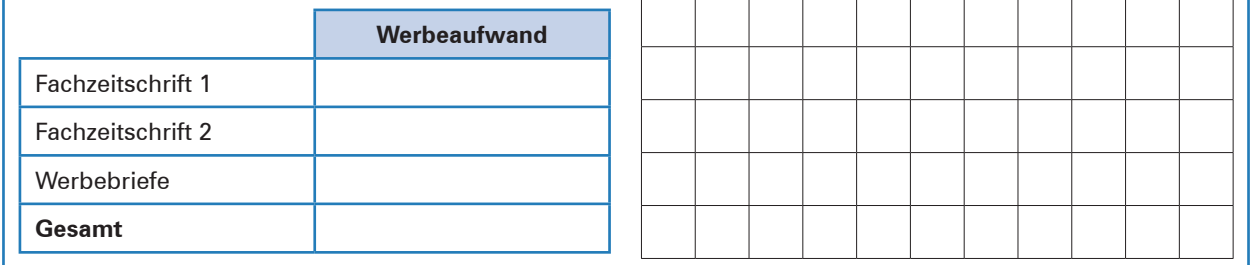

# **Arbeitsvorlage 3**

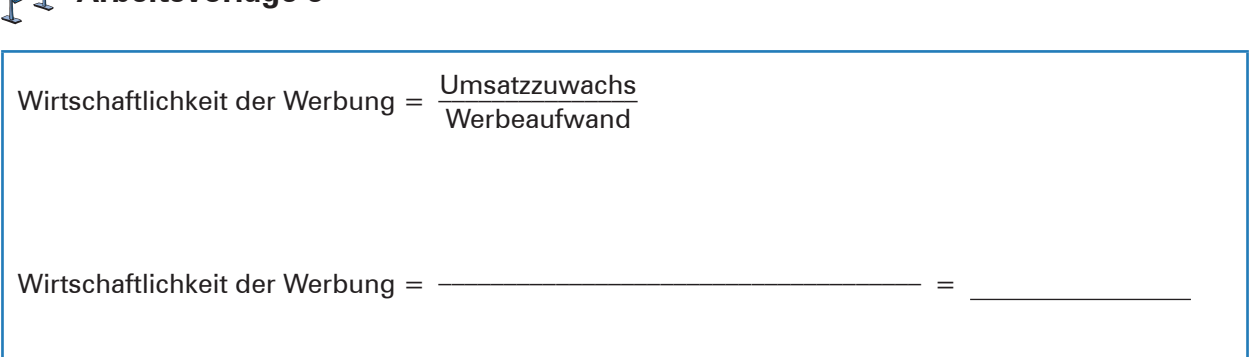

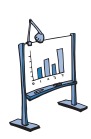

### **Material 1: Werbeaufwand bei der Heinrich KG bezüglich der Indoor- und Outdoor-Stühle**

### **A. Werbeaufwand für die Werbung in den Fachzeitschriften**

Die Heinrich KG hat in zwei Fachzeitschriften jeweils auf einer  $\mathrm{\!}^{\prime\prime}{}_{\!8}$ Seite im vergangenen Geschäftsjahr Werbeanzeigen geschaltet. Dabei sind die folgenden Kosten entstanden:

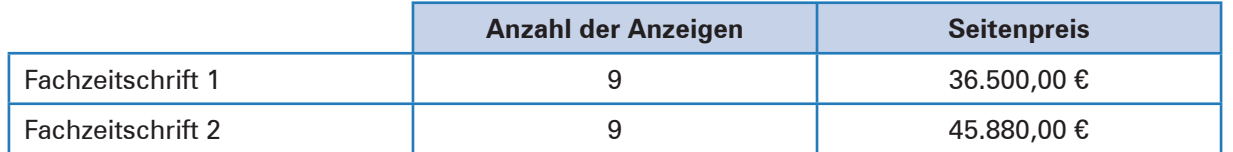

### **B. Werbeaufwand für die Werbebriefe**

Die Werbebriefe sind an ausgesuchte Profivereine sowie an Sportvereine und Träger von Großraumhallen im norddeutschen Raum verschickt worden. Dafür sind insgesamt 1.025,00 € angefallen (Porto, Materialkosten u.Ä.).

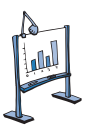

## **Material 2: Verkaufte Stühle im vergangenen Geschäftsjahr**

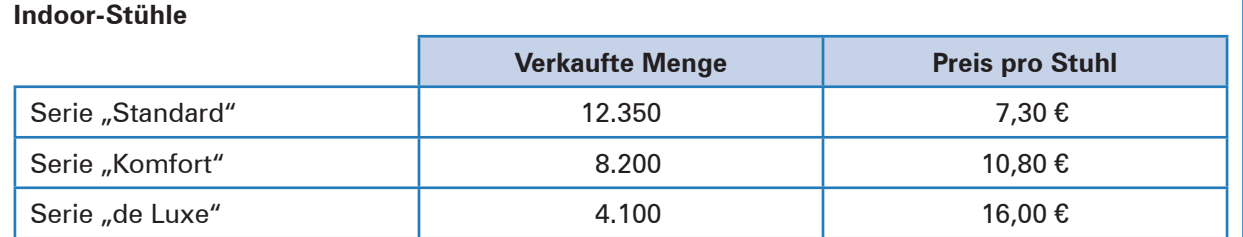

#### **Outdoor-Stühle**

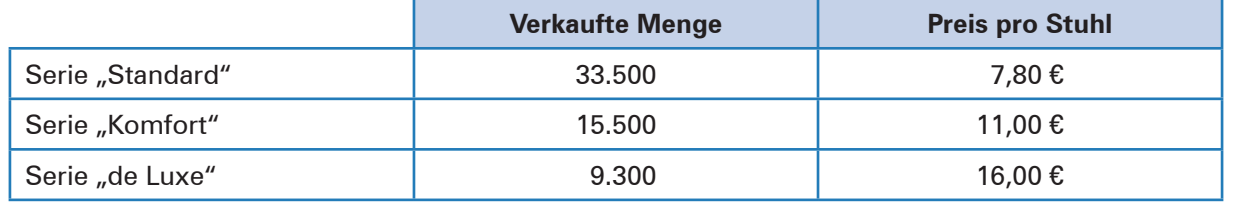

### **Lernfeld 6: Werteströme erfassen und beurteilen**

# **1 Werteströme aus Belegen ableiten**

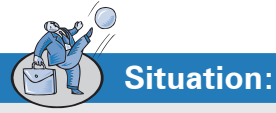

Leon Laus, Auszubildender der Heinrich KG, beginnt heute seine dreimonatige Ausbildung in der Rechnungswesenabteilung. Er wird bereits vom Abteilungsleiter Karl Fitschen erwartet. Dieser führt Leon zunächst durch die Abteilung und zeigt ihm seinen neuen Arbeitsplatz. Dort liegt eine rote Mappe, in der sich offensichtlich mehrere Blätter befinden.

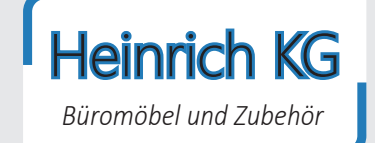

Herr Fitschen erklärt Leon, dass demnächst der Monatsabschluss ansteht und dafür noch die letzten Vorbereitungen getroffen werden müssen. In der Mappe befinden sich verschiedene Belege des vergangenen Tages, die in der Buchhaltung noch nicht berücksichtigt wurden.

Herr Fitschen bittet Leon, die Schreiben zunächst einmal vorzusortieren, damit sie danach schneller kontiert werden können. Leon ist ein bisschen verunsichert. Bisher war ihm nicht bewusst, dass man Belege sortiert, er hätte die Schreiben einfach der Reihe nach abgelegt. Herr Fitschen erklärt ihm, dass es für die Buchführung klare gesetzliche Vorgaben gibt, die die Heinrich KG zwingend einzuhalten hat. Zur Einarbeitung in diese Thematik gibt ihm Herr Fitschen ein Fachbuch und erlaubt ihm, im Internet ein wenig zu recherchieren.

# **Arbeitsaufträge:**

- 1. Bestimmen Sie für die Belege 1 bis 5,
	- $\blacktriangleright$  welche Informationen sich aus ihnen ableiten lassen,
	- **b** ob es sich jeweils um Fremd- oder Eigenbelege handelt,
	- $\triangleright$  wie lange die Aufbewahrungsfrist ist.

Nutzen Sie hierfür die Tabelle (Material 1).

- 2. Bearbeiten Sie Material 2, indem Sie
	- 2.1 die Buchführungspflicht gem. § 238 I HGB und die Bestimmungen zur ordnungsgemäßen Aufbewahrung der Buchführungsunterlagen beschreiben,
	- 2.2 stichwortartig folgende wichtige Grundsätze ordnungsmäßiger Buchführung erläutern; *Allgemeiner Grundsatz – Klarheit/Übersichtlichkeit – Vollständigkeit/Richtigkeit – Lesbarkeit der Daten*
- 3. Recherchieren Sie (z.B. im Internet), wie Verstöße gegen die GoB geahndet werden!

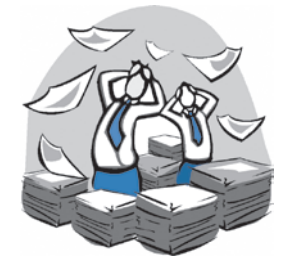

**Lernbuch Kap. 1+2**

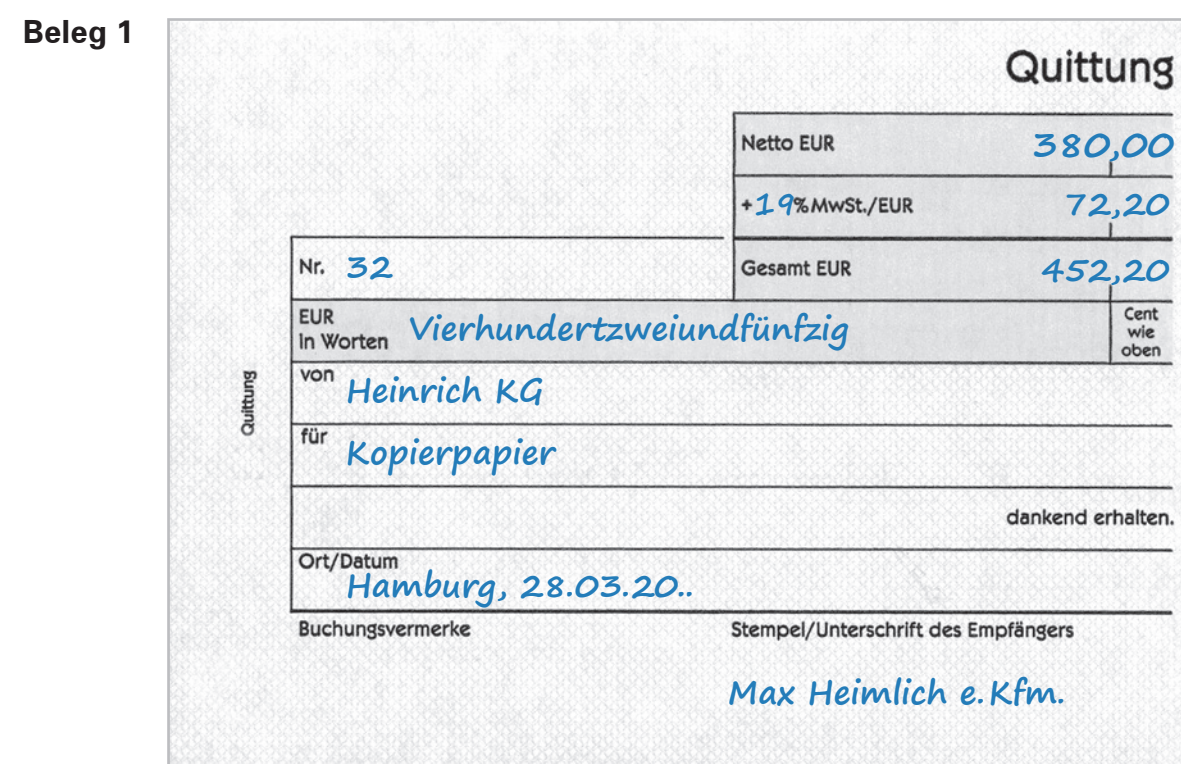

**Beleg 2**

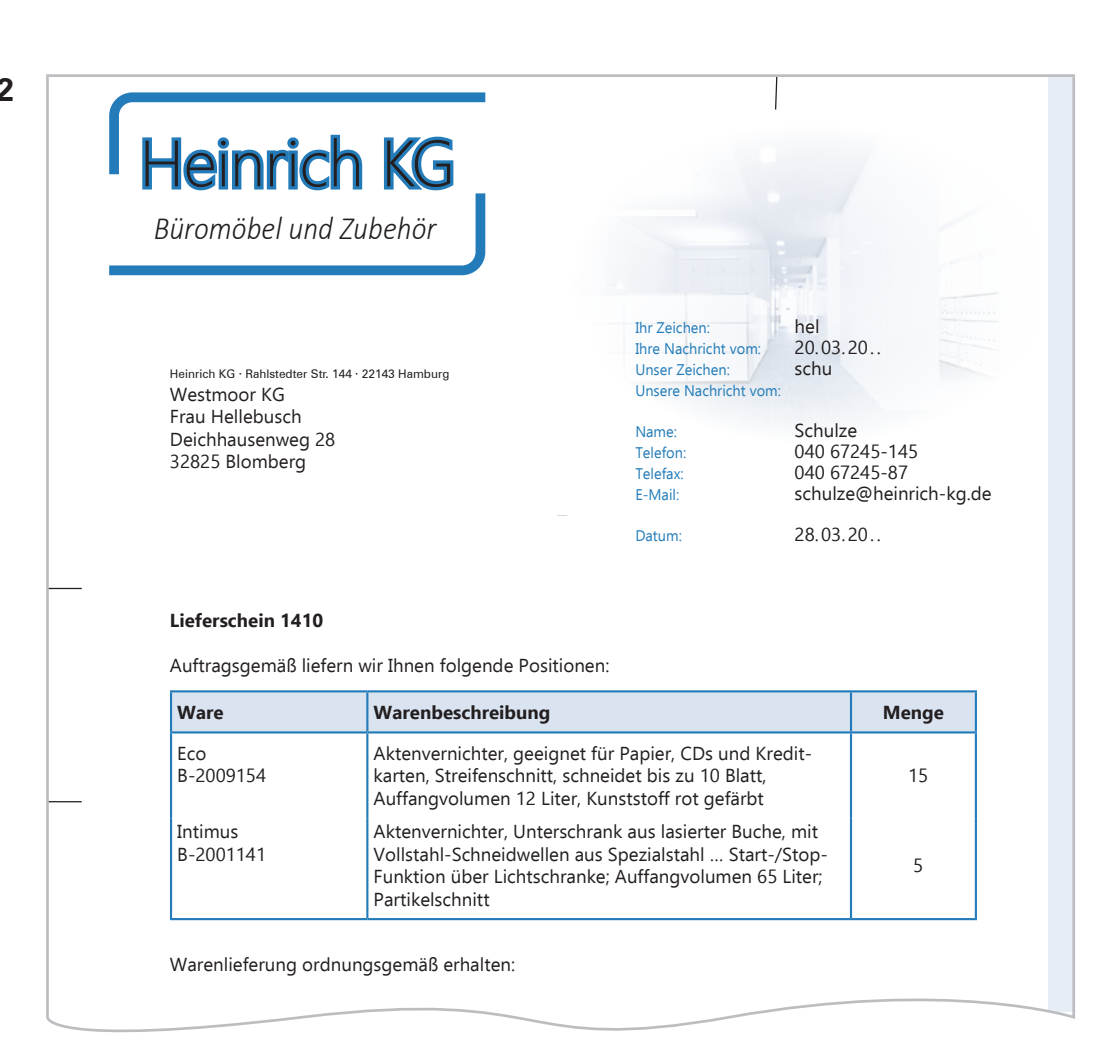

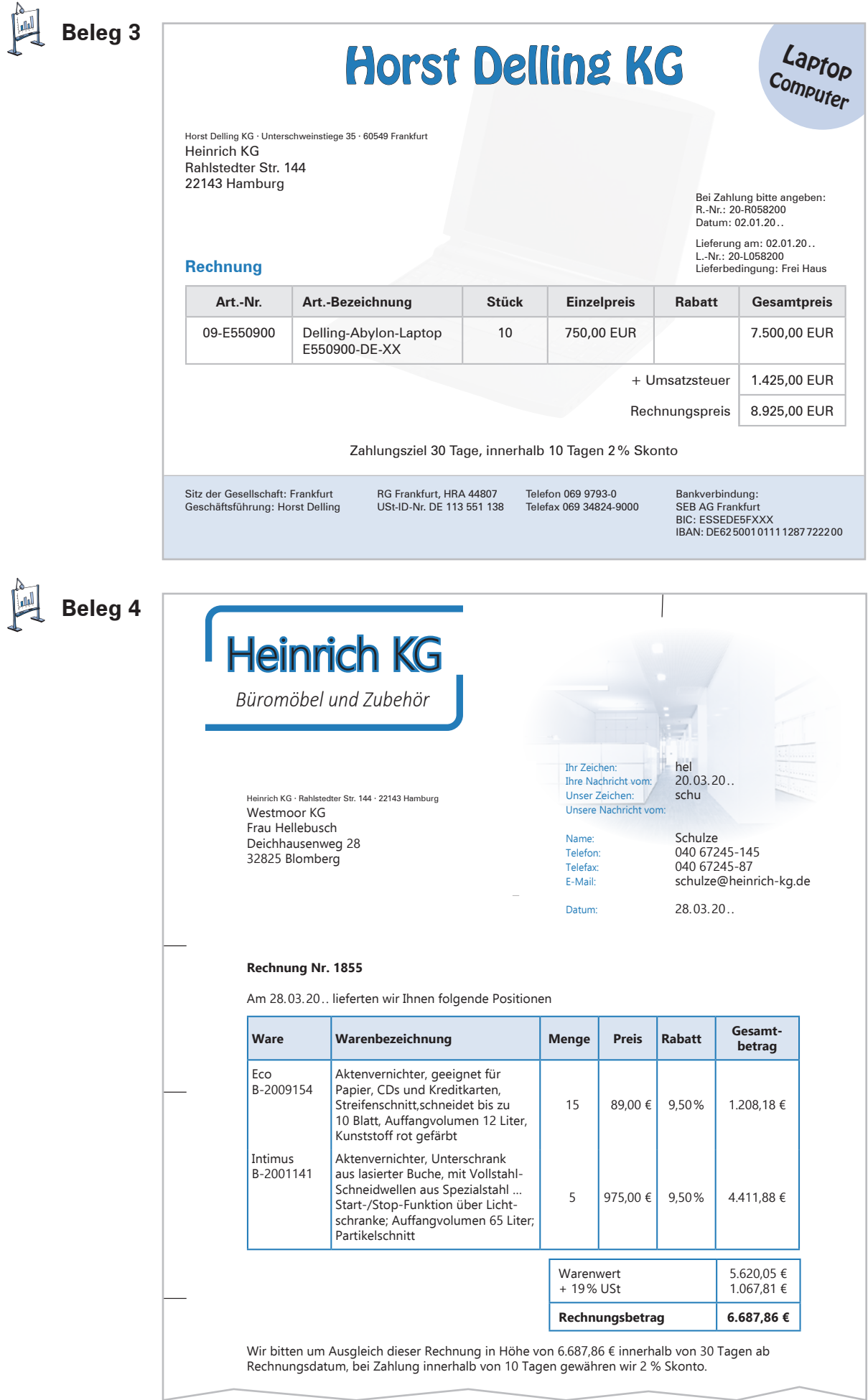

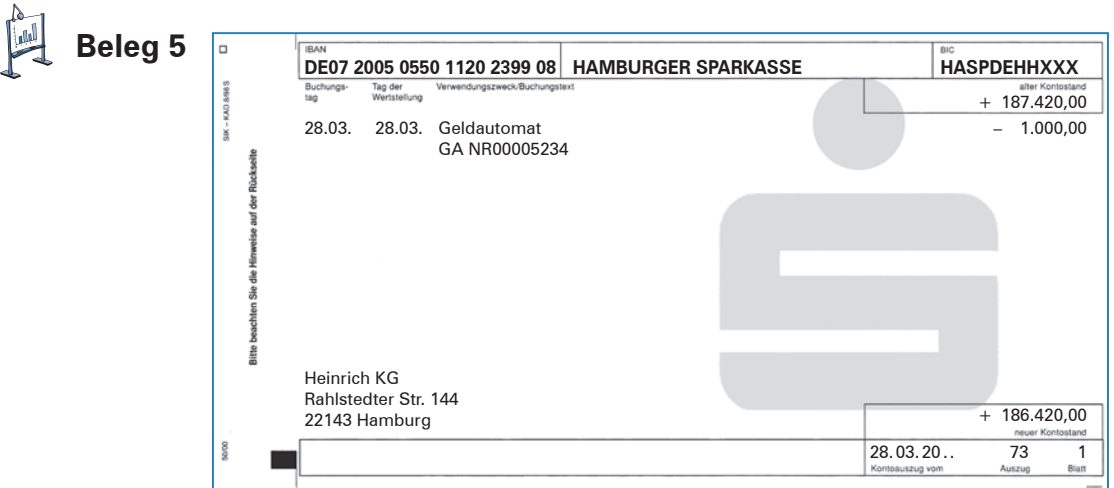

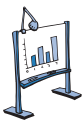

# **Material 1: Tabellarische Übersicht**

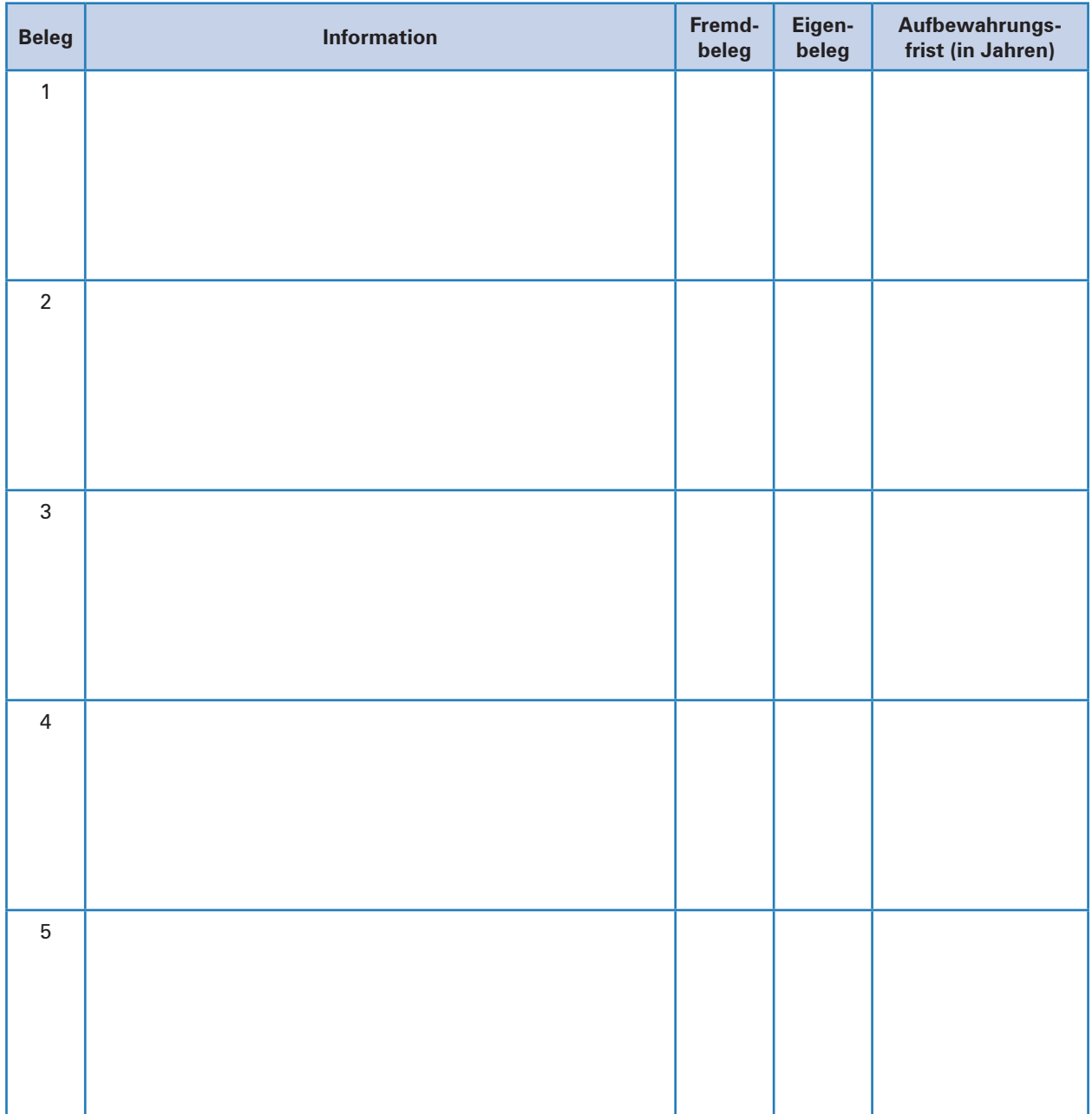